Andreas Rauter

# **Didaktische Aufbereitung der Trigonometrie**

# DIPLOMARBEIT

zur Erlangung des akademischen Grades

Magister der Naturwissenschaften

Studium: Lehramtsstudium UF Geschichte, Sozialkunde, Polit.Bildg. UF Mathematik

Alpen-Adria-Universität Klagenfurt

**Begutachter** Ao.Univ.-Prof. Mag. Dr. Gert Kadunz Alpen-Adria-Universität Klagenfurt Institut für Mathematik

Klagenfurt, April 2018

# Inhaltsverzeichnis

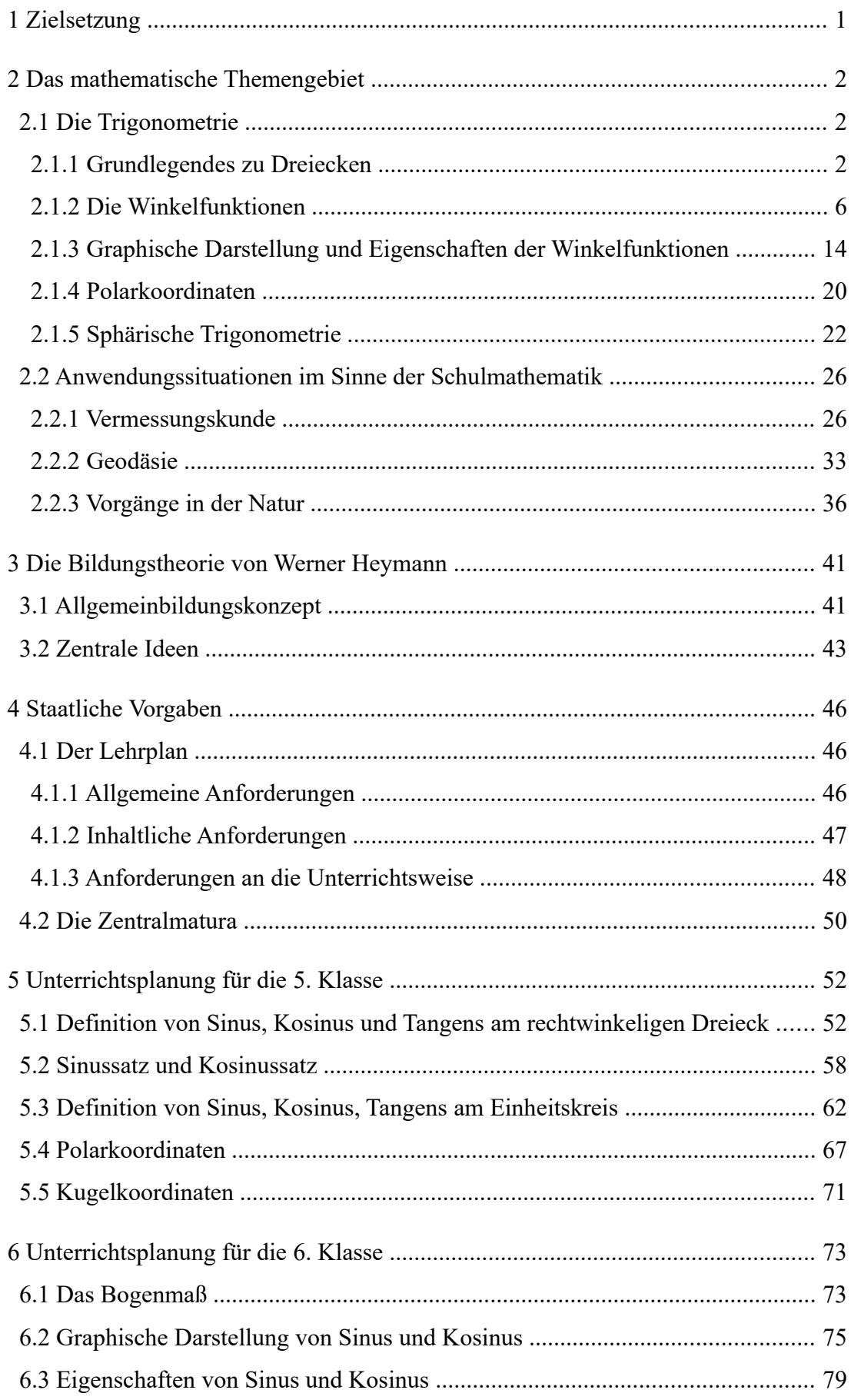

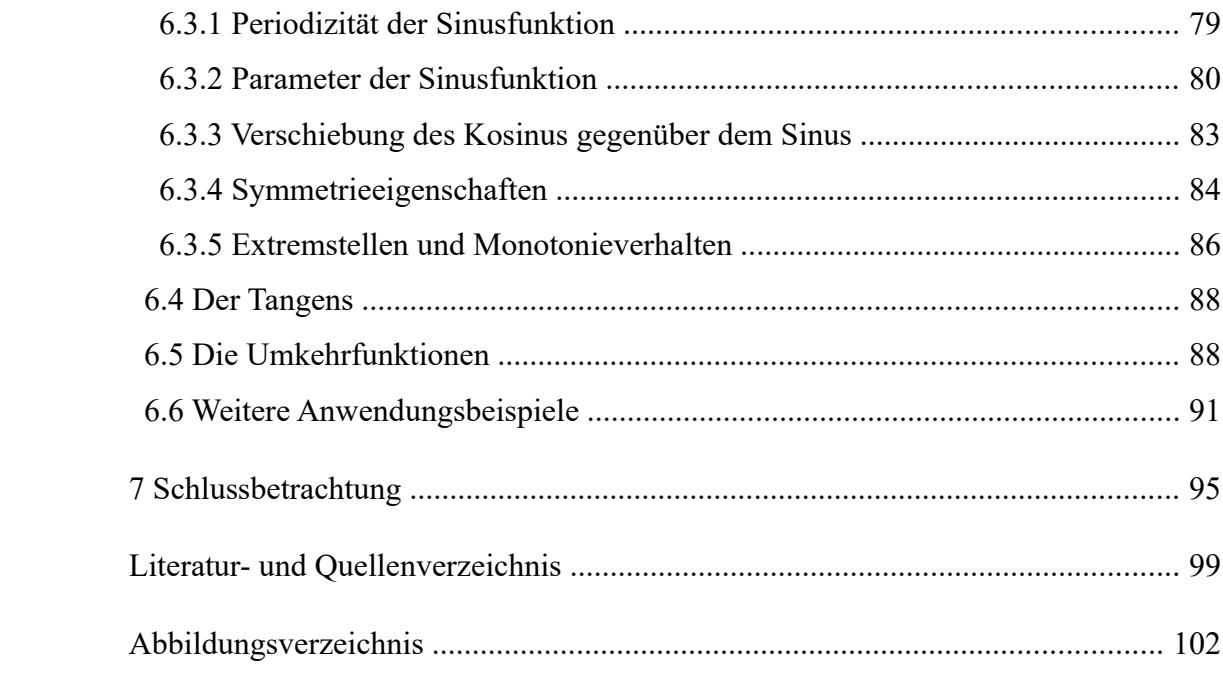

# **1 Zielsetzung**

Im Zuge dieser Arbeit soll ein Mathematikunterricht geplant werden, der sich nicht auf das Abarbeiten des Inhalts eines Schulbuches beschränkt, sondern mathematische Inhalte unter Berücksichtigung gesetzlicher Erfordernisse und bildungstheoretischer Erkenntnisse für den Schulunterricht aufbereitet. In den ersten Kapiteln werden dazu einige Inhalte sowie Themenbereiche besprochen, die sich auf die Planung und Durchführung des Mathematikunterrichtes auswirken. Zuerst einmal ist dies die Mathematik selbst. Ohne einer grundlegenden Kenntnis des mathematischen Themengebietes kann kein erfolgreicher Unterricht geplant werden. Ebenso wichtig ist eine Vorstellung davon, wo und wie dieses Themengebiet im Alltag oder in anderen Wissenschaften Anwendung findet. Neben diesen praxisorientierten Zugängen werden auch bildungstheoretische Ideen und deren potentielle Auswirkung auf den geplanten Unterricht beleuchtet. Zu guter Letzt ist die Lehrperson in der Gestaltung ihres Unterrichts nicht völlig frei, es gibt gesetzliche Richtlinien, die erfüllt werden müssen. Aus diesem Grunde werden auch die Vorgaben des Lehrplans und der Zentralmatura in je einem Abschnitt behandelt.

Die somit besprochenen Bereiche thematisieren freilich nur einen Teil der möglichen Einflüsse, die auf die Unterrichtsgestaltung sowie dessen Inhalte wirken mögen, alles andere würde den Rahmen dieser Arbeit sprengen. Entsprechend wird in dieser Arbeit das Ziel verfolgt, von den drei hauptsächlichen Einflussgrößen, nämlich der Fachmathematik, den Wissenschaftstheorien, die sich auf den Unterricht beziehen sowie den gesetzlichen Rahmenbedingungen, einen ausgewählten Teilbereich zu untersuchen, Erkenntnisse daraus abzuleiten und darauf aufbauend schließlich Herangehensweisen für den Unterricht zu entwickeln.

Nachdem in den Kapiteln [2](#page-4-0) bis [4](#page-48-0) die Einflussfaktoren analysiert wurden, widmen sich die Kapitel [5](#page-54-0) und [6](#page-75-0) der Unterrichtsplanung für die 5. und 6. Klasse einer AHS. Welche Teilstücke der zuvor vorgestellten Trigonometrie in diese Planung einfließen, wird in erster Linie durch den Lehrplan bestimmt. Neben Möglichkeiten zur Unterrichtsgestaltung wird dabei auch angesprochen über welche Vorkenntnisse die Schülerinnen und Schüler verfügen sollen und welche technischen Hilfsmittel für die Bearbeitung entsprechender mathematischer Aufgabenstellungen benötigt werden. Einige ausgewählte Übungsbeispiele, die verstärkt anwendungsbezogen sein sollen oder auf die Anforderungen der Zentralmatura abgestimmt sind, runden diese Kapitel ab.

Im 7. Kapitel wird nochmals darauf eingegangen, welche Ziele mit den einzelnen Passagen der Unterrichtsplanung verfolgt werden: Darin wird nun der Bogen von der Unterrichtsplanung zur eingangs besprochenen Bildungstheorie gespannt, zugleich bildet dies den Abschluss der Arbeit.

# <span id="page-4-0"></span>**2 Das mathematische Themengebiet**

# **2.1 Die Trigonometrie**

Die Trigonometrie ist ein Teilgebiet der Mathematik, in dem es um Messungen in Dreiecken geht. Diese Messungen finden mit Hilfe von Winkelfunktionen, sogenannten trigonometrischen Funktionen, statt. Im Folgenden werden einige Begrifflichkeiten zur Trigonometrie erläutert.<sup>[1](#page-4-1)</sup>

# **2.1.1 Grundlegendes zu Dreiecken**

Weil sich die Trigonometrie, per definitionem, mit Dreiecken beschäftigt, wird zu Beginn geklärt, was unter einem Dreieck verstanden werden soll.

# Dreieck

"Ein ebenes Dreieck besteht aus drei Punkten, die nicht auf einer Geraden liegen, und den zugehörigen Verbindungsstrecken. Die den Seiten a, b, c gegenüberliegenden Winkel werden der Reihe nach mit α, β, γ bezeichnet."[2](#page-4-2) Die Bezeichnungen a, b und c sollen folgend für die Strecken und deren Längen synonym verwendet werden. Ob die Strecke selbst oder aber ihre Länge gemeint ist, lässt sich aus dem Kontext ableiten.

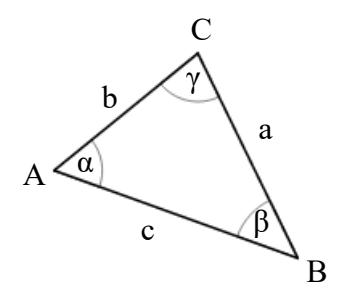

Abbildung 1: allgemeines Dreieck

Die Winkel werden dabei entweder im Gradmaß oder im Bogenmaß angegeben, wobei ein voller Winkel 360° oder 2π besitzt. Dies führt zu folgender Zuordnung:

| Gradmaß  | n٥ | $30^\circ$ | $45^{\circ}$ | $60^{\circ}$ | $90^{\circ}$ | $120^\circ$ | $180^\circ$ | $360^\circ$ | $\cdots$ |
|----------|----|------------|--------------|--------------|--------------|-------------|-------------|-------------|----------|
| Bogenmaß |    | π          | π            | π            | ΊL           | ັ           | π           | Zπ          | $\cdots$ |

<span id="page-4-1"></span><sup>1</sup> Einen streng axiomatischen Aufbau der Trigonometrie hier anzugeben, würde den Umfang dieser Arbeit sprengen. Daher werden manche Begriffe wie Punkt, Gerade, Strecke usw. nicht explizit definiert.

<span id="page-4-2"></span><sup>&</sup>lt;sup>2</sup> ZEIDLER, Eberhard: Teubner-Taschenbuch der Mathematik, S. 758.

### Winkelsummensatz

In einem beliebigen (ebenen) Dreieck ergibt die Summe der Innenwinkel stets 180° bzw.  $\pi$ , kurz:  $\alpha + \beta + \gamma = 180^{\circ}$ 

# Beweis:

Es werde eine parallele Gerade g zur Strecke c durch den Punkt C gelegt.<sup>[3](#page-5-0)</sup> Diese Gerade schließt mit den Seiten a bzw. b die Winkel  $\alpha_1$  bzw.  $\beta_1$  ein. Es bilden  $\alpha_1$ ,  $\gamma$  und  $β_1$  einen gestreckten Winkel, also gilt  $α_1 + γ + β_1 = 180°$ . Der Wechselwinkelsatz<sup>[4](#page-5-1)</sup> lässt folgern, dass somit  $\alpha = \alpha_1$  und  $\beta = \beta_1$  gelten. □

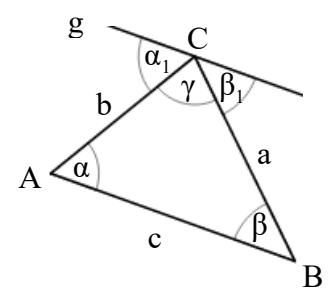

Abbildung 2: zum Beweis des Winkelsummensatzes

Eine zentrale Rolle in der Trigonometrie nehmen Dreiecke ein, die über einen Winkel der Größe 90° verfügen. Einen solchen Winkel nennt man rechten Winkel. Zumeist werden die Bezeichnungen im Dreieck so gewählt, dass γ dieser spezielle Winkel ist.

# Rechtwinkeliges Dreieck

Ein Dreieck, welches über einen rechten Winkel verfügt, nennt man rechtwinkeliges Dreieck. Die Seite, welche dem rechten Winkel gegenüberliegt, heißt Hypotenuse, die beiden anderen Seiten werden Katheten genannt.

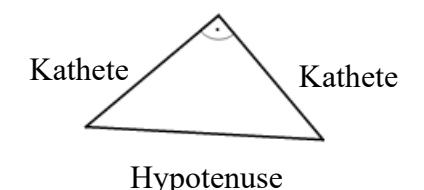

Abbildung 3: rechtwinkeliges Dreieck

<span id="page-5-0"></span><sup>&</sup>lt;sup>3</sup> Für andere Strecken und Punkte kann der Beweis analog geführt werden.<br><sup>4</sup> Der Wechselwinkelsatz besagt, dass Wechselwinkel (auch Z-Winkel gena

<span id="page-5-1"></span><sup>4</sup> Der Wechselwinkelsatz besagt, dass Wechselwinkel (auch Z-Winkel genannt) an Parallelen gleich groß sind, vgl. WITTMANN, Erich Christian: Elementargeometrie und Wirklichkeit, S. 82.

Für die mathematische Auseinandersetzung mit rechtwinkeligen Dreiecken sehr bedeutsam ist der Satz des Pythagoras. Namensgeber war der griechische Philosoph Pythagoras, der um [5](#page-6-0)00 v. Chr. lebte. $5$ 

# Satz des Pythagoras

In einem rechtwinkeligen Dreieck ist die Summe der Katheten(längen) zum Quadrat gleich der Hypotenuse(nlänge) zum Quadrat.

Oder anders formuliert, entspricht die Summe der Flächen der Quadrate über den Katheten der Fläche des Quadrats über der Hypotenuse.

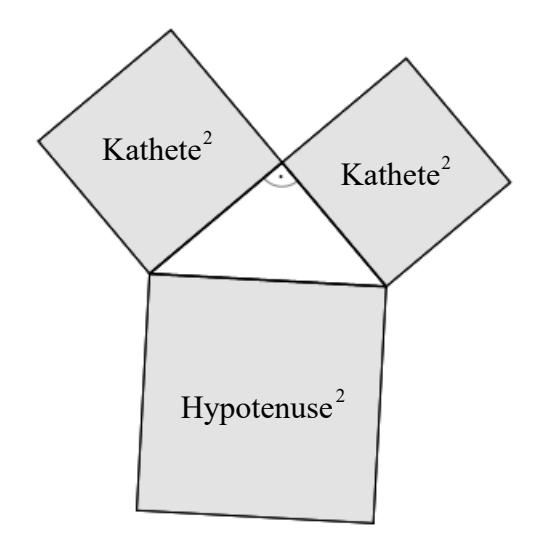

Abbildung 4: zum pythagoräischen Lehrsatz

Beweis:

Eine geometrisch anschauliche Möglichkeit, den Satz des Pythagoras zu beweisen, ist gegeben, wenn vier idente rechtwinkelige Dreiecke entsprechend der unten angeführten Abbildung angeordnet werden. Mit a und b seien hier die Katheten bezeichnet und c stehe für die Hypotenuse.

<span id="page-6-0"></span><sup>5</sup> Vgl. FILLER, Andreas: Euklidische und nichteuklidische Geometrie, S. 123.

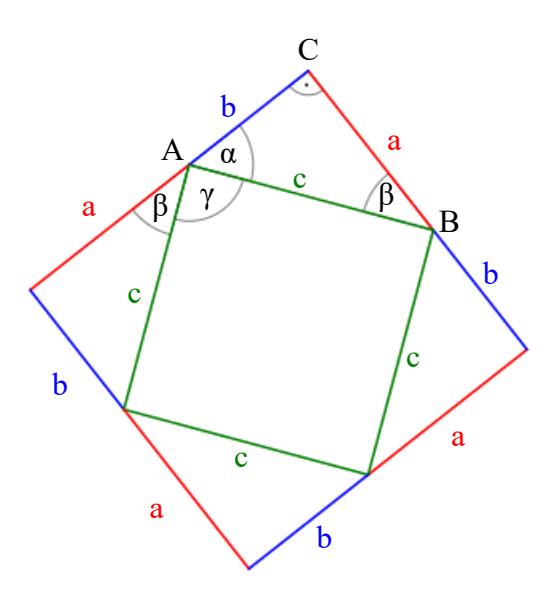

Abbildung 5: zum Beweis des pythagoräischen Lehrsatzes

Es entsteht dadurch ein größeres Quadrat mit einer Seitenlänge gleich der Summe der Katheten (a + b), das in die vier rechtwinkeligen Dreiecke sowie in ein kleineres Quadrat mit Seitenlänge gleich der Hypotenuse (c) unterteilt ist. Dass es sich bei dem inneren Viereck tatsächlich um ein Quadrat handelt, lässt sich mit Hilfe der Winkelsumme  $\alpha + \beta + \gamma$  überprüfen. Am Punkt A bilden α, β und γ in Summe einen gestreckten Winkel, also ist  $\alpha + \beta + \gamma = 180^{\circ}$ . Zudem ist  $\alpha + \beta = 90^{\circ}$ , da  $\alpha$  und  $\beta$ Winkel im rechtwinkeligen Dreieck sind. Daher gilt:  $180^\circ = \alpha + \beta + \gamma = 90^\circ + \gamma$  und damit γ = 90°.

Der Flächeninhalt A des großen Quadrats lässt sich auf zwei Arten ermitteln: Einerseits direkt über die Seitenlänge:

$$
A = (a + b)^2
$$

Andererseits als Summe der Teilflächen:

$$
A = 4 \cdot \frac{a \cdot b}{2} + c^2
$$

Durch Gleichsetzen der beiden Flächenformeln folgt dann:

$$
(a + b)2 = 4 \cdot \frac{a \cdot b}{2} + c2
$$
  
a<sup>2</sup> + 2ab + b<sup>2</sup> = 2ab + c<sup>2</sup>  
a<sup>2</sup> + b<sup>2</sup> = c<sup>2</sup>

Der Satz des Pythagoras zeigt jedoch nur, dass in einem rechtwinkeligen Dreieck die Summe der Kathetenquadrate gleich dem Hypotenusenquadrat ist. Es kann aber gezeigt werden, dass auch die Umkehrung gilt.

## Die Umkehrung des Satzes von Pythagoras

Gilt in einem Dreieck, dass  $a^2 + b^2 = c^2$ , so ist dieses Dreieck rechtwinkelig mit c als Hypotenuse.

#### Beweis:

Gegeben sei ein Dreieck ABC, wie in der Abbildung unten links, und es soll für die Seitenlängen gelten, dass  $a^2 + b^2 = c^2$ . Es lässt sich ein zweites Dreieck A<sub>1</sub>B<sub>1</sub>C<sub>1</sub>, wie in der Abbildung unten rechts, mit denselben Seitenlängen a und b konstruieren, das bei  $\gamma_1$  einen rechten Winkel besitzt. Weil  $A_1B_1C_1$  rechtwinkelig ist, gilt  $a^2 + b^2 = c_1^2$ . Daraus folgt mit der Voraussetzung, dass  $c = c_1$ . Somit sind die Dreiecke ABC und  $A_1B_1C_1$  kongruent (drei identische Seitenlängen). Weil das Dreieck  $A_1B_1C_1$  nach Konstruktion rechtwinkelig ist, muss das auch für das Dreieck ABC gelten. □

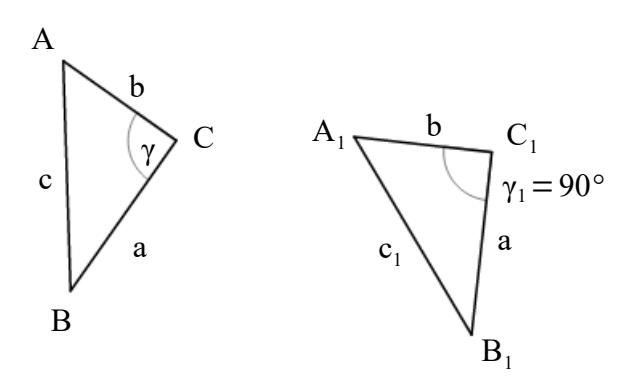

Abbildung 6: zum Beweis der Umkehrbarkeit des pythagoräischen Lehrsatzes

# **2.1.2 Die Winkelfunktionen**

Aus den Ähnlichkeitssätzen für Dreiecke<sup>[6](#page-8-0)</sup> lassen sich Zusammenhänge zwischen den Seitenverhältnissen und den Winkeln in einem Dreieck herausarbeiten. Diese sogenannten Winkelfunktionen sind bekannt als Sinus, Kosinus und Tangens.

<span id="page-8-0"></span><sup>6</sup> Vgl. ZEIDLER, Eberhard: Teubner-Taschenbuch der Mathematik, S. 766.

# Sinus, Kosinus, Tangens am rechtwinkeligen Dreieck

Der Sinus eines Winkels bezeichnet das Verhältnis von der dem Winkel gegenüberliegenden Kathete (Gegenkathete) zur Hypotenuse. Der Kosinus entspricht dem Verhältnis der anliegenden Kathete (Ankathete) zur Hypotenuse und der Tangens bezieht sich auf die beiden Katheten und entspricht dem Quotienten von Gegenkathete zu Ankathete, kurz:

$$
Sinus = \frac{Gegenkathete}{Hypotenuse}
$$
 
$$
Kosinus = \frac{Ankathete}{Hypotenuse}
$$
 
$$
Tangens = \frac{Gegenkathete}{Ankathete}
$$

Bezogen auf [Abbildung 7](#page-9-0) entspricht dies:

$$
\sin \alpha = \frac{a}{c} \qquad \cos \alpha = \frac{b}{c} \qquad \tan \alpha = \frac{a}{b}
$$

$$
\sin \beta = \frac{b}{c} \qquad \cos \beta = \frac{a}{c} \qquad \tan \beta = \frac{b}{a}
$$

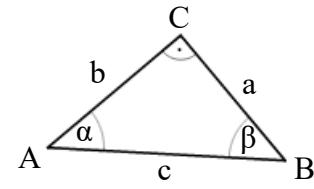

<span id="page-9-0"></span>Abbildung 7: zur Definition der Winkelfunktionen

Hieraus ist ersichtlich, dass gilt:

$$
\sin \alpha = \cos \beta \qquad \qquad \sin \beta = \cos \alpha \qquad \qquad \tan \alpha = \frac{1}{\tan \beta}
$$

Der Tangens lässt sich auch als Verhältnis von Sinus und Kosinus darstellen, denn es gilt:

$$
\frac{\sin \alpha}{\cos \alpha} = \frac{\frac{a}{c}}{\frac{b}{c}} = \frac{a}{b} = \tan \alpha
$$

Die Winkelsumme in einem Dreieck beschränkt die möglichen Winkelgrößen, die α und β in einem rechtwinkeligen Dreieck annehmen können, denn:

$$
\alpha + \beta + 90^{\circ} = 180^{\circ} \qquad \text{bzw.} \qquad \alpha + \beta = 90^{\circ}
$$

Daher kann weder α noch β eine Größe von 90° erreichen oder übersteigen. Um trotzdem eine Arbeit mit solchen Winkelgrößen zu ermöglichen, kann auf eine alternative Definition der Winkelfunktionen zurückgegriffen werden.

#### Sinus, Kosinus, Tangens am Einheitskreis

Man betrachte einen Kreis mit Radius Eins und dem Mittelpunkt im Ursprung<sup>[7](#page-10-0)</sup> eines zweidimensionalen kartesischen Koordinatensystems. Der Mittelpunkt bildet mit einem beliebigen Punkt am Kreis und dem Schnittpunkt der Senkrechten auf die x-Achse, die durch den Punkt am Kreis geht, mit der x-Achse ein rechtwinkeliges Dreieck mit der Hypotenusenlänge Eins. Die x-Koordinate des Punktes am Kreis entspricht dem Kosinus und die y-Koordinate dem Sinus des Winkels. Der Tangens ist der Tangentenabschnitt vom Punkt (1,0) bis zum Schnittpunkt der Tangente mit der gedachten Verlängerung des Radius über den Punkt am Kreis hinaus.

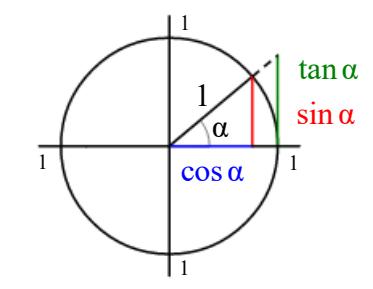

Abbildung 8: Winkelfunktionen am Einheitskreis 1

Bei der Betrachtung von Winkelgrößen, die 90° übersteigen, fällt auf, dass die Winkelfunktionen bei unterschiedlichen Winkelgrößen denselben Wert annehmen können.

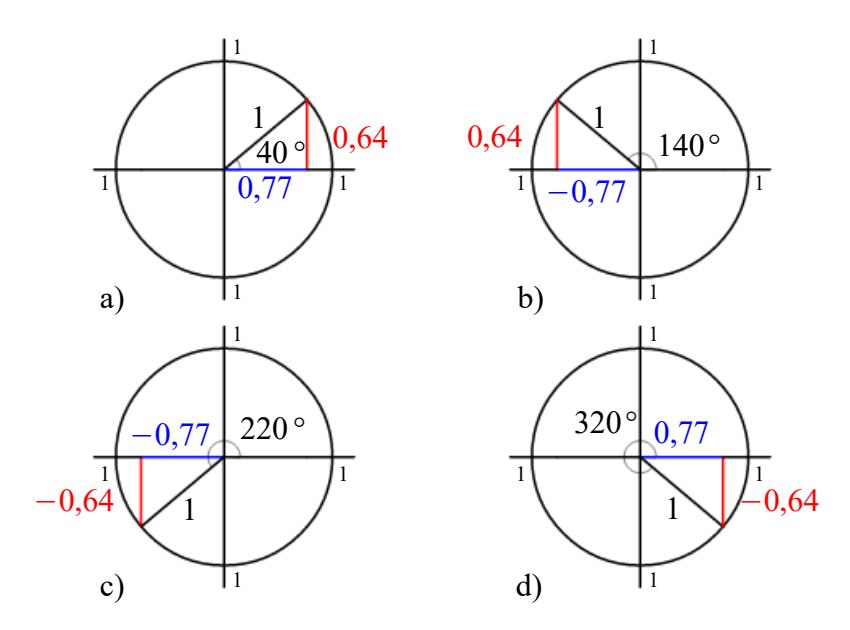

Abbildung 9: Winkelfunktionen am Einheitskreis 2

<span id="page-10-0"></span><sup>7</sup> Anstelle dieses Ursprungspunktes kann auch jeder andere beliebige Punkt gewählt werden.

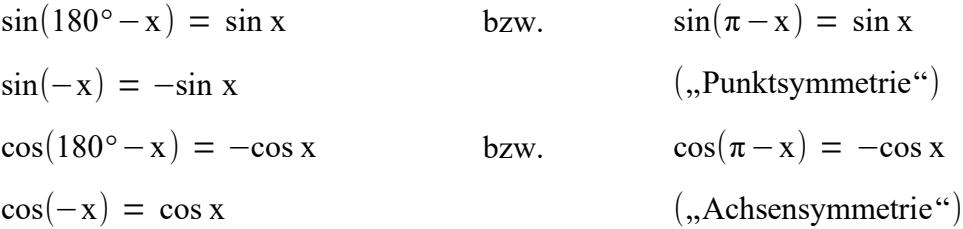

zusätzlich gilt für Winkel mit einer Größe von mehr als 360° bzw. 2π:

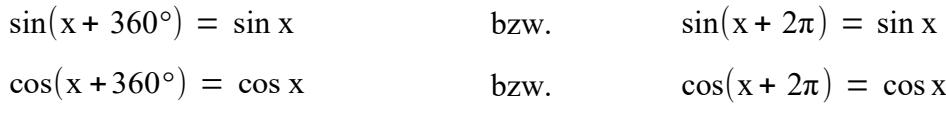

Durch die Betrachtung der Winkelfunktionen am Einheitskreis können beliebige reelle Winkelgrößen mit ihren Funktionswerten veranschaulicht werden. Will man jedoch zusätzlich komplexe Winkelgrößen zulassen, so bedarf es einer sogenannten analytischen Definition:

# Analytische Definition der Winkelfunktionen

Es besteht die Möglichkeit Sinus und Kosinus über Reihen zu definieren:<sup>[9](#page-11-1)</sup>

 $\forall x \in \mathbb{C}$  sind sinx und cosx definiert als

$$
\sin x = x - \frac{x^3}{3!} + \frac{x^5}{5!} - \dots = \sum_{k=0}^{\infty} (-1)^k \frac{x^{2k+1}}{(2k+1)!}
$$

$$
\cos x = 1 - \frac{x^2}{2!} + \frac{x^4}{4!} - \dots = \sum_{k=0}^{\infty} (-1)^k \frac{x^{2k}}{(2k)!}
$$

Nachdem verschiedene Möglichkeiten aufgezeigt wurden, wie die Winkelfunktionen definiert sein können, sollen nun zentrale Sätze der Dreiecksgeometrie wiedergegeben werden, bei denen von den Winkelfunktionen Gebrauch gemacht wird:

#### Sinussatz

In einem beliebigen Dreieck ist das Verhältnis einer Seitenlänge zum Sinus des gegenüberliegenden Winkels für alle Seiten und die entsprechenden Winkel stets gleich, kurz:

$$
\frac{a}{\sin \alpha} = \frac{b}{\sin \beta} = \frac{c}{\sin \gamma}
$$

<span id="page-11-0"></span><sup>8</sup> Vgl. WITTMANN, Erich Christian: Elementargeometrie und Wirklichkeit, S. 360.

<span id="page-11-1"></span>Vgl. AULBACH, Bernd: Analysis I und Analysis II, S. 224.

Beweis:

Man konstruiere ein beliebiges Dreieck ABC und die Höhe h auf eine der Seiten.[10](#page-12-1)

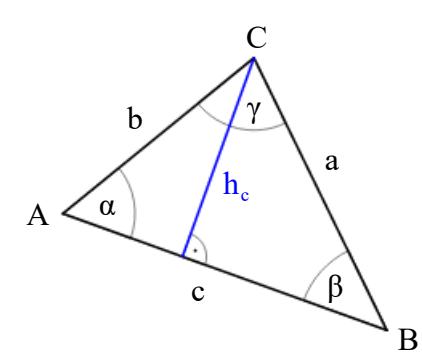

<span id="page-12-0"></span>Abbildung 10: zum Beweis des Sinussatzes

Dadurch entstehen zwei rechtwinkelige Dreiecke und es gilt gemäß [Abbildung 10:](#page-12-0)

$$
\sin \alpha = \frac{h_c}{b}
$$
\n
$$
\tan \beta = \frac{h_c}{a}
$$
\n
$$
\tan \beta = \frac{h_c}{a}
$$
\n
$$
\tan \beta = \frac{h_c}{a}
$$
\n
$$
\tan \beta = \frac{h_c}{a}
$$
\n
$$
\tan \beta = \frac{h_c}{a}
$$

Durch Gleichsetzen erhält man:

$$
a \cdot \sin \beta = b \cdot \sin \alpha
$$

$$
\frac{a}{\sin \alpha} = \frac{b}{\sin \beta}
$$

Die Gleichheit des dritten Verhältnisses lässt sich auf analoge Weise zeigen. □

# **Kosinussatz**

In einem beliebigen Dreieck ABC mit Seiten a, b, c und Winkeln α, β, γ gilt stets:

$$
a2 = b2 + c2 - 2bc \cdot \cos \alpha
$$
  

$$
b2 = a2 + c2 - 2ac \cdot \cos \beta
$$
  

$$
c2 = a2 + b2 - 2ab \cdot \cos \gamma
$$

<span id="page-12-1"></span><sup>&</sup>lt;sup>10</sup> Die auf eine der Seiten konstruierte Höhe ergibt sich aus dem Schnitt der Senkrechten auf diese Seite, die durch den gegenüberliegenden Eckpunkt verläuft. Die Höhe entspricht dabei der Strecke vom Schnittpunkt zu eben jenem Eckpunkt.

Beweis:

Es wird wiederum die Höhe auf eine der Seiten konstruiert. Dadurch wird diese Seite in zwei Abschnitte geteilt und es entstehen zwei rechtwinkelige Dreiecke.

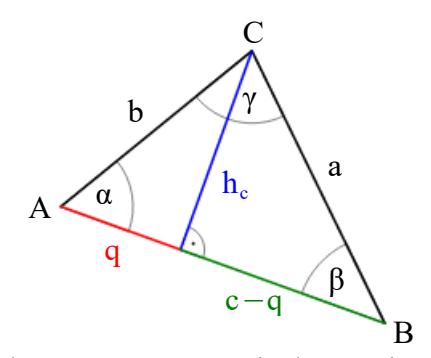

Abbildung 11: zum Beweis des Kosinussatzes

Hier wurden diese Abschnitte mit q und c - q bezeichnet und es gilt nach dem Satz des Pythagoras, dass:

$$
a^2 = h_c^2 + (c-q)^2 = h_c^2 + c^2 - 2cq + q^2
$$

Im zweiten der beiden rechtwinkeligen Dreiecke gilt zudem:

$$
b^2 = h_c^2 + q^2
$$

Letzteres wird in Ersteres eingesetzt und führt zu:

$$
a^2 = b^2 + c^2 - 2cq
$$

Zusätzlich kann der Kosinus von α geschrieben werden als:

$$
\cos \alpha = \frac{q}{b}
$$

Wird diese Gleichung nach q umgeformt und in die vorangegangene Gleichung eingesetzt, so folgt:

$$
a^2 = b^2 + c^2 - 2bc \cdot \cos \alpha
$$

Die anderen beiden Teilaussagen des Kosinussatzes lassen sich analog beweisen. □

Mit Hilfe des Kosinussatzes ist es möglich, die dritte Seitenlänge eines Dreiecks zu berechnen, sofern zwei Seitenlängen und der durch die entsprechenden Seiten eingeschlossene Winkel gegeben sind. Wird  $a^2 = b^2 + c^2 - 2bc \cos \alpha$  für einen Winkel  $\alpha = 90^\circ$  berechnet, so folgt wegen cos 90° = 0 der Satz des Pythagoras in der Form  $a^2 = b^2 + c^2$  als Spezialfall des Kosinussatzes.

Eine zusätzliche Hilfe bei Berechnungen mit den Winkelfunktionen kann das Wissen über die Funktionswerte für Summen von Winkeln sein.

# Additionstheoreme

Für alle komplexen Zahlen α, β gilt:

$$
\sin(\alpha \pm \beta) = \sin \alpha \cos \beta \pm \cos \alpha \sin \beta
$$
  

$$
\cos(\alpha \pm \beta) = \cos \alpha \cos \beta \mp \sin \alpha \sin \beta
$$

# Beweis:

Es soll hier nur der Beweis für sin( $\alpha + \beta$ ) geführt werden. Die anderen Teilbeweise können wieder über analoge Überlegungen erhalten werden. Es wird mit der Konstruktion des Einheitskreises und der beiden Winkel α und β begonnen und dann folgende Hilfskonstruktion angefertigt:

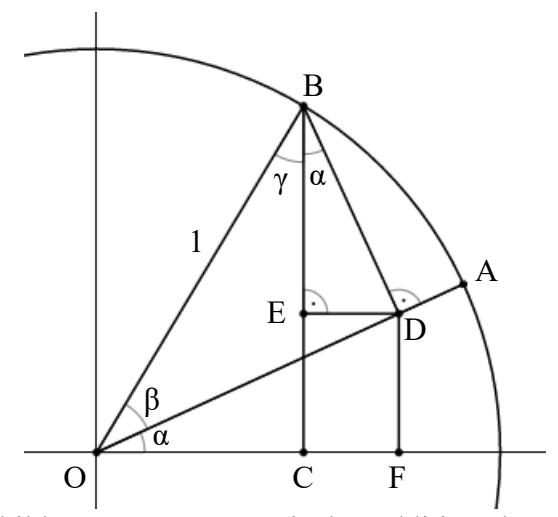

<span id="page-14-0"></span>Abbildung 12: zum Beweis der Additionstheoreme

Zur Erklärung von [Abbildung 12:](#page-14-0)

Die Senkrechte auf die x-Achse, die durch B verläuft, liefert den Schnittpunkt C; die Senkrechte auf die Strecke  $\overline{OA}$ , welche ebenfalls durch B verläuft, gibt die Position von D an. Die Punkte E und F werden gleichermaßen über entsprechende senkrechte Geraden ermittelt. Dass bei B ebenfalls der Winkel α auftritt, kann mit der Winkelsumme erklärt werden. Es sei jenes  $\alpha$  vorerst mit  $\alpha^*$  bezeichnet. Im rechtwinkeligen Dreieck OBC ergibt sich γ durch 90° - ( $\alpha + \beta$ ). Im rechtwinkeligen Dreieck OBD entspricht (γ + α\*) gleich 90° - β. Wird hier das vorhin ermittelte γ eingesetzt, so ergibt sich 90° -  $(\alpha + \beta) + \alpha^* = 90^\circ$  -  $\beta$ , woraus folgt, dass  $\alpha^* = \alpha$ .

Nun zum eigentlichen Beweis:

Im rechtwinkeligen Dreieck OBC gilt:

(1) 
$$
\sin(\alpha + \beta) = \overline{BC}
$$

Im rechtwinkeligen Dreieck OBD gilt:

(2) 
$$
\sin \beta = \frac{\overline{BD}}{1} = \overline{BD}
$$
  
(3)  $\cos \beta = \overline{OD} = \overline{OD}$ 

$$
(3) \cos \beta = \frac{OD}{1} = \overline{OD}
$$

Im rechtwinkeligen Dreieck ODF gilt:

$$
(4) \sin \alpha = \frac{\overline{DF}}{\overline{OD}}
$$

Wird (3) in (4) eingesetzt und die Gleichung umgeformt, so folgt:

(5) 
$$
\sin \alpha \cdot \cos \beta = \overline{DF}
$$

Im rechtwinkeligen Dreieck BDE gilt:

$$
(6)\;\cos\alpha\,=\,\frac{\overline{\text{BE}}}{\overline{\text{BD}}}
$$

Wird (2) in (6) eingesetzt und die Gleichung umgeformt, so folgt:

(7) 
$$
\cos \alpha \cdot \sin \beta = \overline{BE}
$$

Es lässt sich die gesuchte Strecke  $\overline{BC}$  zudem schreiben als:

$$
(8) \ \overline{BC} = \overline{BE} + \overline{CE}
$$

und weil  $\overline{\text{DF}}$  gleich  $\overline{\text{CE}}$  ist, auch als:

$$
(9) \ \overline{BC} = \overline{BE} + \overline{DF}
$$

Werden nun (5) und (7) in (9) eingesetzt, so folgt:

(10)  $\overline{BC} = \sin \alpha \cos \beta + \cos \alpha \sin \beta$ 

Dies in (1) eingesetzt ergibt sodann:

(11) 
$$
\sin(\alpha + \beta) = \sin \alpha \cos \beta + \cos \alpha \sin \beta
$$

Wie bei Funktionen im Allgemeinen stellt sich auch bei den Winkelfunktionen die Frage nach der Existenz von Umkehrfunktionen. Bei der Definition der Winkelfunktionen am Einheitskreis ist jedoch zu erkennen gewesen, dass jene bei unterschiedlichen Winkelgrößen denselben Wert annehmen können. Damit ist die für die Existenz einer Umkehrfunktion notwendige Bedingung der Bijektivität der Winkelfunktionen nicht gegeben. Eine Einschränkung von Definitions- und Zielbereich kann hier Abhilfe schaffen.

# Umkehrfunktionen

Die Inversen zu den Winkelfunktionen werden als Arkusfunktionen oder auch zyklometrische Funktionen bezeichnet. Es sind dies der Arkussinus (arcsin), der Arkus-kosinus (arccos) und der Arkustangens (arctan).<sup>[11](#page-16-0)</sup> Für deren Verwendung braucht es die Einschränkungen

des Sinus auf das Intervall  $\left[-\frac{\pi}{2}\right]$  $\frac{\pi}{2}, \frac{\pi}{2}$ des Kosinus auf das Intervall  $[0, \pi]$ des Tangens auf das Intervall  $\left|-\frac{\pi}{2}\right|$  $\frac{\pi}{2}, \frac{\pi}{2}$ | [12](#page-16-1)

Die Bezeichnung der Umkehrfunktionen als Arkusfunktionen kommt aus dem Lateinischen. So ist der arcsin x der Bogen (die Größe des Winkels im Bogenmaß), dessen Sinus den Wert x besitzt (*arcus cuius sinus est x*).[13](#page-16-2)

# **2.1.3 Graphische Darstellung und Eigenschaften der Winkelfunktionen**

In diesem Abschnitt sollen die Funktionsgraphen der oben besprochenen Winkelfunktionen vorgestellt und auf ihre Eigenschaften hin untersucht werden.

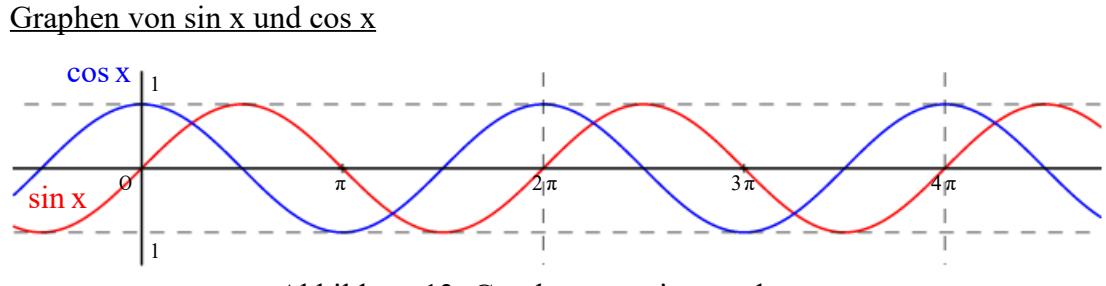

Abbildung 13: Graphen von sin x und cos x

Die Kurven der Sinus- und der Kosinusfunktion sind sich sehr ähnlich, sie sind zueinander um  $\frac{\pi}{2}$ verschoben. Daraus lässt sich ableiten, dass:

$$
\sin\left(x + \frac{\pi}{2}\right) = \cos x
$$

<span id="page-16-0"></span><sup>&</sup>lt;sup>11</sup> Manchmal wird anstelle von arcsin, arccos und arctan auch sin<sup>-1</sup>, cos<sup>-1</sup> und tan<sup>-1</sup> verwendet. Diese Schreibweise kann auf diversen Taschenrechnern gefunden werden, durch sie kann es aber zu Verwechslungen mit den jeweiligen Kehrwerten der Winkelfunktionen kommen.

<span id="page-16-1"></span> $12$  Vgl. ENDL, Kurt / LUH, Wolfgang: Analysis I, S. 245.

<span id="page-16-2"></span><sup>&</sup>lt;sup>13</sup> Vgl. ZEIDLER, Eberhard: Teubner-Taschenbuch der Mathematik, S. 69.

Beweis:

Nach den Additionstheoremen gilt:

$$
\sin\left(x + \frac{\pi}{2}\right) = \sin x \cos \frac{\pi}{2} + \cos x \sin \frac{\pi}{2}
$$

Es lässt sich zudem berechnen, dass:

$$
\cos\frac{\pi}{2} = 0 \quad \text{und} \quad \sin\frac{\pi}{2} = 1
$$

woraus durch Einsetzen die Behauptung folgt. □

Bei genauer Betrachtung der Definitionen der Winkelfunktionen am Einheitskreis zeigt sich, dass sich die Funktionswerte nach einer Periode von 360° bzw. 2π wiederholen. In obiger Abbildung scheint es ebenfalls so, als würden sich Graphenabschnitte nach dieser Länge wiederholen. Diese Eigenschaft wird Periodizität genannt und lässt sich genauso mit den Additionstheoremen erklären.

# periodisch

Eine Funktion f wird periodisch mit Periode(nlänge)  $p \neq 0$  (kurz: p-periodisch) genannt, wenn f(t + p) = f(t) für alle t aus dem Definitionsbereich.<sup>[14](#page-17-0)</sup>

Periodizität von Sinus und Kosinus

sin x und cos x besitzen eine Periodenlänge von  $2\pi$  bzw. 360°.

Beweis:

Esgilt  $sin(x + 2\pi) = sin x cos 2\pi + cos x sin 2\pi$ .

Mit cos  $2\pi = 1$  und sin  $2\pi = 0$  folgt:

 $\sin(x + 2\pi) = \sin x$ 

Weiters lässt sich diese Aussage mittels Rekursion zu sin(x + 2πk) = sin x mit k  $\in \mathbb{Z}$ 

verallgemeinern.

Die Argumentation für die Kosinusfunktion verläuft analog. □

Die in obiger Abbildung eingezeichneten Parallelen zur x-Achse durch die Punkte (0/1) und (0/-1) legen nahe, dass die Sinus- und die Kosinusfunktion keine Extremstellen besitzen, die über oder unter diesen Werten liegen. Ein Blick auf die Definition am Einheitskreis erhärtet diesen Verdacht, Gewissheit liefert jedoch nur die Differentialrechnung.

<span id="page-17-0"></span><sup>&</sup>lt;sup>14</sup> Vgl. HEUSER, Harro: Lehrbuch der Analysis, S. 337.

# Extremstellen von Sinus und Kosinus

sin x besitzt Hochstellen bei  $x = \frac{\pi}{2}$  $\frac{\pi}{2}$ + 2  $\pi$ ·k und Tiefstellen bei x= $-\frac{\pi}{2}$  $\frac{\pi}{2}$ + 2 $\pi$ ·k mit k $\in \mathbb{Z}$ . cos x besitzt Hochstellen bei x=2π⋅k und Tiefstellen bei x=π+ 2π⋅k mit k∈Z.

# Beweis:

Aufgrund der Periodizität genügt es, den Bereich  $[0, 2\pi]$  zu betrachten, denn jede darin vorkommende Extremstelle wiederholt sich nach 2π. Das impliziert, dass es nur lokale und keine globalen Extremstellen geben kann. Die Ableitung des Sinus ist:

$$
\frac{\mathrm{d}}{\mathrm{d}x}\sin x = \cos x
$$

Die Nullstellen der Ableitung und damit mögliche Extremstellen finden sich bei:

$$
x_1 = \frac{\pi}{2} \quad \text{und} \quad x_2 = \frac{3\pi}{2}
$$

Weiters gilt:

$$
\frac{d^2}{dx^2} \sin x = -\sin x
$$
  

$$
\frac{d^2}{dx^2} \sin x_1 = -\sin \frac{\pi}{2} = -1
$$
  

$$
\frac{d^2}{dx^2} \sin x_2 = -\sin \frac{3\pi}{2} = 1
$$

Damit ist  $x_1$  eine lokale Hochstelle und  $x_2$  eine lokale Tiefstelle von sin x.

Analog finden sich 0 als lokale Hochstelle und  $\pi$  als lokale Tiefstelle von cos x.  $\Box$ 

Aus der Kenntnis der Extremstellen lässt sich auch auf das Monotonieverhalten schließen.

Monotonieverhalten von Sinus und Kosinus

sin x verläuft monoton wachsend für:

$$
\left[-\frac{\pi}{2} + 2\pi \cdot k, \frac{\pi}{2} + 2\pi \cdot k\right] \qquad k \in \mathbb{Z}
$$

und monoton fallend für:

$$
\left[\frac{\pi}{2} + 2\pi \cdot k, \; 3\frac{\pi}{2} + 2\pi \cdot k\right] \qquad k \in \mathbb{Z}
$$

cos x verläuft monoton wachsend für:

$$
[2\pi \cdot k, \ \pi + 2\pi \cdot k] \qquad k \in \mathbb{Z}
$$

und monoton fallend für:

$$
[\pi + 2\pi \cdot k, 2\pi + 2\pi \cdot k] \qquad k \in \mathbb{Z}
$$

Die Symmetrieeigenschaften des Sinus und des Kosinus wurden bei der Einführung der Winkelfunktionen am Einheitskreis vorgestellt und sollen hier nochmals formal beschrieben werden.

# Symme trieeigenschaften von Sinus und Kosinus

sin x ist punktsymmetrisch mit dem Ursprung als Symmetriepunkt wegen:

 $\sin(-x) = -\sin x$ 

cos x ist achsensymmetrisch mit der y-Achse als Symmetrieachse wegen:

 $cos(-x) = cos x$ 

Wichtig festzuhalten ist, dass oben genannte Eigenschaften der Sinus- und Kosinusfunktionen nur für sin x und cos x gelten. Werden weitere Parameter hinzugefügt, so können die Graphen sehr stark von denen der obigen Funktionen abweichen. Für die Sinusfunktion soll dies kurz dargestellt werden, für die Kosinusfunktion gelten die Erkenntnisse in gleicher Weise.

# a  $sin(bx + c) + d$

Jeder einzelne der Parameter a, b, c, d ändert den Graphen der Sinusfunktion auf besondere Weise. Die Schwingungsweite (auch Amplitude genannt) wird durch a verändert. Dieser Wert bestimmt, wie weit Hoch- und Tiefstellen vertikal voneinander entfernt sind. Eine Änderung von b hat eine Änderung der Periodenlänge zur Folge. Die Periodenlänge ergibt sich aus dem Quotienten von 2π und b. Der Parameter c kann eine Phasenverschiebung herbeiführen. Dieses Phänomen wurde bereits bei der Verschiebung der Sinusfunktion beobachtet, woraus sich die Kosinusfunktion ergibt. Eine Veränderung von d hat schließlich eine Verschiebung auf der y-Achse zur Folge.

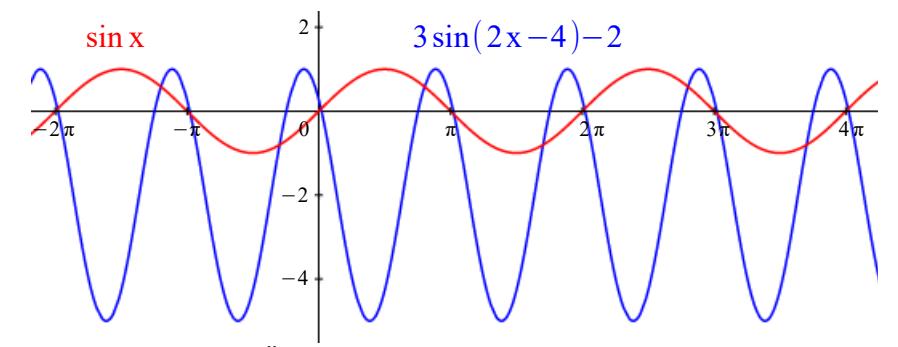

Abbildung 14: Änderung der Sinusfunktion durch Parameter

Obige Abbildung zeigt, dass durch die entsprechende Wahl der Parameter eine Funktion entsteht, die mit der allgemeinen Sinusfunktion nur noch die periodische Wiederkehr der Funktionswerte gemeinsam hat.

Graph von tan x

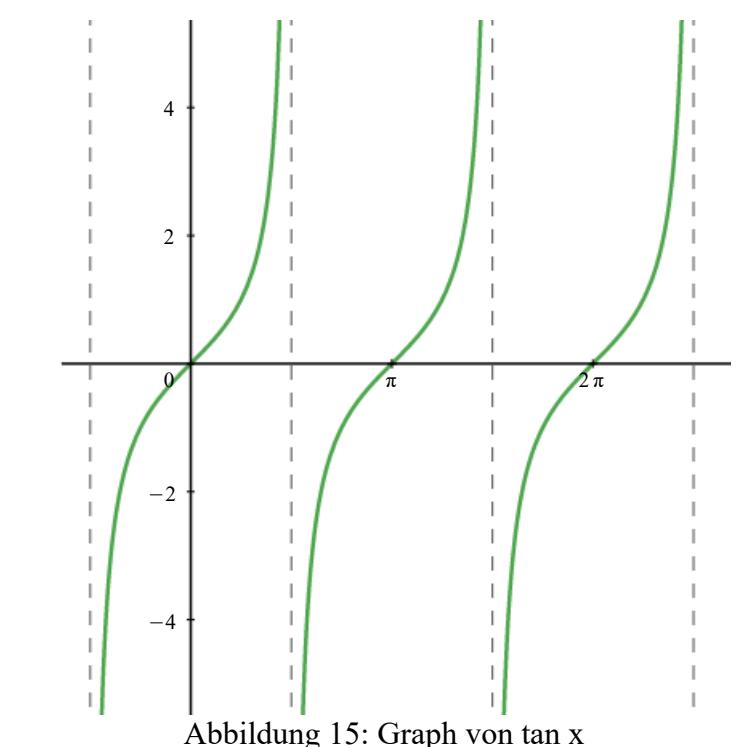

Der Funktionsgraph der Tangensfunktion unterscheidet sich deutlich von jener der Sinus- und der Kosinusfunktion. Der Definitionsbereich umfasst beispielsweise nicht die gesamten reellen Zahlen, wie die senkrechten Asymptoten erahnen lassen. Die weiteren Eigenschaften werden in untenstehender Tabelle aufgelistet:<sup>[15](#page-20-0)</sup>

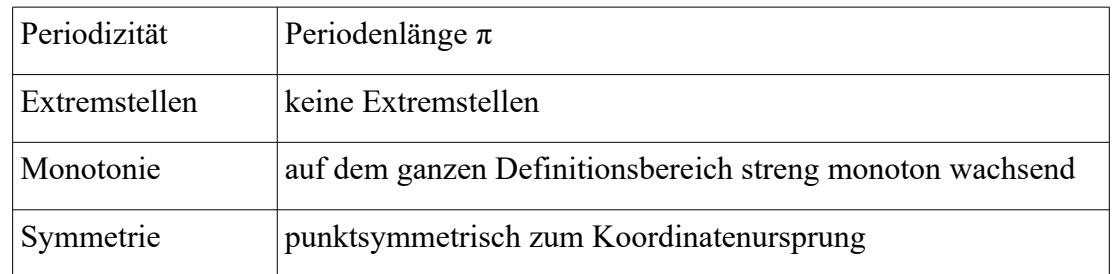

<span id="page-20-0"></span><sup>15</sup> Vgl. ZEIDLER, Eberhard: Teubner-Taschenbuch der Mathematik, S. 63f.

# Graphen der Arkusfunktionen

Wie die Winkelfunktionen selbst, so können auch deren Inversen im entsprechenden Definitionsbereich graphisch dargestellt werden:

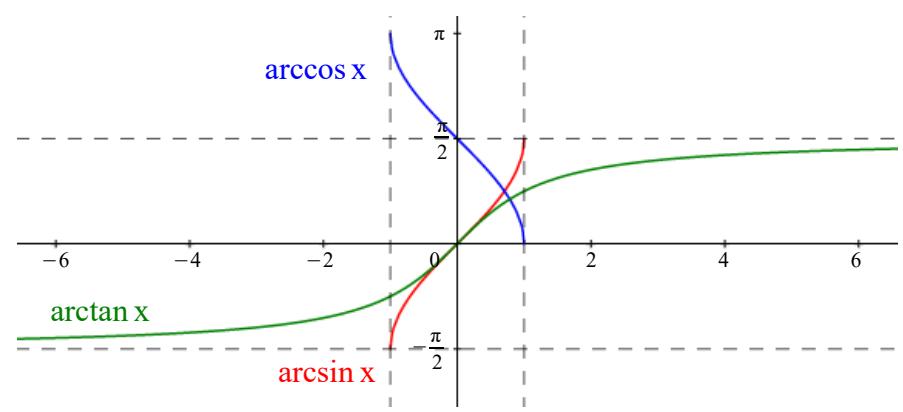

Abbildung 16: Graphen der Arkusfunktionen

Dass es sich bei diesen Funktionen um keine periodischen Funktionen handelt, ist leicht ersicht-lich. Die weiteren Eigenschaften sehen wie folgt aus:<sup>[16](#page-21-0)</sup>

# arcsin x

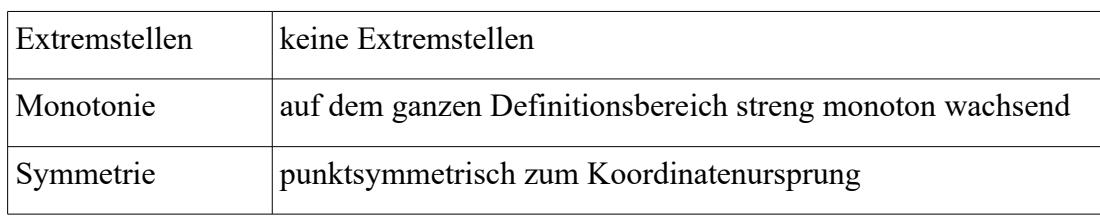

# arccos x

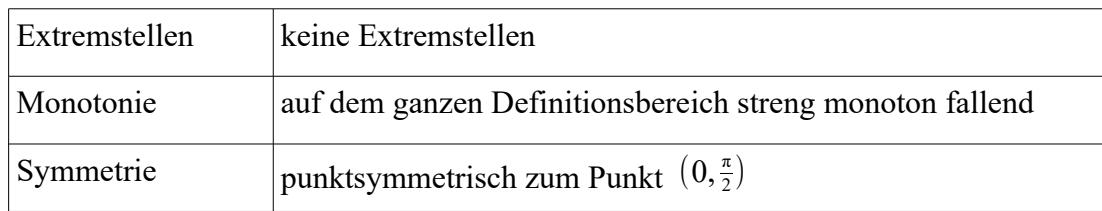

arctan x

| Extremstellen | keine Extremstellen                                       |  |  |  |  |
|---------------|-----------------------------------------------------------|--|--|--|--|
| Monotonie     | auf dem ganzen Definitionsbereich streng monoton wachsend |  |  |  |  |
| Symmetrie     | punktsymmetrisch zum Koordinatenursprung                  |  |  |  |  |

<span id="page-21-0"></span><sup>&</sup>lt;sup>16</sup> Die Darstellung der Arkusfunktionen mit GeoGebra oder WolframAlpha lässt die Existenz dieser Eigenschaften plausibel erscheinen.

# **2.1.4 Polarkoordinaten**

Um Punkte räumlich zu verorten, braucht es ein Bezugssystem oder Koordinatensystem. Dabei sind vor allem zwei verschiedene Systeme im zwei- wie auch dreidimensionalen Raum gebräuchlich, nämlich kartesische Koordinaten und Polarkoordinaten.

# In der Ebene

Während bei kartesischen Koordinaten die Abstände von zwei zueinander orthogonalen Geraden zur Ortsbestimmung genützt werden, verwendet man bei den Polarkoordinaten einen Winkel (von einer Geraden gemessen) und den Abstand von einem zuvor definierten Ursprungspunkt.

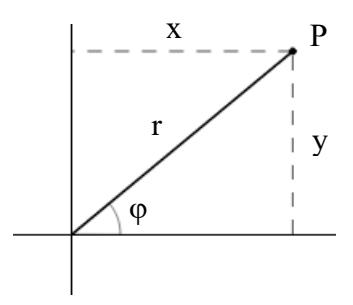

Abbildung 17: ebenes Koordinatensystem

Obige Abbildung zeigt die Ortsbestimmung eines Punktes P der Ebene sowohl mit kartesischen Koordinaten (x, y) als auch mit Polarkoordinaten (r, φ). Die Umrechnung von der einen Darstellung in die jeweils andere erfolgt über:

 $x = r \cdot \cos \varphi$   $y = r \cdot \sin \varphi$   $0 \le \varphi < 2\pi$ 

bzw.:

$$
r = \sqrt{x^2 + y^2} \qquad \tan \varphi = \frac{y}{x}^{17}
$$

Die ebenen Polarkoordinaten können beispielsweise dazu verwendet werden, komplexe Zahlen darzustellen. Oft wird eine solche komplexe Zahl geschrieben als:

$$
z = a + bi
$$

<span id="page-22-0"></span><sup>17</sup> Vgl. WITTMANN, Erich Christian: Elementargeometrie und Wirklichkeit, S. 363f.

Hierbei entspricht a dem Realteil, der auf der x-Achse aufgetragen wird, und b dem Imaginärteil, den man entsprechend auf der y-Achse verortet. Verwendet man stattdessen die Darstellung in ebenen Polarkoordinaten, so wird z geschrieben als:

$$
z = r \cos \alpha + i r \sin \alpha = r(\cos \alpha + i \sin \alpha)
$$

Wobei  $r = \sqrt{a^2 + b^2}$  und  $\tan \alpha = \frac{a}{b}$ b . [18](#page-23-0)

# Kugelkoordinaten

Das Äquivalent zu den Polarkoordinaten der Ebene sind die Kugelkoordinaten im Raum. Für die Punktbestimmung im Raum wird in einem kartesischen Koordinatensystem eine weitere Bezugsgerade eingefügt, Polarkoordinaten werden um einen zusätzlichen Winkel erweitert.

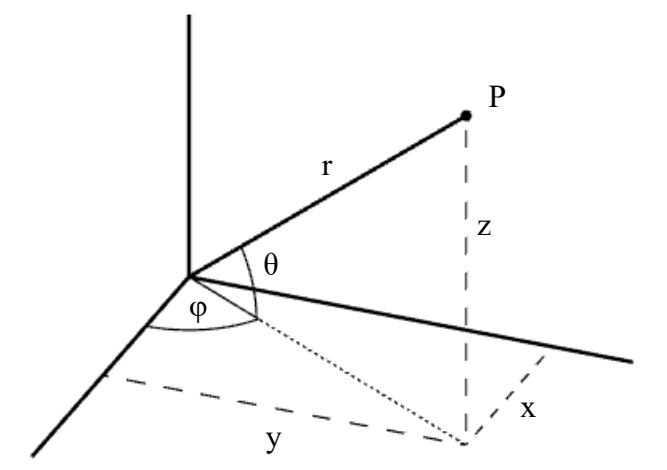

Abbildung 18: räumliches Koordinatensystem

Obige Abbildung zeigt die Ortsbestimmung eines Punktes P des Raumes sowohl mit kartesischen Koordinaten (x, y, z) als auch mit Kugelkoordinaten (r, φ, θ). Die Umrechnung von der einen Darstellung in die jeweils andere erfolgt über:

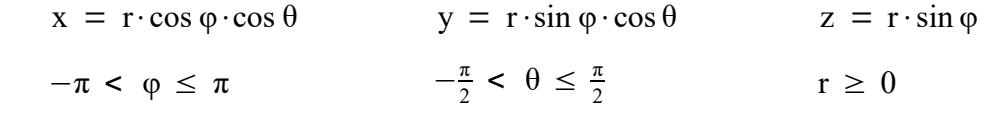

bzw.:

$$
r = \sqrt{x^2 + y^2 + z^2}
$$
  $\tan \varphi = \frac{y}{x}$   $\tan \theta = \frac{z}{\sqrt{x^2 + y^2}}$ <sup>19</sup>

<span id="page-23-0"></span><sup>18</sup> Vgl. ZEIDLER, Eberhard: Teubner-Taschenbuch der Mathematik, S. 228f.

<span id="page-23-1"></span><sup>&</sup>lt;sup>19</sup> Vgl. FILLER, Andreas: Euklidische und nichteuklidische Geometrie, S. 3f.

## **2.1.5 Sphärische Trigonometrie**

"'Die kürzeste Verbindung zwischen zwei Punkten ist die Strecke.' Legt man diesem Satz die uns geläufige Vorstellung einer Strecke zugrunde [...], so ist die kürzeste Verbindung zwischen Berlin und Melbourne ein durch die Erdkugel gegrabener Tunnel."[20](#page-24-0) Wollen wir uns jedoch mit einem Flugzeug oder einem Schiff fortbewegen, so muss eine *andere kürzeste Verbindung* gefunden werden. Zumeist wird die Erde als Kugel beschrieben und diese Annäherung ist für sehr viele Situationen hinreichend genau. Obige Verkehrsmittel bewegen sich demnach auf einer Kugeloberfläche (Sphäre), womit eine Begründung für die Beschäftigung mit der Geometrie auf der Kugeloberfläche gegeben ist. Sphärische und euklidische Geometrie unterscheiden sich in mancherlei Hinsicht. So finden Geraden der euklidischen Geometrie in den Großkreisen auf der Sphäre eine Entsprechung.

# Großkreise / Kleinkreise

Großkreise, auch sphärische Geraden oder S-Geraden genannt, besitzen denselben Mittelpunkt und denselben Radius R wie die Sphäre. Daneben gibt es noch Kreise, deren Radius geringer als R ist, diese werden als Kleinkreise bezeichnet.<sup>[21](#page-24-1)</sup>

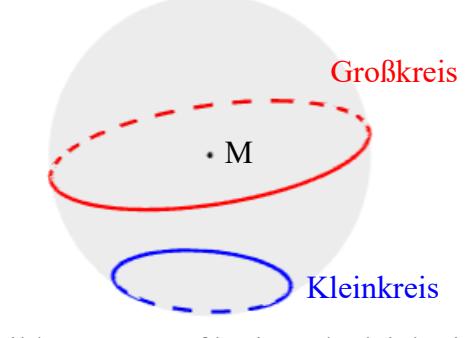

Abbildung 19: Großkreis und Kleinkreis

Weiters ist bekannt, dass zwei Geraden höchstens einen gemeinsamen Schnittpunkt besitzen können, zumindest in der euklidischen Geometrie. Davon abweichend besitzen zwei nicht idente S-Geraden jedoch immer genau zwei Schnittpunkte.

<span id="page-24-0"></span><sup>20</sup> FILLER, Andreas: Euklidische und nichteuklidische Geometrie, S. 1.

<span id="page-24-1"></span><sup>21</sup> Vgl. FILLER, Andreas: Euklidische und nichteuklidische Geometrie, S. 5-7.

# Sphärisches Zweieck

Zwei verschiedene Großkreise schneiden einander in genau zwei Punkten und teilen die Sphäre damit in vier Zweiecke. Die jeweils gegenüberliegenden Zweiecke sind deckungsgleich. Die Winkel α und α' eines Zweiecks sind gleich groß und entspre-chen dem Winkel der Tangenten an den Großkreisen im Schnittpunkt.<sup>[22](#page-25-1)</sup>

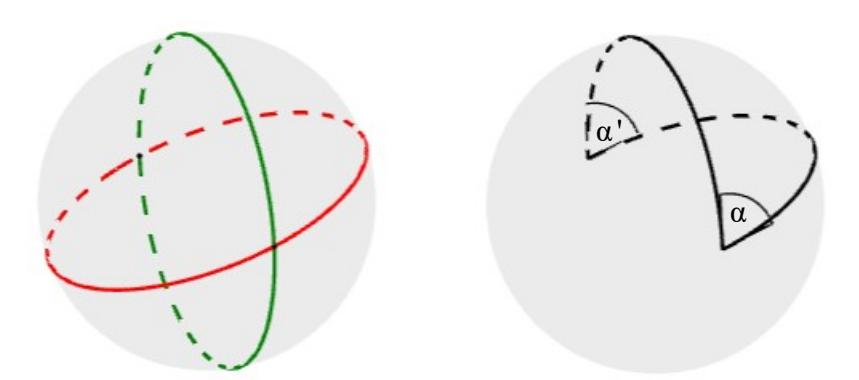

Abbildung 20: links der Schnitt zweier Großkreise und rechts ein Zweieck

An dieser Stelle soll erwähnt werden, dass die Seitenlänge des Zweiecks, genau wie alle anderen Bogenlängen auf der Sphäre, in der Form eines Winkels angegeben werden. Dabei wird zumeist das Bogenmaß genutzt. Der blaue Bogen in [Abbildung 21](#page-25-0) besitzt demnach die Länge α.

<span id="page-25-0"></span>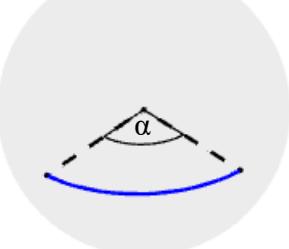

Abbildung 21: sphärische Bogenlänge

<span id="page-25-1"></span><sup>&</sup>lt;sup>22</sup> Vgl. FILLER, Andreas: Euklidische und nichteuklidische Geometrie, S. 9, 13; vgl. ZEIDLER, Eberhard: Teubner-Taschenbuch der Mathematik, S. 770.

## Sphärisches Dreieck

Durch das Schneiden von drei Großkreisen entsteht ein sphärisches Dreieck<sup>[23](#page-26-1)</sup>, genauer gesagt entstehen dadurch sogar zwei sphärische Dreiecke, die einander gegenüberliegen. Im Folgenden werden nur solche sphärischen Dreiecke betrachtet, die auch zugleich eulersche Dreiecke sind, d.h. sämtliche Seitenlängen und Winkel sind kleiner als  $\pi$  (bzw. 180°).<sup>[24](#page-26-2)</sup>

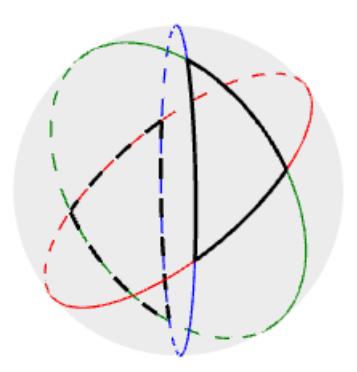

Abbildung 22: sphärisches Dreieck

Eine der Besonderheiten sphärischer Dreiecke ist, dass sie im Gegensatz zu ebenen Dreiecken mehr als einen rechten Winkel besitzen können. Zudem ist die Winkelsumme stets größer als π.

# Sphärischer Exzeß

 $I$ , Ist ABC ein eulersches Dreieck mit den Innenwinkeln α, β und γ, so heißt die Größe  $\varepsilon := \alpha + \beta + \gamma - 180^{\circ}$ , sphärischer Exzeß dieses Dreiecks.<sup>4[25](#page-26-3)</sup>

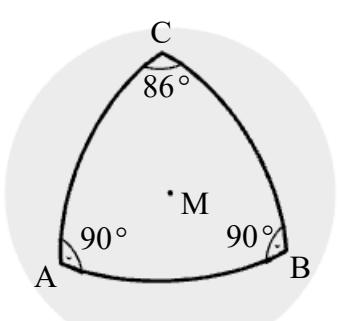

<span id="page-26-0"></span>Abbildung 23: sphärisches Dreieck mit zwei rechten Winkeln

[Abbildung 23](#page-26-0) zeigt ein sphärisches Dreieck mit Exzeß  $\varepsilon = 90^{\circ} + 90^{\circ} + 86^{\circ}$  - 180° = 86°.

<span id="page-26-1"></span><sup>&</sup>lt;sup>23</sup> Die Fälle, in denen durch den Schnitt dreier Großkreise kein sphärisches Dreieck entsteht, werden im Rahmen dieser Arbeit nicht erörtert.

<span id="page-26-2"></span><sup>&</sup>lt;sup>24</sup> Vgl. FILLER, Andreas: Euklidische und nichteuklidische Geometrie, S. 15.

<span id="page-26-3"></span><sup>&</sup>lt;sup>25</sup> FILLER, Andreas: Euklidische und nichteuklidische Geometrie, S. 19.

Nachdem einige grundlegende Begriffe der sphärischen Trigonometrie erörtert wurden, sollen nun noch drei zentrale Sätze folgen. Dazu wird ein beliebiges eulersches Dreieck mit Seiten a, b, c und den jeweils gegenüberliegenden Winkeln α, β, γ, wie in folgender Abbildung, betrachtet.

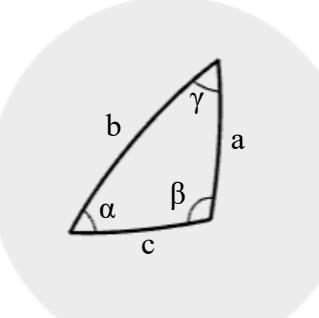

Abbildung 24: eulersches Dreieck

Sinussatz

$$
\frac{\sin a}{\sin \alpha} = \frac{\sin b}{\sin \beta} = \frac{\sin c}{\sin \gamma}
$$

Seitenkosinussatz

 $\cos a = \cos b \cdot \cos c + \sin b \cdot \sin c \cdot \cos a$ cos b = cos a⋅cos c + sin a⋅sin c⋅cos  $\beta$ cos c = cos a⋅cos b + sin a⋅sin b⋅cos γ

Winkelkosinussatz

cos  $\alpha = -\cos \beta \cdot \cos \gamma + \sin \beta \cdot \sin \gamma \cdot \cos a$ cos  $\beta = -\cos \alpha \cdot \cos \gamma + \sin \alpha \cdot \sin \gamma \cdot \cos b$ cos γ =  $-\cos \alpha \cdot \cos \beta + \sin \alpha \cdot \sin \beta \cdot \cos \alpha^{26}$  $-\cos \alpha \cdot \cos \beta + \sin \alpha \cdot \sin \beta \cdot \cos \alpha^{26}$  $-\cos \alpha \cdot \cos \beta + \sin \alpha \cdot \sin \beta \cdot \cos \alpha^{26}$ 

Sinus- und Kosinussatz sind bereits aus der ebenen Trigonometrie bekannt und so stellt sich die Frage, ob sich hier ein Zusammenhang mit der sphärischen Trigonometrie herstellen lässt. "Wegen  $\lim_{x\to 0} \frac{\sin x}{x} = 1$  geht [der sphärische Sinussatz] für sehr kleine Seitenlängen in den Sinussatz der ebenen Trigonometrie über."<sup>[27](#page-27-1)</sup> In gleicher Weise geht auch der Seitenkosinussatz in den Kosinussatz der ebenen Geometrie über.

<span id="page-27-0"></span><sup>&</sup>lt;sup>26</sup> Vgl. FILLER, Andreas: Euklidische und nichteuklidische Geometrie, S. 28f.

<span id="page-27-1"></span><sup>&</sup>lt;sup>27</sup> FILLER, Andreas: Euklidische und nichteuklidische Geometrie, S. 28.

# **2.2 Anwendungssituationen im Sinne der Schulmathematik**

#### **2.2.1 Vermessungskunde**

# Trigonometrische Höhenmessung

In der Vermessungskunde gibt es mehrere Methoden, um Entfernungen und Höhen zu ermitteln. Eine davon ist die trigonometrische Höhenmessung, die an [Abbildung 25](#page-28-0) erklärt wird.

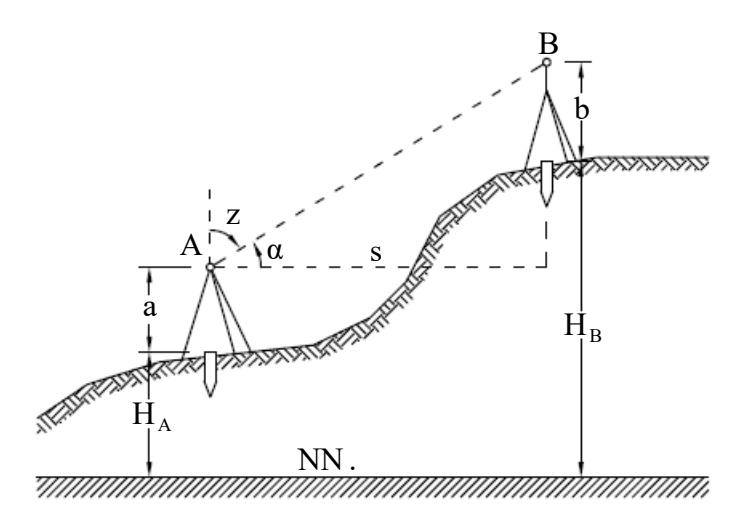

<span id="page-28-0"></span>[Abbildung 25: trigonometrische Höhenmessung](#page-28-0)[28](#page-28-1)

Gesucht ist hierbei der Höhenunterschied h zwischen den beiden im Boden angebrachten Markierungen, deren Höhen mit  $H_A$  und  $H_B$  bezeichnet sind. Die Höhen von  $H_A$  und  $H_B$  beziehen sich dabei auf das vormals verwendete Nullniveau, genannt Normalnull (NN.). Um h berechnen zu können, müssen H<sub>A</sub>, a, b, s und entweder der Zenitwinkel z oder der Höhenwinkel  $\alpha$  bekannt sein. Sodann ergibt sich h aus:

$$
h = H_B - H_A = s \cdot \cot z + a - b
$$

Diese aus einem Werk zur Vermessungskunde<sup>[29](#page-28-2)</sup> entnommene Gleichung wird im Folgenden kurz überprüft: Zunächst entspricht der Kotangens von z dem Verhältnis vom Höhenunterschied zwischen A und B zu s, der horizontalen Distanz zwischen diesen beiden Punkten. Mit s multipliziert ergibt sich der Höhenunterschied von A und B. Zu diesem wird nun die Höhe des Messgerätes (a) addiert und die Höhe des gemessenen Punktes über der zweiten Markierung (b) subtrahiert. Das Ergebnis ist, wie gewünscht, der Höhenunterschied zwischen den Messpunkten.

<span id="page-28-1"></span><sup>28</sup> Vgl. GROSSMANN, Walter: Vermessungskunde III, S. 7.

<span id="page-28-2"></span><sup>29</sup> GROSSMANN, Walter: Vermessungskunde III, S. 7.

Weil der Kotangens im Schulunterricht nicht zwingend eingeführt werden muss, kann an dessen Stelle auch der Tangens von α verwendet werden. Möchte man solcherlei Vermessungsaufgaben in der Schule behandeln, so empfiehlt es sich im Sinne der Authentizität noch folgenden Hinweis zu berücksichtigen:

"Diese Gleichung gilt nur für Entfernungen bis etwa 250 m; bei größeren Entfernungen müssen die Krümmung der Erdoberfläche und die Beugung des Zielstrahls durch die Refraktion berücksichtigt werden."[30](#page-29-1)

Die im Unterricht gestellten mathematischen Aufgaben sollten unter Berücksichtigung dieses Umstands ausgewählt werden.

# Turmhöhenbestimmung mit horizontalem Hilfsdreieck

Da eine Turmspitze oftmals nicht am Rande eines Gebäudes emporragt, ist eine direkte Bestimmung des Abstandes zwischen Messgerät und jener Turmspitze nicht immer möglich.<sup>[31](#page-29-2)</sup> In [Abbildung 26](#page-29-0) wird die Distanz zwischen Turm und Messgerät mit dem Horizontalabstand s veranschaulicht.

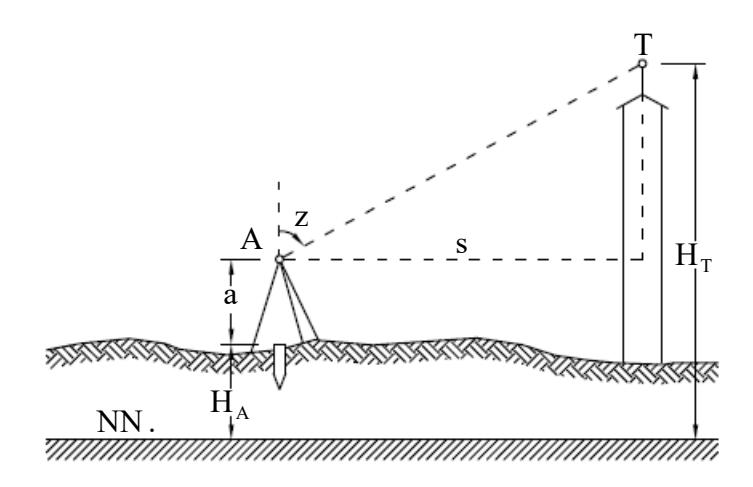

<span id="page-29-0"></span>[Abbildung 26: Turmhöhenbestimmung mit horizontalem Hilfsdreieck](#page-29-0)<sup>[32](#page-29-3)</sup>

<span id="page-29-1"></span><sup>&</sup>lt;sup>30</sup> GROSSMANN, Walter: Vermessungskunde III, S. 7f. BACHMANN vernachlässigt den Einfluss der Erdkrümmung und der Refraktion bis zu einer horizontalen Distanz von 300 m; vgl. BACHMANN, Emil: Vermessungskunde, S. 179.

<span id="page-29-2"></span><sup>&</sup>lt;sup>31</sup> Vgl. GROSSMANN, Walter: Vermessungskunde III, S. 17f.

<span id="page-29-3"></span><sup>32</sup> Vgl. GROSSMANN, Walter: Vermessungskunde III, S. 17.

Zur Bestimmung von s steckt man einen weiteren Punkt B in einem bekannten Abstand b von A ab und misst die Winkel α und β. Im Grundriss ergibt sich somit folgendes Bild:

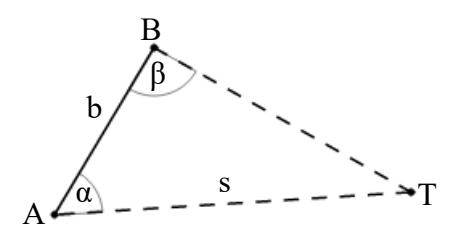

[Abbildung 27: horizontales Hilfsdreieck](#page-30-1) $33$ 

Damit lässt sich s unter Zuhilfenahme des Sinussatzes errechnen aus:[34](#page-30-3)

<span id="page-30-1"></span>
$$
\frac{s}{\sin \beta} = \frac{b}{\sin(180 - (\alpha + \beta))}
$$

$$
\frac{s}{\sin \beta} = \frac{b}{\sin(\alpha + \beta)}
$$

$$
s = b \cdot \frac{\sin \beta}{\sin(\alpha + \beta)}
$$

Nachdem mit dem Hilfsdreieck die horizontale Entfernung s bestimmt werden konnte, folgt die Berechnung von H<sub>T</sub> durch:  $H_T = H_A + a + s \cdot \cot z$ 

#### Turmhöhenbestimmung mit vertikalem Hilfsdreieck

Ist die Erstellung eines horizontalen Hilfsdreieckes aus Platzgründen nicht möglich, so kann ersatzweise auch mit einem vertikalen Hilfsdreieck gearbeitet werden:

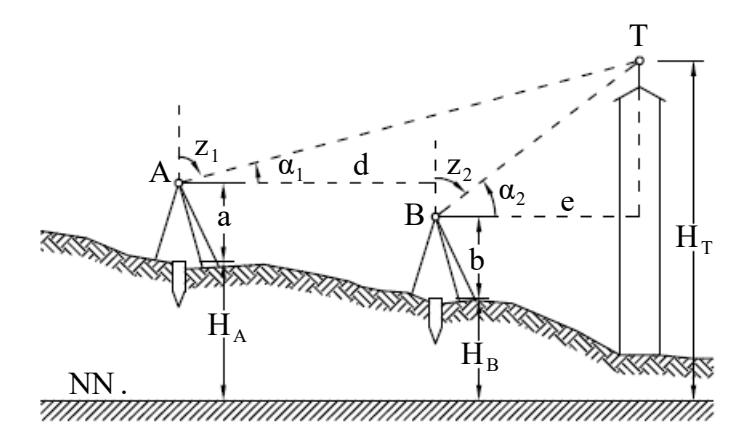

<span id="page-30-0"></span>[Abbildung 28: Turmhöhenbestimmung mit vertikalem Hilfsdreieck](#page-30-0)<sup>[35](#page-30-4)</sup>

<span id="page-30-2"></span><sup>33</sup> Vgl. GROSSMANN, Walter: Vermessungskunde III, S. 17.

<span id="page-30-3"></span><sup>&</sup>lt;sup>34</sup> GROSSMANN, Walter: Vermessungskunde III, S. 17.

<span id="page-30-4"></span><sup>35</sup> Vgl. GROSSMANN, Walter: Vermessungskunde III, S. 18.

Bei dieser Variante der Turmhöhenbestimmung<sup>[36](#page-31-0)</sup> werden zwei Messpunkte A und B so gewählt, dass sie in einer Vertikalebene liegen. Der Abstand d zwischen den Messpunkten sowie die beiden Zenitwinkel werden durch Messungen bestimmt. Ähnlich wie im vorangegangenen Beispiel lässt sich  $H_T$  bestimmen durch:

$$
H_T = H_A + a + (d + e) \cdot \cot z_1 \qquad \text{bzw.} \qquad H_T = H_B + b + e \cdot \cot z_2
$$

Somit lässt sich durch Gleichsetzen und Umformen e berechnen:

$$
e = \frac{d \cdot \cot z_1 + H_A + a - H_B - b}{\cot z_2 - \cot z_1}
$$

Mittels e kann dann aus einer der beiden oberen Gleichungen  $H<sub>T</sub>$  errechnet werden. Auch hier lässt sich, falls gewünscht, anstelle des Kotangens des Zenitwinkels der Tangens des Höhenwinkels verwenden.

# Streckenmessung mit Basislatte

Neben Höhenbestimmungen lassen sich mit vermessungstechnischen Methoden auch Strecken-längen bestimmen. Eine Möglichkeit bietet die indirekte Streckenmessung mit Basislatte.<sup>[37](#page-31-1)</sup>

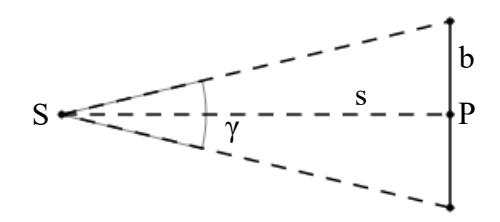

Abbildung 29: indirekte Streckenmessung mit Basislatte

Ziel ist es, die Strecke s zwischen den beiden Punkten S und P zu bestimmen. Mit b wird die bekannte Länge einer waagrecht aufgestellten Basislatte bezeichnet, der Winkel γ wird mit Hilfe eines Theodoliten gemessen. Dann gilt:

$$
\overline{\text{SP}} = \text{s} = \frac{\text{b}}{2} \cdot \cot \frac{\gamma}{2}
$$

<span id="page-31-0"></span><sup>36</sup> Vgl. GROSSMANN, Walter: Vermessungskunde III, S. 18f.

<span id="page-31-1"></span><sup>37</sup> Vgl. GROSSMANN, Walter: Vermessungskunde II, S. 50.

#### Punktbestimmung mittels Vorwärtseinschneiden

Bei diesem Verfahren geht es darum, die Lage eines neuen Punktes N im Gelände zu bestim-men.<sup>[38](#page-32-0)</sup> Messungen werden dabei von bekannten Punkten zum unbekannten Punkt, also "nach vorne", vorgenommen. Benötigt werden dafür die Koordinaten zweier bestehender Punkte A und B. Werden die Koordinaten von A bzw. B mit  $(x_A, y_A)$  bzw.  $(x_B, y_B)$  bezeichnet, so errechnet sich die Entfernung c dieser Punkte, unter Zuhilfenahme des Lehrsatzes von Pythagoras, durch:

 $c = \sqrt{(x_A - x_B)^2 + (y_A - y_B)^2}$ 

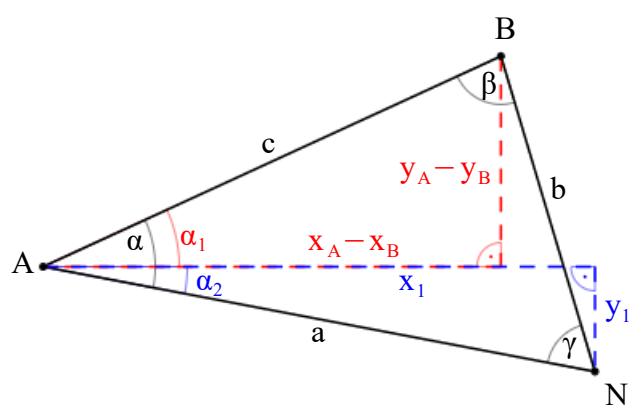

Abbildung 30: Vorwärtseinschneiden

Mit dem Theodoliten werden die beiden Winkel α und β von A bzw. B zu N hin gemessen. Über die Winkelsumme ist damit auch γ bekannt und es lassen sich die Streckenlängen a und b mit dem Sinussatz errechnen. Das Dreieck ABN ist damit bestimmt. Zur Berechnung der Koordinaten von N wird das Hilfsdreieck mit den Seiten  $x_1, y_1$  und a verwendet.  $\alpha_1$  ergibt sich aus:

$$
\tan \alpha_1 = \frac{(y_A - y_B)}{(x_A - x_B)}
$$

und damit errechnet sich  $\alpha_2$  aus:

$$
\alpha = \alpha_1 + \alpha_2
$$

Mit  $\alpha_2$  können in besagtem Hilfsdreieck nun  $x_1$  und  $y_1$  bestimmt werden:

$$
x_1 = a \cdot \cos \alpha_2
$$
  $bzw$ .  $y_1 = a \cdot \sin \alpha_2$ 

Über die bekannten Koordinaten  $(x_A, y_A)$  von A lassen sich so die Koordinatenwerte von N ermitteln:

$$
x_N = x_A + x_1 \qquad \qquad bzw. \qquad \qquad y_N = y_A - y_1
$$

<span id="page-32-0"></span><sup>38</sup> Vgl. BACHMANN, Emil: Vermessungskunde, S. 119f; vgl. WITTMANN, Erich Christian: Elementargeometrie und Wirklichkeit, S. 383f.

#### Punktbestimmung mittels Rückwärtseinschneiden

Alternativ können die Messungen auch vom neuen Punkt aus "zurück" zu den bekannten Punkten getätigt werden, dies wird dann als Rückwärtsschnitt bezeichnet. Als bekannt vorausgesetzt werden dabei die Koordinaten dreier Punkte A = ( $x_A$ ,  $y_A$ ), B = ( $x_B$ ,  $y_B$ ) und C = ( $x_C$ ,  $y_C$ ). Diese drei Punkte bilden ein Dreieck, dessen Seitenlängen a =  $\overline{BC}$ , b =  $\overline{AC}$  und c =  $\overline{AB}$  analog zur Seite  $c = \overline{AB}$  beim Vorwärtseinschneiden berechnet werden können. Mit dem Kosinussatz lässt sich sodann der Winkel β = ∢ABC berechnen. Durch die Messung zweier Winkel vom Neupunkt N aus zu den bekannten Punkten hin sind die Lage der Punkte A, B, C, die Längen von a und c sowie die Winkel β, δ und ε, wie in folgender Abbildung dargestellt, bekannt.

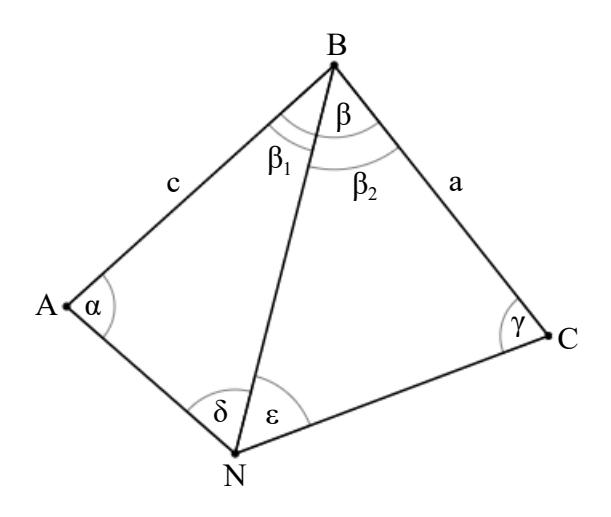

<span id="page-33-0"></span>[Abbildung 31: Rückwärtseinschneiden](#page-33-0)<sup>[39](#page-33-1)</sup>

Die Verwendung des Sinussatzes in den Dreiecken ABN und BCN führt zu:<sup>[40](#page-33-2)</sup>

$$
\frac{\mathbf{c}\sin\alpha}{\sin\delta} = \overline{\mathbf{B}\mathbf{N}} = \frac{\mathbf{a}\sin\gamma}{\sin\epsilon}
$$

daraus folgt:

$$
\frac{\sin \alpha}{\sin \gamma} = \frac{\text{a} \sin \delta}{\text{c} \sin \epsilon} =: k
$$

Es sind a, c, δ und ε bekannt, daher kann k berechnet werden:

$$
\frac{\sin \alpha}{\sin \gamma} = k
$$

<span id="page-33-1"></span><sup>39</sup> Vgl. WITTMANN, Erich Christian: Elementargeometrie und Wirklichkeit, S. 382.

<span id="page-33-2"></span><sup>40</sup> Vgl. WITTMANN, Erich Christian: Elementargeometrie und Wirklichkeit, S. 382f.

Wird dieses Ergebnis umgeformt, so folgt:

$$
\sin \alpha = k \sin \gamma
$$
  
\n
$$
\sin \alpha - \sin \gamma = (k - 1) \sin \gamma
$$
  
\n
$$
\sin \alpha + \sin \gamma = (k + 1) \sin \gamma
$$

dies ergibt:

$$
\frac{\sin \alpha - \sin \gamma}{\sin \alpha + \sin \gamma} = \frac{k-1}{k+1}
$$

Werden hier die Formeln für die Summe zweier trigonometrischer Funktionen<sup>[41](#page-34-0)</sup> angewendet, so führt dies zu:

$$
\frac{2\cos\frac{\alpha+\gamma}{2}\sin\frac{\alpha-\gamma}{2}}{2\sin\frac{\alpha+\gamma}{2}\cos\frac{\alpha-\gamma}{2}} = \frac{k-1}{k+1}
$$

Falls  $\frac{\alpha + \gamma}{2}$  $\frac{+\gamma}{2} \neq \frac{\pi}{2}$ 2 , kann weiter umgeformt werden zu :

$$
\frac{\sin\frac{\alpha-\gamma}{2}}{\cos\frac{\alpha-\gamma}{2}} = \frac{k-1}{k+1} \frac{\sin\frac{\alpha+\gamma}{2}}{\cos\frac{\alpha+\gamma}{2}}
$$

bzw.:

$$
\tan\frac{\alpha-\gamma}{2} = \frac{k-1}{k+1}\tan\frac{\alpha+\gamma}{2}
$$

Die Winkelsumme im Viereck ABCN, die sich aus der Summe der Winkelsummen der beiden Dreiecke ABN und BCN ergibt, liefert die Summe von  $\alpha$  und  $\gamma$  indem:

$$
\alpha + \gamma = 360^{\circ} - (\beta + \delta + \varepsilon)
$$

Damit sind alle notwendigen Bestimmungsstücke für tan $\frac{\alpha - \gamma}{2}$  und damit auch für  $\alpha$  -  $\gamma$  bekannt. Aus  $\alpha + \gamma$  und  $\alpha + \gamma$  lassen sich  $\alpha$  und  $\gamma$  errechnen. Mit Hilfe der Winkelsummen in den jeweiligen Dreiecken werden als nächstes die Winkel  $\beta_1$  und  $\beta_2$  und mit dem Sinussatz die fehlenden Längen  $\overline{AP}$ ,  $\overline{BP}$  und  $\overline{CP}$  ermittelt. Die Koordinaten von N lassen sich dann, analog zur Vorgehensweise beim Vorwärtseinschneiden, durch das Einzeichnen von Hilfsdreiecken bestimmen.

<span id="page-34-0"></span><sup>41</sup> Vgl. WITTMANN, Erich Christian: Elementargeometrie und Wirklichkeit, S. 381.

# **2.2.2 Geodäsie**

Die Wissenschaft, welche sich vorrangig mit der Ausmessung und Abbildung der Erdoberfläche beschäftigt, wird als Geodäsie bezeichnet.<sup>[42](#page-35-0)</sup> Die Beschreibung der Erde, die im alltäglichen Gebrauch zumeist als Kugel bezeichnet wird, ist eine Thematik, die Wissenschaftler seit Jahrtausenden beschäftigt. Im Griechenland der Antike war das Kugelmodell vorherrschend. So waren beispielsweise Pythagoras und Aristoteles von der Kugelgestalt überzeugt und auf dieser Annahme wurde sogar der Erdradius durch Eratosthenes berechnet.<sup>[43](#page-35-1)</sup> Aufbauend auf Beobachtungen unterschiedlicher Gravitationskräfte, abhängig davon, ob man sich näher am Äquator oder an einem Pol befindet, entwickelte Isaac Newton im 17. Jh. ein neues Modell der Erdoberfläche. Seinen Erkenntnissen zufolge musste es sich bei der Erde um ein Rotationsellipsoid handeln.[44](#page-35-2) Im 19. Jh. wurde von Gauß und Bessel auch dieses Modell zugunsten des Modells des Geoids abgelehnt.[45](#page-35-3) Selbst das Geoid ist nur eine Annäherung an die tatsächliche Gestalt der Erde, denn diese ist durch Änderungen der Erdrotation und Bewegungen tektonischer Platten in stetigem Wandel. Dies führte gegen Ende des 19. Jh. zu der Auffassung, dass eine dreidimensionale Betrachtung der Erdoberfläche nicht ausreiche, weshalb die Zeit als vierte Dimension in das Erdmodell mit einzufließen begann.<sup>[46](#page-35-4)</sup>

Trotz dieser Erkenntnisse soll im Folgenden von der Kugelgestalt der Erde ausgegangen werden, denn für grobe Annäherungen ist dieses Modell völlig ausreichend. Das verwendete Koordinatensystem besitzt den Erdschwerpunkt als Ursprung. Die z-Achse verläuft durch den Nord- wie den Südpol, die x-y-Ebene durch den Äquator und die x-z-Achse schneidet die Erdkugel am Greenwich-Nullmeridian. Durch entsprechende Ausrichtung der y-Achse wird ein rechts-händiges System gebildet.<sup>[47](#page-35-5)</sup> Wenn die Position eines Punktes auf der Erdsphäre ermittelt werden soll, so genügen für dessen örtliche Bestimmung die Kenntnis der Winkel φ und θ, denn der Erdradius ist für alle Punkte auf der Erdoberfläche identisch.

<span id="page-35-0"></span><sup>42</sup> Vgl. TORGE, Wolfgang: Geodäsie, S. 1.

<span id="page-35-1"></span><sup>43</sup> Vgl. TORGE, Wolfgang: Geodäsie, S. 4f.

<span id="page-35-2"></span><sup>44</sup> Vgl. TORGE, Wolfgang: Geodäsie, S. 7.

<span id="page-35-3"></span><sup>45</sup> Vgl. TORGE, Wolfgang: Geodäsie, S. 9.

<span id="page-35-4"></span><sup>46</sup> Vgl. TORGE, Wolfgang: Geodäsie, S. 12.

<span id="page-35-5"></span><sup>47</sup> Vgl. TORGE, Wolfgang: Geodäsie, S. 29f.
#### Berechnung der kürzesten Strecke auf der Sphäre

Um den kürzesten Abstand zweier Punkte A und B auf einer Kugeloberfläche (als Luftlinie oder orthodrome Entfernung bezeichnet<sup>[48](#page-36-1)</sup>) zu ermitteln, werden nur  $\varphi_A$ ,  $\theta_A$ ,  $\varphi_B$  und  $\theta_B$  benötigt. Es soll das Dreieck, welches A, B und den Nord- oder Südpol als Eckpunkte besitzt, betrachtet werden. In einem solchen Dreieck sind, wie in [Abbildung 32](#page-36-0) dargestellt, die zwei Seiten  $\overline{AN}$  und  $\overline{BN}$  und der Winkel ∢ANB bekannt.

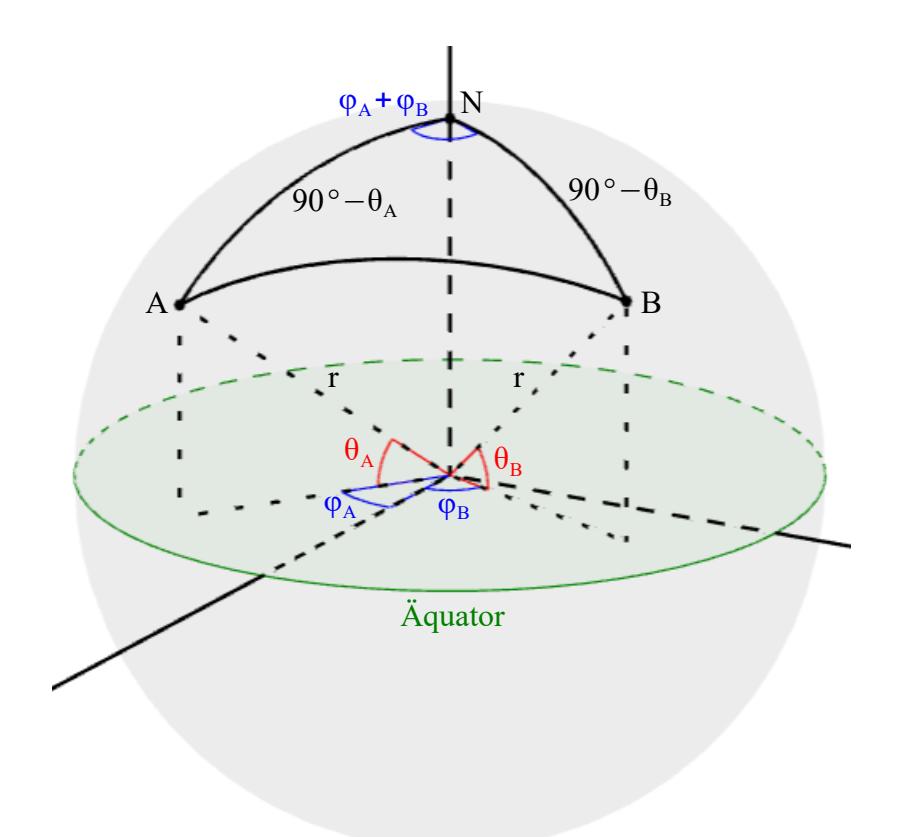

<span id="page-36-0"></span>Abbildung 32: Abstand zweier Punkte auf der Sphäre

Unter Verwendung des Seitenkosinussatzes (siehe Abschnitt [2.1.5\)](#page-24-0) ergibt sich die unbekannte Strecke AB aus:

$$
\cos \overline{AB} = \cos(90^\circ - \theta_A) \cdot \cos(90^\circ - \theta_B) + \sin(90^\circ - \theta_A) \cdot \sin(90^\circ - \theta_B) \cdot \cos(\phi_A + \phi_B)
$$

Soll die so ermittelte Strecke  $\overline{AB}$  in km statt in Grad angegeben werden, so bedarf es noch der

$$
b = \frac{2 \operatorname{r} \pi \overline{AB}}{360}
$$

Für den Erdradius r kann dabei eine Länge von 6370 km angenommen werden.<sup>[49](#page-36-2)</sup>

Umrechnung in den Kreisbogen:

<span id="page-36-1"></span><sup>48</sup> Vgl. TORGE, Wolfgang: Geodäsie, S. 33.

<span id="page-36-2"></span><sup>49</sup> Vgl. TORGE, Wolfgang: Geodäsie, S. 33.

### Polares Anhängen

Eine weitere mögliche Aufgabenstellung der Geodäsie wird als polares Anhängen bezeichnet.<sup>[50](#page-37-0)</sup> Dabei sollen die Koordinaten eines neu vermessenen Punktes auf der Sphäre bestimmt werden. Gegeben ist also die Position eines Punktes A mit den Koordinaten ( $\varphi_A$ ,  $\theta_A$ ) und die gemessene Strecke s =  $\overline{AB}$  in km sowie der gemessene Winkel  $\alpha$  beim Eckpunkt A des Dreiecks ABN. Gesucht sind die Koordinaten ( $\varphi_B$ ,  $\theta_B$ ) des Punktes B.

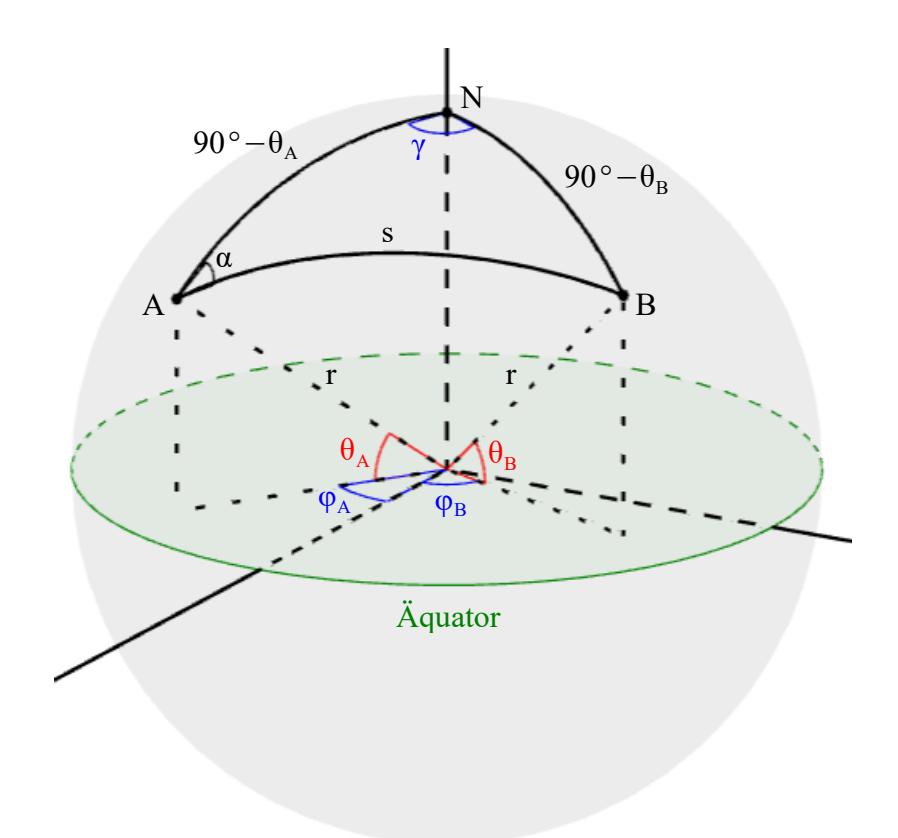

Abbildung 33: polares Anhängen

Zuerst ist es notwendig, die Strecke s in einen Winkel umzurechnen. Genützt wird dabei wiederum die (umgeformte) Formel zur Berechnung des Kreisbogens aus dem vorangegangenen Beispiel:

$$
\frac{\mathrm{s}\cdot 360}{2\,\mathrm{r}\,\pi}=\overline{\mathrm{AB}}
$$

Der Seitenkosinussatz der Form:

$$
\cos(90^\circ - \theta_B) = \cos(90^\circ - \theta_A) \cdot \cos \overline{AB} + \sin(90^\circ - \theta_A) \cdot \sin \overline{AB} \cdot \cos \alpha
$$

liefert 90° -  $\theta_B$  und damit in weiterer Folge  $\theta_B$ .

<span id="page-37-0"></span><sup>50</sup> Vgl. BECKER, Matthias / HEHL, Klaus: Geodäsie, S. 107-110.

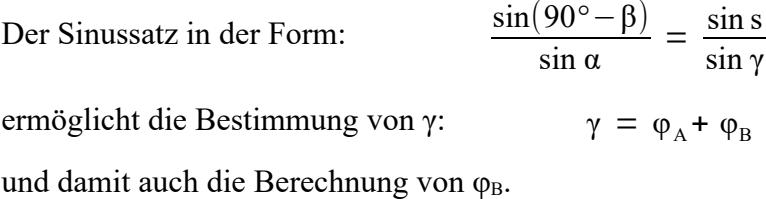

#### <span id="page-38-3"></span>**2.2.3 Vorgänge in der Natur**

#### Populationsdynamik

Es gibt Vorgänge in der Natur, die rhythmisch verlaufen, manche davon sogar zyklisch. Als Beispiel dafür sei das Räuber-Beute-Modell aus dem Bereich der Populationsdynamik genannt.<sup>[51](#page-38-1)</sup> Dieses Modell beschreibt die Wechselwirkungen, die zwischen den Populationen zweier Tierarten entstehen, wobei eine Art als Beutetier der anderen Art gesehen wird. Eine solche Beziehung findet sich beispielsweise zwischen Schneeschuhhasen und Luchsen.

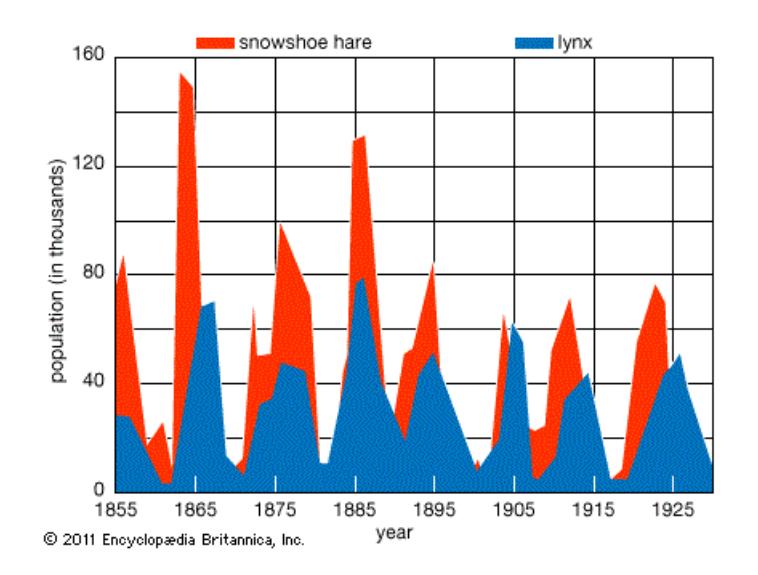

<span id="page-38-0"></span>[Abbildung 34: Population von Schneeschuhhasen und Luchsen](#page-38-0)<sup>[52](#page-38-2)</sup>

Die Regelmäßigkeiten bei der Zu- und Abnahme der beiden Populationen sind eindeutig zu erkennen. Es handelt sich hierbei nicht um einen passgenauen sinusförmigen Verlauf. Darüber hinaus ist zu beachten, dass die Entwicklung der beiden Populationen nicht nur in Abhängigkeit voneinander stattfindet, sondern auch zahlreichen anderen Einflüssen unterworfen ist. So müssen Beutetiere meist mehr als nur einen Räuber fürchten und Räuber ihrerseits machen Jagd auf verschiedene Beutetiergruppen; zusätzlich können Eingriffe durch den Menschen einen nicht unerheblichen Einfluss haben. Man denke hierbei an die gezielte und ungebremste Jagd auf einzel-

<span id="page-38-1"></span><sup>&</sup>lt;sup>51</sup> Vgl. RENSING, Ludger: Biologische Rhythmen und Regulation, S. 104-112.

<span id="page-38-2"></span><sup>&</sup>lt;sup>52</sup> Online abgerufen am 26. 10. 2017 unter: www.britannica.com/topic/population-fluctuation.

ne Tierarten oder das Einschleppen gebietsfremder Arten in neue Lebensräume. Soll jedoch das Modell übersichtlich bleiben, so ist eine Approximation durch Sinuskurven durchaus passend.

Die Daten zur Berechnung der jeweiligen Parameter für diese Verläufe wurden aus der vorangegangenen Graphik abgelesen. Es ergibt sich für die Hasen bzw. für die Luchse:

$$
h(x) = 30 \cdot \sin\left(\frac{\pi}{5} \cdot x - \frac{\pi}{2}\right) + 50
$$
\n
$$
l(x) = 25 \cdot \sin\left(\frac{\pi}{5} \cdot x - \frac{11\pi}{10}\right) + 35
$$

Bei den beiden Funktionsgraphen ist lediglich die Periodenlänge gleich, Amplitude, Phasenverschiebung und Verschiebung an der y-Achse unterscheiden sich. Erklärt werden kann dies durch Vorgänge in der Natur. Mit einem Steigen der Hasenpopulation steigt das Nahrungsangebot für die Luchse, dadurch fällt es ihnen leichter sich zu vermehren, wodurch die Populationszahlen ebenfalls ansteigen. Die steigende Anzahl an Luchsen senkt wiederum die Populationsgröße der Hasen, was im Umkehrschluss zu einer Reduktion der Populationsgröße der Luchse führt. Dieser Kreislauf erklärt die Zyklizität sowie die gemeinsame Periodenlänge. Die Phasenverschiebung ergibt sich aus der Reaktionszeit, also der Zeit, die verstreicht, bevor die Luchse sich auf die Vermehrung bzw. Verminderung des Nahrungsangebotes einstellen können.

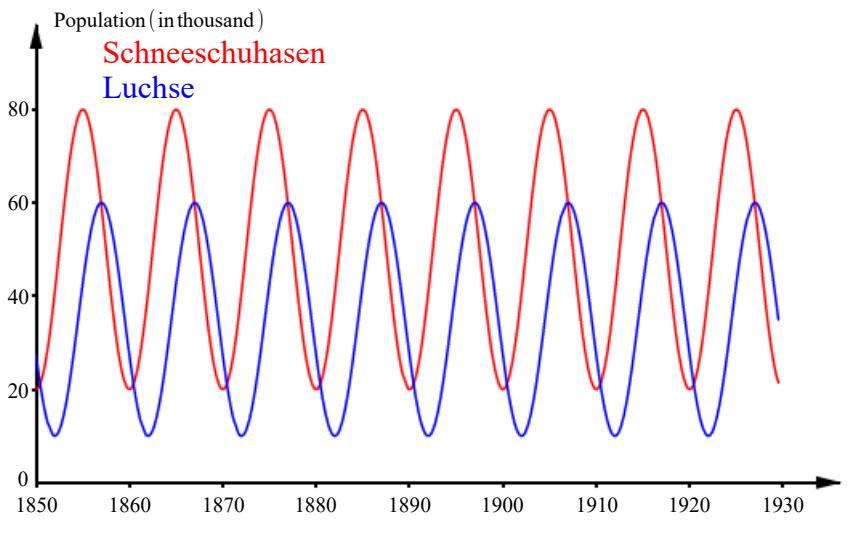

Abbildung 35: sinusförmiger Verlauf von Populationen

Ein solches Modell kann bei Bedarf um weitere Verläufe ergänzt werden. Es fungiert immerhin jedes Beutetier als Jäger seines Futters, im Falle des Hasen wäre das Gras. Außerdem sind viele Jäger selbst wieder Beute für andere Tiere, junge Luchse etwa müssen sich vor Wölfen, Adlern und Bären in Acht nehmen.

#### Der Einfluss des Mondes

Ein weiterer zyklischer Vorgang in der Natur lässt sich beim Wechselspiel von Ebbe und Flut beobachten. Die Gezeiten entstehen durch die Gravitationskräfte von Sonne und Mond, wobei diese sich gegenseitig verstärken oder abschwächen. Zur Veranschaulichung betrachte man einen fixen Punkt P an der Erdoberfläche. Innerhalb eines Mondtages (entspricht 24,8 Stunden) kommt es zu zwei von der Mondgravitation verursachten Ebben und Fluten. Ein Hochwasserstand wird erreicht, wenn der Mond, der Punkt P und der Erdkern in einer Linie stehen. Entsprechend ist Ebbe, wenn diese Punkte einen rechten Winkel bilden. Analog werden auch von der Sonne Gezeiten hervorgerufen. Dadurch, dass die Sonne eine vielfach größere Entfernung zur Erde hat als der Mond, ist deren Wirkung allerdings nur etwa halb so stark. Aus der unterschiedlichen Dauer eines Mondtages zu jener eines Sonnentages (entspricht 24 Stunden) resultiert eine Phasenverschiebung der beiden Kräfte. Bei Neumond und Vollmond verstärken sich die beiden Kräfte gegenseitig, diese Zeit nennt man Springzeit. In den beiden Halbmondphasen, in der Astronomie erstes und letztes Viertel genannt, schwächen sich die Effekte gegenseitig ab, man spricht von der Nippzeit.<sup>[53](#page-40-0)</sup>

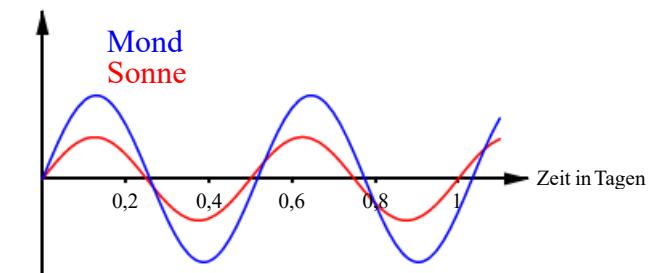

Abbildung 36: Gravitationskräfte von Sonne und Mond

Innerhalb eines Sonnentages verursachen Sonne und Mond je zwei Hoch- und Niedrigwasserstände. Die Phasenverschiebung sorgt bei der Überlagerung für eine sogenannte Schwebung.

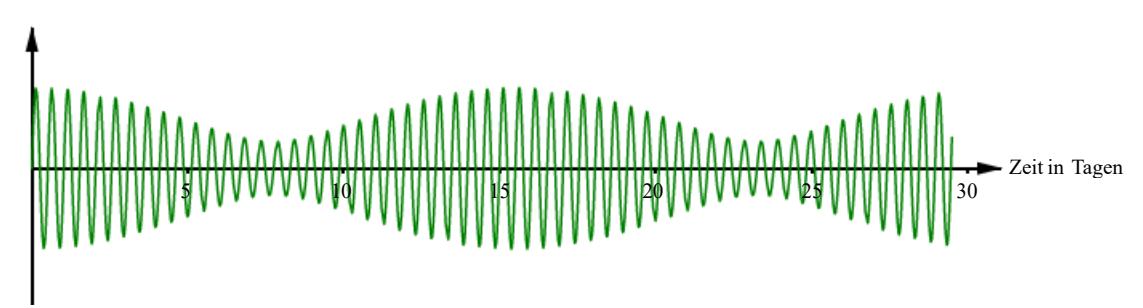

Abbildung 37: Gezeitenschwankung

<span id="page-40-0"></span><sup>53</sup> Vgl. RENSING, Ludger: Biologische Rhythmen und Regulation, S. 113-115; siehe auch weiterführende Informationen vom deutschen Bundesamt für Seeschifffahrt und Hydrographie zur Entstehung der Gezeiten, online abgerufen am 28. 10. 2017 unter: www.bsh.de/de/Meeresdaten/Vorhersagen/Gezeiten/809.jsp.

Innerhalb eines Mondmonats (rund 29,5 Tage) kommt es zu zwei maximalen Amplituden bei Voll- und Neumond und zu zwei minimalen Amplituden in den Halbmondphasen. Der direkte Einfluss des Mondes ist für viele im Wasser lebenden Organismen wichtig. "Das wohl bekannteste Beispiel unter den marinen Organismen ist der Palolowurm (*Eunice viridis*), der verborgen in Korallenriffen der Südsee lebt: Die mit Eiern und Spermien gefüllten epitoken Hinterenden werden zur Zeit des letzten Mondviertels im Oktober oder November zu einer bestimmten Tageszeit abgestoßen. Sie schwimmen dann in großen Mengen umher und geben ihre Geschlechtsprodukte in das Wasser ab; ihr Erscheinen ergibt sich aus dem Zusammenwirken von Jahres-, Monats- und Tagesperiodizitäten und ist exakt vorauszubestimmen."<sup>[54](#page-41-1)</sup>

#### Der Schwänzeltanz der Bienen

Wenn eine Honigbiene eine neue Futterquelle gefunden hat, so muss diese Information den anderen Bienen im Stock mitgeteilt werden. Dies geschieht über den sogenannten Schwänzeltanz: "Wenn die Nahrungsquelle mehr als hundert Meter weit weg ist, läuft die Biene eine kurze Distanz geradeaus, kehrt in einem Halbkreis zum Startpunkt zurück, läuft wieder die gerade Strecke entlang und kehrt diesmal in einem Halbkreis in umgekehrter Richtung zurück. So geht das abwechslungsweise weiter."[55](#page-41-2)

<span id="page-41-0"></span>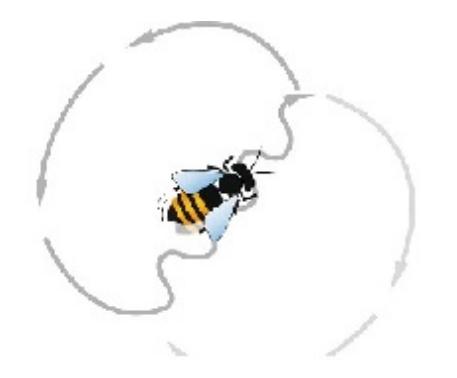

[Abbildung 38: Schwänzeltanz der Bienen](#page-41-0)<sup>[56](#page-41-3)</sup>

Die Richtung, in der sich das Futter befindet, wird dabei über die Abweichung von der Senkrechten angezeigt, die Entfernung wird über die Anzahl der Runden übermittelt. Honigbienen bedienen sich hier also Polarkoordinaten bei der Informationsweitergabe. Im Unterschied zur üb-lichen Vorgehensweise in der Mathematik wird der Winkel jedoch im Uhrzeigersinn gemessen.<sup>[57](#page-41-4)</sup>

<span id="page-41-1"></span><sup>54</sup> RENSING, Ludger: Biologische Rhythmen und Regulation, S. 121.

<span id="page-41-2"></span><sup>55</sup> BATSCHELET, Eduard: Einführung in die Mathematik für Biologen, S. 99.

<span id="page-41-3"></span><sup>56</sup> Online abgerufen am 21. 01. 2018 unter: on.uni-graz.at/de/detail/article/dancing-stars.

<span id="page-41-4"></span><sup>57</sup> Vgl. BATSCHELET, Eduard: Einführung in die Mathematik für Biologen, S. 99.

#### Die Atmung

Die Atmung ist ebenso ein zyklischer Vorgang, der durch eine Sinusfunktion näherungsweise dargestellt werden kann. Die Amplitude stellt hierbei den maximalen Luftstrom dar, wobei die positive Halbschwingung für Einatmen und die negative Halbschwingung für Ausatmen steht.<sup>[58](#page-42-1)</sup>

### **Lufttemperatur**

Die mittlere Lufttemperatur schwankt im Laufe eines Jahres annähernd sinusförmig. Angelegenheiten, die von der Außentemperatur abhängig sind, wie Heizungs- und Kühlungsbedarf, Land-wirtschaft, Tourismus und Verkehr, können durch dieses Wissen besser geplant werden.<sup>[59](#page-42-2)</sup>

#### Physik

Insbesondere in der Mechanik bei der Zerlegung und Kombination von Kräften lassen sich noch weitere Beispiele für die Anwendung der Winkelfunktionen angeben. Folgendes Beispiel soll stellvertretend für derartige Aufgaben stehen, welche Teil einer konkreten Unterrichtsplanung sein können:

Um ein Fass von 100 kg Masse nicht auf eine Rampe heben zu müssen, rollt man es auf einem Brett, das  $\alpha = 30^{\circ}$  geneigt ist, hinauf. Welche Kraft F =  $|\vec{F}|$  ist nötig (Reibung vernachlässigt), um die treibende Komponente T =  $|\vec{T}|$  des Gewichts G zu kom-pensieren?<sup>[60](#page-42-3)</sup>

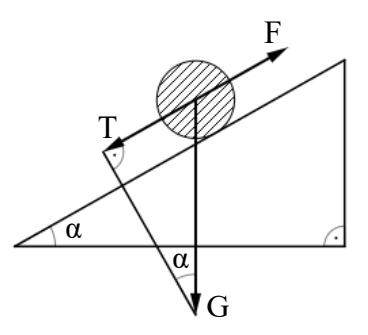

<span id="page-42-0"></span>[Abbildung 39: schiefe Ebene](#page-42-0)<sup>[61](#page-42-4)</sup>

Nachdem sich das letzte Kapitel intensiv der Mathematik gewidmet hat, soll im Folgenden der Fokus auf weniger fachbezogene Aspekte der Unterrichtsplanung gelegt werden.

<span id="page-42-1"></span><sup>58</sup> Vgl. KOLLER, Tania / BÖHM, Josef: Fächerübergreifende Anwendungen von Winkelfunktionen, S. 2-6; vgl. TIMISCHL, Werner: Biomathematik, S. 74-76.

<span id="page-42-2"></span><sup>59</sup> Vgl. KOLLER, Tania / BÖHM, Josef: Fächerübergreifende Anwendungen von Winkelfunktionen, S. 2-6; vgl. TIMISCHL, Werner: Biomathematik, S. 74-76.

<span id="page-42-3"></span><sup>60</sup> Beispiel vgl. GLAESER, Georg: Der mathematische Werkzeugkasten, S. 104.

<span id="page-42-4"></span><sup>61</sup> Vgl. GLAESER, Georg: Der mathematische Werkzeugkasten, S. 104.

# **3 Die Bildungstheorie von Werner Heymann**

## **3.1 Allgemeinbildungskonzept**

Bei der Planung von Unterricht ist es keinesfalls von Nachteil, wenn auch bildungstheoretische Erkenntnisse miteinbezogen werden. Für die vorliegende Arbeit soll im Speziellen auf die Ausführungen von Hans Werner Heymann zum Thema Allgemeinbildung und Mathematik zurückgegriffen werden. Heymanns Konzeption von Allgemeinbildung sieht vor, dass eine (allgemeinbildende) Schule bzw. der darin abgehaltene Unterricht sieben Aufgaben zu bewältigen hat.

## • Lebensvorbereitung

diese Aufgabe wird wiederum in Lebensvorbereitung im engeren und im weiteren Sinn getrennt.[62](#page-43-0) Zu Ersterem zählt Heymann alle Kenntnisse, die unmittelbar für eine Teilhabe am gesellschaftlichen Leben vonnöten sind, wie beispielsweise die Grundrechenarten sowie Lesen und Schreiben. Zur Lebensvorbereitung im weiteren Sinn gehören unter anderem die Fähigkeit zur Selbstorganisation, der Umgang mit Medien und Informationsspeichersystemen, die Fähigkeit, symbolische und graphische Darstellungen zu entschlüsseln und selbst Informationen symbolisch und graphisch darzustellen oder auch die Fähigkeit, Größenordnungen und -verhältnisse adäquat einschätzen zu können.<sup>[63](#page-43-1)</sup>

#### • Stiftung kultureller Kohärenz

Für Heymann besteht die Aufgabe des Mathematikunterrichts darin, "die besondere Universalität der Mathematik und ihre Bedeutung für die Gesamtkultur anhand zentraler Ideen exemplarisch erfahrbar zu machen."[64](#page-43-2) Heymann stellt dafür eine Liste mit "zentralen Ideen"<sup>[65](#page-43-3)</sup> auf, welche als Brücke zwischen der Mathematik und der Gesamtkultur fungieren sollen. Eine Aufzählung und Beschreibung dieser Ideen findet sich im Abschnitt [3.2.](#page-45-0)

#### • Weltorientierung

Damit ist gemeint, dass die Schülerinnen und Schüler durch den Unterricht mehr über die sie umgebende Welt erfahren sollen. Für den Mathematikunterricht bedeutet dies eine stärkere Anwendungsorientierung. Nur wenn die Schulmathematik

<span id="page-43-0"></span> $62$  Vgl. HEYMANN, Hans Werner: Allgemeinbildung und Mathematik, S. 60.

<span id="page-43-1"></span><sup>63</sup> Vgl. HEYMANN, Hans Werner: Allgemeinbildung und Mathematik, S. 64.

<span id="page-43-2"></span><sup>64</sup> HEYMANN, Hans Werner: Allgemeinbildung und Mathematik, S. 158.

<span id="page-43-3"></span><sup>65</sup> HEYMANN, Hans Werner: Allgemeinbildung und Mathematik, S. 174.

nicht um ihrer selbst willen betrieben wird, sondern sich tatsächlich auf außermathematische Sachverhalte bezieht, kann sie einen nützlichen Beitrag zur Allgemeinbildung leisten.<sup>[66](#page-44-0)</sup>

### • Anleitung zum kritischen Vernunftgebrauch

Kritischer Vernunftgebrauch ist spätestens seit der Aufklärung ein zentrales Thema in modernen demokratischen Staaten. Eine notwendige Bedingung kritisch denken zu können, ist das Verstehen. Im vorliegenden Fall bezieht sich das Verstehen auf die Erfassung der mathematischen Unterrichtsinhalte und Zusammenhänge durch Schülerinnen und Schüler. Damit dieses kritische Denken jedoch nicht auf mathematische Inhalte beschränkt bleibt, ist es notwendig, die Mathematik immer wieder in alltagsbezogene Kontexte einzubetten bzw. mit anderen Wissens- und Fachbereichen zu vernetzen.[67](#page-44-1)

## • Entfaltung von Verantwortungsbereitschaft

Zählt man zur Allgemeinbildung nicht bloß Faktenwissen, sondern auch ethische Werte, so ist es auch die Aufgabe einer allgemeinbildenden Schule, den Schülerinnen und Schülern Verantwortungsbereitschaft näher zu bringen. Für Heymann erstreckt sich verantwortliches Handeln "auf die Mitschüler, auf anvertraute Sachen und Lebewesen, aber auch auf den eigenen Lernprozess."[68](#page-44-2) Um dieses Ziel zu erreichen, kann den Lernenden eine überschaubare Verantwortung übertragen werden. Zudem ist die Vorbildwirkung der Lehrenden keinesfalls zu unterschätzen.

## • Einübung in Verständigung und Kooperation

Vielfach wird in der Schule der klassische Frontalunterricht praktiziert, dieser bietet den Schülerinnen und Schülern jedoch kaum Möglichkeiten, kooperatives Handeln untereinander zu üben. Die Kommunikation springt in einem solchen Unterricht zudem fast ausschließlich zwischen dem Lehrenden und den Lernenden hin und her, kaum aber wird im Rahmen einer derartigen Wissensvermittlung der Austausch und die Interaktion zwischen Schülerinnen und Schülern angeregt. Mehr Erfolg bei der Einübung in Verständigung und Kooperation erwartet Heymann demgemäß in der Umsetzung anderer Sozial- und Arbeitsformen.<sup>[69](#page-44-3)</sup>

<span id="page-44-0"></span><sup>66</sup> Vgl. HEYMANN, Hans Werner: Allgemeinbildung und Mathematik, S. 183-186.

<span id="page-44-1"></span><sup>67</sup> Vgl. HEYMANN, Hans Werner: Allgemeinbildung und Mathematik, S. 247f.

<span id="page-44-2"></span><sup>68</sup> HEYMANN, Hans Werner: Allgemeinbildung und Mathematik, S. 106.

<span id="page-44-3"></span><sup>69</sup> Vgl. HEYMANN, Hans Werner: Allgemeinbildung und Mathematik, S. 258-260.

#### • Stärkung des Schüler-Ichs

Heymann kritisiert, dass Schülerinnen und Schülern im üblichen Unterricht nur selten die Gelegenheit geboten werde nach Sinn und Bedeutung des Lehrstoffs zu fragen, die eigene Phantasie und Kreativität einzubringen sowie den konstruktiven Umgang mit Fehlern zu lernen. "Durch mehr 'offene Aufgaben', Zulassen individuell unterschiedlicher Lösungswege, Gelegenheit zum spielerischen Umgang mit Mathematik, Aufgreifen auch ungewöhnlicher Ideen sowie - in höheren Klassen durch eine Öffnung des Mathematikunterrichts für philosophische und wissenschaftstheoretische Fragestellungen ließe sich diesen einschränkenden Beding-ungen durchaus entgegenwirken. "<sup>[70](#page-45-1)</sup> Dass es dabei zu Fehlern und Irrwegen kommt, ist unausweichlich. Wie damit umgegangen wird, kann aber gesteuert werden. Ziel dieser Maßnahmen ist es, dass sich die Schülerinnen und Schüler mehr zutrauen und auch keine Scheu davor haben, eigene Ideen vorzulegen und auszuprobieren.

Soll nun eine allgemeine Zielformulierung für die Gestaltung des Mathematikunterrichts aus den postulierten sieben Aufgaben allgemeinbildender Schulen abgeleitet werden, so lässt sich zusammenfassen, dass sich der Mathematikunterricht nicht auf einen Frontalunterricht beschränken darf und anwendungsbezogene Rechenbeispiele von großer Bedeutung sind.

## <span id="page-45-0"></span>**3.2 Zentrale Ideen**

Heymanns zentrale Ideen sind ein Versuch, grundlegende themenübergreifende Vorstellungen und Praktiken der Mathematik zu benennen. Andere Autoren entwarfen ähnliche Konstrukte und bezeichneten diese als fundamentale, grundlegende, universelle oder globale Ideen. All diesen Ideen ist gemeinsam, dass sie sich nicht auf einen einzelnen Bereich der Mathematik beschränken und in verschiedenster Form auch im Alltagsleben zu finden sind.

Idee der Zahl

"Das Zählen konkreter, unterscheidbarer Objekte findet sich in allen bekannten Kulturen und kann als mathematische 'Uraktivität' bezeichnet werden."[71](#page-45-2) Zahlen sind in unserer Kultur omnipräsent, man benötigt sie im Umgang mit der Zeit und mit Geld, für Telefonnummern, Hausnummern, Warenkennzeichnungen und nicht zuletzt zum Rechnen.[72](#page-45-3)

<span id="page-45-1"></span><sup>70</sup> HEYMANN, Hans Werner: Allgemeinbildung und Mathematik, S. 261.

<span id="page-45-2"></span><sup>71</sup> HEYMANN, Hans Werner: Allgemeinbildung und Mathematik, S. 174.

<span id="page-45-3"></span><sup>72</sup> Vgl. HEYMANN, Hans Werner: Allgemeinbildung und Mathematik, S. 174f.

#### • Idee des Messens

"Geht das Zählen zunächst von unterscheidbaren, diskreten Objekten aus, so hat man es beim Messen mit kontinuierlichen Phänomenen zu tun, die zu quantifizieren sind."[73](#page-46-0) Gewichte, Entfernungen sowie abgeleitete Größen, wie die Geschwindigkeit, sind Beispiele, welche die Idee des Messens beinhalten und mit denen Menschen tagtäglich konfrontiert sind.<sup>[74](#page-46-1)</sup>

### • Idee der räumlichen Strukturierung

Sehr viele der Gegenstände, wie etwa Möbel, Gebäude oder Straßenschilder, lassen sich mit Hilfe geometrischer Formen beschreiben. Diese Objekte stehen zudem in einer räumlichen Beziehung zueinander, die im Mathematikunterricht durch den euklidischen Raum beschrieben werden kann. Im Alltag werden dazu räumliche Koordinaten herangezogen.[75](#page-46-2)

#### • Idee des funktionalen Zusammenhangs

Zusammenhänge zwischen verschiedenen Ereignissen oder Handlungen finden sich wiederholt im Alltag. "Auf den Blitz folgt Donner, auf den Tag die Nacht, auf Essen folgt Sättigung und auf die Aussaat die Möglichkeit der Ernte."[76](#page-46-3) Manche dieser Zusammenhänge lassen sich mit mathematischen Mitteln beschreiben und gelten als Naturgesetze. Die Schülerinnen und Schüler sollen erkennen, dass sich vage Formulierungen, wie: "je mehr von diesem, desto mehr von jenem", unter Umständen präziser durch lineare Funktionen beschreiben lassen.<sup>[77](#page-46-4)</sup>

### • Idee des Algorithmus

Algorithmen finden sich in der Informatik, aber auch ein Kochrezept oder die Aufbauanleitung eines Möbelstücks kann (in einem nicht streng mathematischen Sinne) als Algorithmus bezeichnet werden. Im Schulunterricht gibt es spezielle Lösungsstrategien und -verfahren, die algorithmisch abgearbeitet werden, als Beispiel sei hier die Kurvendiskussion genannt. Gerade dieses Arbeiten mit Algorithmen kann der Computer allerdings zuverlässiger und schneller erledigen. Daher muss dem reflektierten Umgang mit Algorithmen im Unterricht mehr Beachtung

<span id="page-46-0"></span><sup>73</sup> HEYMANN, Hans Werner: Allgemeinbildung und Mathematik, S. 175.

<span id="page-46-1"></span><sup>74</sup> Vgl. HEYMANN, Hans Werner: Allgemeinbildung und Mathematik, S. 175.

<span id="page-46-2"></span><sup>75</sup> Vgl. HEYMANN, Hans Werner: Allgemeinbildung und Mathematik, S. 176f.

<span id="page-46-3"></span><sup>76</sup> HEYMANN, Hans Werner: Allgemeinbildung und Mathematik, S. 177.

<span id="page-46-4"></span><sup>77</sup> Vgl. HEYMANN, Hans Werner: Allgemeinbildung und Mathematik, S. 177f.

geschenkt werden.[78](#page-47-0) Das Wissen um die Erstellung und die Grenzen von Algorithmen ist auch für viele spätere Berufe von Bedeutung. Beispielsweise ist "[d]er Entwurf eines industriellen Fertigungsverfahrens, in den mathematischer, naturwissenschaftlicher, ökonomischer und handwerklicher Sachverstand einfließt, im Wesentlichen nichts anderes als die Konstruktion eines Algorithmus."[79](#page-47-1)

### • Idee des mathematischen Modellierens

"Immer, wenn Mathematik zur Beschreibung und Klärung von Sachsituationen und zur Lösung realer Probleme eingesetzt wird, wird ein mathematisches Modell konstruiert (bzw. auf ein bereits vorliegendes Modell zurückgegriffen)."[80](#page-47-2) Dies kann in einem sehr einfachen Fall das Modell einer linearen Funktion sein, durch die der Zusammenhang zwischen der Menge und dem Preis einer Ware charakterisiert wird. Wichtiger allerdings sind Modelle in der Stochastik und solche, die Wachstumsprozesse beschreiben.<sup>[81](#page-47-3)</sup>

<span id="page-47-0"></span><sup>78</sup> Vgl. HEYMANN, Hans Werner: Allgemeinbildung und Mathematik, S. 179f.

<span id="page-47-1"></span><sup>79</sup> HEYMANN, Hans Werner: Allgemeinbildung und Mathematik, S. 180.

<span id="page-47-2"></span><sup>80</sup> HEYMANN, Hans Werner: Allgemeinbildung und Mathematik, S. 180.

<span id="page-47-3"></span><sup>81</sup> Vgl. HEYMANN, Hans Werner: Allgemeinbildung und Mathematik, S. 180-182.

# <span id="page-48-4"></span>**4 Staatliche Vorgaben**

Je nach Schultypus sind österreichischen Bildungseinrichtungen unterschiedliche Lehrpläne zugeordnet. Im Rahmen dieser Arbeit wird nur der aktuell gültige Lehrplan für die AHS-Oberstufe im Bereich Mathematik besprochen.

## **4.1 Der Lehrplan**

Der Lehrplan für den Mathematikunterricht an der österreichischen AHS-Oberstufe beschreibt einerseits die allgemeinen Aufgaben, die der Unterricht im Zuge der Schulausbildung zu leisten hat, wie auch die speziellen Themengebiete, die jeweils von der 5. bis zur 8. Klasse behandelt werden müssen. Da die Winkelfunktionen nur im Lehrstoff der 5. und der 6. Klasse enthalten sind, wird das Hauptaugenmerk im Folgenden auf die Lehrinhalte dieser Schulstufen gelegt.

### **4.1.1 Allgemeine Anforderungen**

Im ersten Abschnitt des Lehrplans wird dazu aufgefordert, die Schülerinnen und Schüler zu analytisch-folgerichtigem Denken zu befähigen.<sup>[82](#page-48-0)</sup> Wie aus den Bedeutungen der Wörter "analytisch" und "folgerichtig"<sup>[83](#page-48-1)</sup> zu entnehmen ist, geht es darum, dass die Lernenden die Fähigkeit erlangen eine (mathematische) Problemstellung zu zergliedern und durch logisches Schließen zu einer Lösung gelangen. Weiters soll eine "[...] mathematische Beschreibung von Strukturen und Prozessen der uns umgebenden Welt [...]"<sup>[84](#page-48-2)</sup> im Unterricht stattfinden. Dies kann das "Hineinsehen" mathematischer Formen in Objekte unserer Umwelt oder das Beschreiben realer Vorgänge mit mathematischen Modellen meinen. Das impliziert, dass die Schülerinnen und Schüler mathematische Begriffe und Definitionen, wie z.B. "Deltoid", "Funktion" oder "Menge", lernen und beherrschen müssen. Zusätzlich werden noch weitere Aspekte genannt, die eine Beschäftigung mit Mathematik im Schulunterricht rechtfertigen: Die Mathematik wird möglicherweise direkt für den späteren Beruf oder ein Studium benötigt, sie gehört zur europäischen Kultur und ist somit unverzichtbarer Bestandteil der Allgemeinbildung.<sup>[85](#page-48-3)</sup> Nicht zuletzt ist sie eine von Menschenhand geschaffene widerspruchsfreie Welt, mit der man sich aus reiner Freude beschäftigen kann.

<span id="page-48-0"></span><sup>82</sup> Vgl. Lehrplan der AHS-Oberstufe für Mathematik, S. 1.

<span id="page-48-1"></span><sup>&</sup>lt;sup>83</sup> Vgl. Bedeutungsübersicht von analytisch bzw. folgerichtig, online abgerufen am 28. 12. 2016 unter: www.duden.de/rechtschreibung/analytisch bzw. www.duden.de/rechtschreibung/folgerichtig.

<span id="page-48-2"></span><sup>84</sup> Lehrplan der AHS-Oberstufe für Mathematik, S. 1.

<span id="page-48-3"></span><sup>85</sup> Vgl. Lehrplan der AHS-Oberstufe für Mathematik, S. 1f.

#### **4.1.2 Inhaltliche Anforderungen**

Neben der allgemeinen Beschäftigung mit linearen und einfachen nichtlinearen Funktionen, beinhaltet der Lehrplan für die 5. Klasse:

"Trigonometrie

- − Definieren von sin α, cos α, tan α für 0° ≤ α ≤ 360°
- − Durchführen von Berechnungen an rechtwinkligen und allgemeinen Dreiecken, an Figuren und Körpern (auch mittels Sinus- und Kosinussatz)
- − Kennenlernen von Polarkoordinaten"[86](#page-49-0)

Im Lehrstoff der 6. Klasse werden zusätzlich noch folgende Punkte verlangt:

"Reelle Funktionen

- − Definieren, Darstellen und Untersuchen von Potenzfunktionen, von Exponentialund Logarithmusfunktionen sowie von Winkelfunktionen (Bogenmaß)
- − Untersuchen von Eigenschaften reeller Funktionen (Monotonie, globale und lokale Extremstellen, Symmetrie, Periodizität) und von Beziehungen zwischen Funktionen (Umkehrfunktionen)
- − Anwenden von Funktionen zur Beschreibung kontinuierlicher Prozesse, Verglei-chen von Modellen, Erkennen der Grenzen von Modellbildungen"[87](#page-49-1)

Angesichts obiger Auflistung stellt sich die Frage, wie die Winkelfunktionen definiert werden sollen. Die Definition am rechtwinkeligen Dreieck ist für Berechnungen an kleinen Winkeln ausreichend. Wenn jedoch Winkel betrachtet werden sollen, deren Größe 90° überschreiten, braucht es die Definition am Einheitskreis. Der Lehrstoff der 5. Klasse sieht vor, dass Sinus, Kosinus und Tangens für Winkel zwischen 0° und 360° im Unterricht behandelt werden müssen, an der Definition am Einheitskreis wird demnach kein Weg vorbeiführen. Es gibt also die Möglichkeit, auf die Definition am rechtwinkligen Dreieck zu verzichten, oder aber sie zu behandeln und die Definition am Einheitskreis zu einem späteren Zeitpunkt als Erweiterung bzw. Verallgemeinerung für größere Winkel nachzureichen. Das Kennenlernen von Polarkoordinaten soll neben der Durchführung von Berechnungen an Dreiecken und Körpern ebenso Eingang in die Schulmathematik finden. Polarkoordinaten werden neben den kartesischen Koordinaten dazu

<span id="page-49-0"></span><sup>86</sup> Lehrplan der AHS-Oberstufe für Mathematik, S. 4.

<span id="page-49-1"></span><sup>87</sup> Lehrplan der AHS-Oberstufe für Mathematik, S. 4f.

genutzt, Punkten einer Ebene eine bestimmte Position zuzuordnen. Das reine Kennenlernen scheint nicht zweckdienlich, es sollte im Unterricht jedenfalls erörtert werden, wie man von der einen Darstellung in die andere umrechnen kann.

Im Lehrstoff der 6. Klasse wird explizit das Bogenmaß genannt. Auch hier sollen die Schülerinnen und Schüler Informationen zu dessen Verwendung erhalten und lernen, wie sie vom Gradmaß zum Bogenmaß und vom Bogenmaß zum Gradmaß gelangen können. Daneben sollen noch die Eigenschaften reeller Funktionen und die Beziehungen zwischen verschiedenen Funktionen unterrichtet werden. Dabei wird auf die Umkehrfunktionen ausdrücklich hingewiesen, im Falle von Sinus, Kosinus und Tangens sind das die Arkusfunktionen Arkussinus, Arkuskosinus und Arkustanges. Deren Behandlung im Schulunterricht beschränkt sich zumeist auf ihre Verwendung als Umkehrfunktionen, auf eine gesonderte Betrachtung als eigenständige Funktionen wird oftmals verzichtet. Allerdings fällt unter Beziehungen zwischen Funktionen, neben den Umkehrfunktionen, auch der Zusammenhang zwischen Sinus, Kosinus und Tangens. So lässt sich der Tangens beispielsweise als Verhältnis von Sinus und Kosinus schreiben. Beim letztge-nannten Punkt, dem "Anwenden von Funktionen zur Beschreibung kontinuierlicher Prozesse"[88](#page-50-0), lässt sich feststellen, dass besonders die Sinusfunktion in diesem Zusammenhang gerne verwendet wird, siehe dazu Abschnitt [2.2.3.](#page-38-3)

Insgesamt ist festzuhalten, dass der Lehrplan bei der Stoffvorgabe einige wichtige Punkte nennt, bei der Umsetzung im Unterricht aber auch noch Freiräume lässt.

### **4.1.3 Anforderungen an die Unterrichtsweise**

Neben dem *was* unterrichtet werden soll, gibt der Lehrplan auch Auskunft darüber, *wie* unterrichtet werden soll. Es werden didaktische Grundsätze vorgestellt, die dabei helfen sollen, den Unterricht zielführend zu gestalten.[89](#page-50-1)

• Lernen in anwendungsorientierten Kontexten Gemeint ist hier, dass die Schülerinnen und Schüler ihr Wissen an (möglichst) realen Problemen erproben sollen. Fächerübergreifendes Arbeiten kann und soll hier ebenso Anwendung finden.

<span id="page-50-0"></span><sup>88</sup> Lehrplan der AHS-Oberstufe für Mathematik, S. 5.

<span id="page-50-1"></span><sup>&</sup>lt;sup>89</sup> Vgl. Lehrplan der AHS-Oberstufe für Mathematik, S. 2f. Die folgenden Angaben stützen sich, so nicht eigens markiert, auf die Ausführungen in zuletzt genannter Quelle.

## • Lernen in Phasen

Die Lernenden sollen nicht mit einer Fülle an Informationen überfordert werden. Das Wissen soll zuerst auf intuitive Weise erarbeitet und in einer späteren Phase vertieft werden.

## • Lernen im sozialen Umfeld

Je nach Stoffgebiet und Lernziel soll aus verschiedenen Sozialformen die geeignetste ausgewählt werden. Zusätzlich ist darauf zu achten, dass es über das Schuljahr hinweg zu einem ausgewogenen Mix kommt. Es wird dabei nicht näher erläutert, von welchen Sozialformen hier die Rede ist, weshalb auf jene von Hilbert Meyer verwiesen werden soll:<sup>[90](#page-51-0)</sup>

- − Plenumsunterricht (auch Klassen- oder Frontalunterricht)
- − Gruppenarbeit
- − Partnerarbeit
- − Einzelarbeit

## • Lernen unter vielfältigen Aspekten

Für ein und dieselbe Problemstellung kann es durchaus mehrere Lösungsstrategien oder Betrachtungsweisen geben. Dem soll im Unterricht Rechnung getragen werden.

## • Lernen mit instruktionaler Unterstützung

Damit ist eine Unterstützung der Schülerinnen und Schüler durch die Lehrperson gemeint. Eine Anpassung der Unterstützung an die jeweiligen Begabungen der Lernenden ist dabei wünschenswert.

## • Lernen mit medialer Unterstützung

Der Input für den Unterricht muss nicht zwingenderweise nur von der Lehrperson oder aus dem Schulbuch kommen. Auch andere Bücher, Zeitschriften, das Internet oder ähnliche Wissensquellen sollen Verwendung finden.

## • Lernen mit technologischer Unterstützung

Der technologische Fortschritt der letzten Jahre verändert die Berechnungs- und die Darstellungsmöglichkeiten im Mathematikunterricht. Neben dem Taschenrechner sind es auch Computeralgebra-Systeme (CAS), dynamische Geometrie-

<span id="page-51-0"></span><sup>90</sup> Vgl. MEYER, Hilbert: Was ist guter Unterricht?, S. 76.

Software (DGS) und Tabellenkalkulationsprogramme, die zunehmend in den Unterricht Einzug halten. Eine sinnvolle Nutzung dieser Technologien soll den Unterricht bereichern.

## **4.2 Die Zentralmatura**

In diesem Abschnitt werden die notwendigen Kenntnisse erörtert, über die die Schülerinnen und Schüler verfügen sollen, um die standardisierte schriftliche Reifeprüfung in Mathematik erfolgreich bestehen zu können. Das Dokument, auf welchem die folgenden Ausführungen beruhen, stellt eine überarbeitete Neuauflage des aktuell gültigen Konzeptes für die Matura dar und besitzt Gültigkeit für alle Schülerinnen und Schüler, die ab dem Haupttermin des Schuljahres 2017/18 maturieren werden. Dieses Konzept basiert auf jenem der "Projektgruppe Standardisierte schriftliche Reifeprüfung aus Mathematik - Sicherung von mathematischen Grundkompetenzen".[91](#page-52-0) Einer der für diese Arbeit wesentlichen Abschnitte darin ist der *Inhaltsbereich Algebra und Geometrie (AG)*. Für die vorliegende Arbeit ist vor allem die Passage über die Trigonometrie von Interesse, die sich in zwei Punkte gliedert:

- "AG 4.1 Definitionen von Sinus, Kosinus und Tangens im rechtwinkeligen Dreieck kennen und zur Auflösung rechtwinkeliger Dreiecke einsetzen können
- "AG 4.2 Definitionen von Sinus und Kosinus für Winkel größer als 90° kennen und einsetzen können

#### Anmerkungen:

Die Kontexte beschränken sich auf einfache Fälle in der Ebene und im Raum, komplexe (Vermessungs-)Aufgaben sind hier nicht gemeint; Sinus- und Kosinussatz werden dabei nicht benötigt."[92](#page-52-1)

Der *Inhaltsbereich Funktionale Abhängigkeiten (FA)* führt näher aus, welche Kenntnisse von Maturantinnen und Maturanten bezüglich der Sinus- und der Kosinusfunktion erwartet werden:

"FA 6.1 grafisch oder durch eine Gleichung (Formel) gegebene Zusammenhänge der Art  $f(x) = a \cdot \sin(b \cdot x)$  als allgemeine Sinusfunktion erkennen bzw. betrachten können; zwischen diesen Darstellungsformen wechseln können

<span id="page-52-0"></span><sup>91</sup> SILLER, Hans-Stefan (u.a.): Die standardisierte schriftliche Reifeprüfung in Mathematik, S. 3.

<span id="page-52-1"></span><sup>92</sup> SILLER, Hans-Stefan (u.a.): Die standardisierte schriftliche Reifeprüfung in Mathematik, S. 8.

- "FA 6.2 aus Graphen und Gleichungen von allgemeinen Sinusfunktionen Werte(paare) ermitteln und im Kontext deuten können
- "FA 6.3 die Wirkung der Parameter a und b kennen und die Parameter im Kontext deuten können
- "FA 6.4 Periodizität als charakteristische Eigenschaft kennen und im Kontext deuten können
- FA 6.5 wissen, dass cos x =  $\sin(x + \frac{\pi}{2})$  $\frac{\pi}{2}$
- FA 6.6 wissen, dass gilt:  $\left[\sin x\right]' = \cos x$ ,  $\left[\cos x\right]' = -\sin x$

#### Anmerkungen:

Während zur Auflösung von rechtwinkeligen Dreiecken Sinus, Kosinus und Tangens verwendet werden, beschränkt sich die funktionale Betrachtung (weitgehend) auf die allgemeine Sinusfunktion. Wesentlich dabei sind die Interpretation der Parameter (im Graphen wie auch in entsprechenden Kontexten) sowie der Verlauf des Funktionsgraphen und die Periodizität."[93](#page-53-0)

Die Vorgaben zur schriftlichen Reifeprüfung lesen sich weitestgehend wie eine reduzierte Version des Lehrplanes. Die Berechnungen finden in erster Linie an rechtwinkeligen Dreiecken und nicht an allgemeinen Dreiecken statt, Polarkoordinaten und das Bogenmaß werden nicht erwähnt. Dass Sinussatz und Kosinussatz nicht benötigt werden, wird sogar ausdrücklich genannt. Dafür wird die allgemeine Form für eine Sinusfunktion dezidiert angeführt. Die Wirkungen der Parameter müssen den Schülerinnen und Schülern geläufig sein. Unter FA 6.5 wird zudem auf die Phasenverschiebung der Sinusfunktion zur Kosinusfunktion gesondert hingewiesen. FA 6.6 verlangt, dass die Maturantinnen und Maturanten über die Ableitungen von Sinus und Kosinus Bescheid wissen. Da dies zum Stoffgebiet der 7. Klasse AHS gehört, ist dieser Teil für die vorliegenden Betrachtungen von geringem Interesse. Es ist anzumerken, dass die Vorgaben der obigen Inhaltsbereiche nur die grundlegenden Kompetenzen darstellen, über welche die Schülerinnen und Schüler für die Matura verfügen sollen.

<span id="page-53-0"></span><sup>93</sup> SILLER, Hans-Stefan (u.a.): Die standardisierte schriftliche Reifeprüfung in Mathematik, S. 12.

# **5 Unterrichtsplanung für die 5. Klasse**

In diesem Kapitel soll der Entwurf einer Unterrichtsplanung für ausgewählte Themen des Mathematikunterrichts dargelegt werden. Es wird bewusst auf eine minutiöse Feinplanung einzelner Unterrichtsstunden verzichtet, da eine solche immer auf die Erfordernisse und Wünsche der jeweiligen Klasse, Schule und Lehrperson abgestimmt werden muss. Stattdessen sollen Argumentationslinien und Begründungen der Inhalte mit Bezug auf die Anforderungen des Lehrplans und der Zentralmatura aus Kapitel [4](#page-48-4) vorgestellt werden. Falls die Lernenden spezielle Vorkenntnisse benötigen, so werden diese separat angeführt. Immer vorausgesetzt werden hinreichende Kenntnisse der Grundrechnungsarten, des Rechnens mit Variablen und des Lösens von Gleichungen sowie Grundbegriffe im Zusammenhang mit Dreiecken. Diese und weitere Kenntnisse, wie der Umgang mit einem Taschenrechner, sollten in der Volksschule bzw. der AHS-Unterstufe oder der Neuen Mittelschule erlangt worden sein.

Die nächsten Unterkapitel sind folgendermaßen aufgebaut: Begonnen wird jeweils mit einer Begründung, weshalb das genannte Thema im Schulunterricht behandelt werden soll oder muss. Es folgen Hinweise auf benötigte Vorkenntnisse und technische Hilfsmittel sowie ein schematischer Unterrichtsablauf. In diesem geht es um die Frage: "Wie kann man den Schülerinnen und Schülern dieses Thema näher bringen?". Direkt danach werden die zentralen Inhalte nochmals festgehalten. Den Inhalt dieser Zusammenfassung sollen die Lernenden in ihren Mitschriften festhalten. Im Anschluss daran werden einige Übungsbeispiele samt deren Lösungen vorgestellt. Bei dieser Aufgabensammlung werden jedoch Grundaufgaben ausgespart, in welchen beispielsweise drei Größen eines Dreiecks gegeben und die fehlenden Größen zu berechnen sind. Derartige Aufgabenstellungen finden sich in ausreichender Zahl in Schulbüchern.

## **5.1 Definition von Sinus, Kosinus und Tangens am rechtwinkeligen Dreieck**

Laut Lehrplan wurde den Schülerinnen und Schülern bisher beigebracht, wie man Dreiecke konstruiert, von denen drei oder mehr Bestimmungsstücke (Seitenlängen, Winkel) bekannt sind. Auf diese Weise ist es möglich, die fehlenden Seiten und Winkel aus der Konstruktion herauszulesen. In der 1. Klasse einer Oberstufe der AHS sollen sie nun auch lernen, welche rechnerischen Methoden es gibt. Begonnen wird dabei mit der Definition der Winkelfunktionen Sinus, Kosinus und Tangens am rechtwinkeligen Dreieck.<sup>[94](#page-54-0)</sup> Im Lehrplan der 5. Klasse AHS wird

<span id="page-54-0"></span><sup>94</sup> Auf die Definition des Kotangens wird verzichtet, denn jede Problemstellung lässt sich auch durch die anderen drei Winkelfunktionen lösen.

vorgegeben, dass die Schülerinnen und Schüler die Definition der Winkelfunktionen für Werte zwischen 0° und 360° kennenlernen sollen, dafür braucht es die Definition am Einheitskreis. Trotzdem ist es nützlich, die Winkelfunktionen zuerst am rechtwinkeligen Dreieck zu definieren.

Die Behandlung dieses Themas ist wichtig, da diese Definition explizit in den Vorgaben der Zentralmatura unter AG 4.1 genannt ist und zum anderen ist sie hilfreich bei der Argumentation zur Gültigkeit jener Definition am Einheitskreis. Als besondere Vorkenntnisse, die bei der Behandlung dieses Themas benötigt werden, ist die Kenntnis der Ähnlichkeitssätze für Dreiecke zu nennen. Als technisches Hilfsmittel ist der Taschenrechner ausreichend.

Für den Einstieg empfiehlt es sich den Schülerinnen und Schülern ins Gedächtnis zu rufen, dass sich jedes beliebige Dreieck in zwei rechtwinkelige Dreiecke teilen lässt und wie man dabei vorgeht. Als nächstes wird den Lernenden die Idee näher gebracht, dass, wenn man in der Lage ist, beliebige Winkel und Seitenlängen eines rechtwinkeligen Dreiecks zu berechnen, dieses Wissen sich unter Umständen auch auf beliebige nicht rechtwinkelige Dreiecke übertragen lässt. Dazu werden zwei ähnliche rechtwinkelige Dreiecke betrachtet. Diese sollten an die Tafel skizziert oder mittels Beamer projiziert werden.

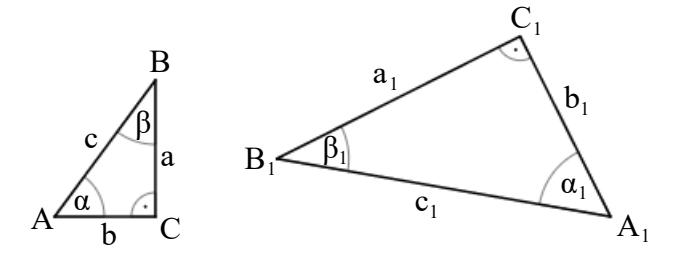

<span id="page-55-0"></span>Abbildung 40: ähnliche rechtwinkelige Dreiecke

Weil diese Dreiecke ähnlich sind, folgt aus den Ähnlichkeitssätzen, dass die Winkel  $\alpha$  und  $\alpha_1$ sowie β und β<sub>1</sub> jeweils gleich groß sind. Überdies sind die Seitenverhältnisse gleich, also:

$$
\frac{a}{b} = \frac{a_1}{b_1} \qquad \frac{a}{c} = \frac{a_1}{c_1} \qquad \frac{b}{c} = \frac{b_1}{c_1}
$$

Nun sind diese Verhältnisse aber für alle Dreiecke gleich, die zu diesen gegebenen Dreiecken ähnlich sind, daher besitzen alle die gleichen Winkel. Aus diesem Grund kann nun aus der Kenntnis der Seitenverhältnisse auf die Winkel im Dreieck geschlossen werden und deswegen besitzen diese Verhältnisse eigene Bezeichnungen. Diese Bezeichnungen sind davon abhängig, welcher Winkel betrachtet wird. Der sogenannte Sinus eines Winkels beschreibt das Verhältnis der Gegenkathete zur Hypotenuse (als Gegenkathete wird jene Kathete bezeichnet, die dem

Winkel gegenüberliegt). Der Kosinus wiederum beschreibt das Verhältnis der Ankathete zur Hypotenuse (die Ankathete ist die Kathete, die beim Winkel liegt). Und das Verhältnis von Gegenkathete zu Ankathete definiert schließlich den Tangens des Winkels.<sup>[95](#page-56-0)</sup> Verdeutlicht am Winkel α im Dreieck ABC aus [Abbildung 40](#page-55-0) bedeutet das:

$$
\frac{a}{c} = \sin \alpha \qquad \frac{b}{c} = \cos \alpha \qquad \frac{a}{b} = \tan \alpha
$$

Eine wichtige Information, die den Lernenden an dieser Stelle mitgeteilt werden sollte, betrifft die minimalen und maximalen Winkelgrößen, die in einem solchen rechtwinkeligen Dreieck auftreten können: Da die Winkelsumme in einem ebenen Dreieck genau 180° beträgt und der Winkel bei C 90° hat, müssen α und β gemeinsam auch 90° ergeben. Das bedeutet, dass weder α noch β größer oder gleich 90° sein können. Damit ist dann auch beispielsweise der Sinus eines Winkels von 140° nicht definiert. Zusätzlich werden negative Winkel ausgeschlossen. Diese Einschränkung auf Winkel α mit 0° < α < 90° dient später als Motivation zur Definition der Winkelfunktionen am Einheitskreis.

Um von einem der Seitenverhältnisse auf den entsprechenden Winkel zu kommen, wird der Taschenrechner genützt (oder GeoGebra oder WolframAlpha). Sind von einem Dreieck ABC<sup>[96](#page-56-1)</sup> beispielsweise die Seitenlängen a und c bekannt, so ist es möglich, den bei A liegenden Winkel α folgendermaßen zu berechnen:

Zuerst muss  $\frac{a}{c}$  berechnet werden. Dann lässt sich  $\alpha$  berechnen aus:

$$
\alpha = \sin^{-1}\left(\frac{a}{c}\right) \quad \left(bzw. \ \alpha = \arcsin\left(\frac{a}{c}\right)\right)^{97}
$$
  
 
$$
\text{Für } \frac{b}{c} = \cos \alpha \text{ und } \frac{a}{b} = \tan \alpha \text{ wird in gleicher Weise}
$$

$$
\alpha = \cos^{-1}\left(\frac{b}{c}\right) \quad \left(bzw. \ \alpha = \arccos\left(\frac{b}{c}\right)\right) \qquad \text{oder}
$$

$$
\alpha = \tan^{-1}\left(\frac{a}{b}\right) \quad \left(bzw. \ \alpha = \arctan\left(\frac{a}{b}\right)\right) \qquad \text{verwendet}
$$

Was es mit diesem "<sup>-1</sup>" (bzw. dem "arc") auf sich hat, wird den Schülerinnen und Schülern erst

<span id="page-56-0"></span><sup>95</sup> Was eine Kathete ist und was die Hypotenuse, müsste den Schülerinnen und Schülern klar sein, denn diese

Begriffe tauchen bereits beim Satz des Pythagoras auf, welcher laut Lehrplan in der 3. Klasse behandelt wird.

<span id="page-56-1"></span><sup>&</sup>lt;sup>96</sup> Beschriftung des Dreiecks wie beim linken Dreieck aus [Abbildung 40.](#page-55-0)

<span id="page-56-2"></span><sup>97</sup> Ob hier "sin-<sup>1</sup>"oder "arcsin" verwendet wird, hängt davon ab, welches technische Hilfsmittel eingesetzt wird. Bei vielen Taschenrechnern steht das "<sup>-1</sup>" bei den Winkelfunktionen für die entsprechenden Arkusfunktionen.

später erklärt. Vorerst genügt es, wenn sie wissen, wie sie mit einem der technischen Hilfsmittel zur gewünschten Lösung kommen. Die Informationen in folgender Kurzzusammenfassung umfassen das Minimum dessen, was die Lernenden in ihren Mitschriften festhalten sollen.

Die Seitenverhältnisse eines rechtwinkeligen Dreiecks hängen in spezieller Weise mit den Winkeln im Dreieck zusammen. Dieser Zusammenhang wird durch die Winkelfunktionen *Sinus*, *Kosinus* und *Tangens* ausgedrückt. Es gilt für ein beliebiges rechtwinkeliges Dreieck und einen Winkel α dieses Dreiecks:

 $\sin \alpha = \frac{\text{Gegenkathete}}{\text{Hypotenuse}}$   $\cos \alpha = \frac{\text{Ankathete}}{\text{Hypotenuse}}$   $\tan \alpha = \frac{\text{Gegenkathete}}{\text{Ankathete}}$ Ankathete

Für den Winkel gibt es die Einschränkung: 0° < α < 90°

Aus einem bekannten Seitenverhältnis kann mit dem Taschenrechner der zugehörige Winkel gefunden werden. Dazu verwendet man die Tasten "sin<sup>-14</sup>, "cos<sup>-144</sup> und "tan<sup>-144</sup>. In GeoGebra oder WolframAlpha nutzt man "arcsin", "arccos" und "arctan".

Übungsbeispiele:

Bsp. 1) Gegeben ist das unten abgebildete Dreieck EFG.

Kreuze an, welche beiden Gleichungen auf dieses Dreieck zutreffen.<sup>[98](#page-57-0)</sup>

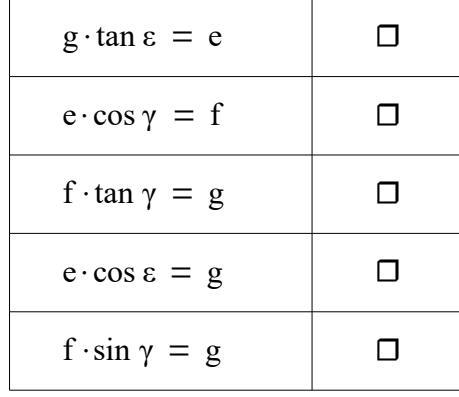

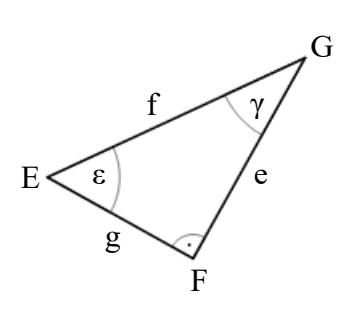

Lsg. 1) Die erste und die letzte Gleichung sind richtig. Bei dieser Aufgabe müssen die Schülerinnen und Schüler die Winkelfunktionen nicht nur mit ungewohnten Bezeichnungen aufstellen können, sondern zusätzlich noch einen Umformungsschritt durchführen.

<span id="page-57-0"></span><sup>98</sup> Beispiel einschließlich Abbildung vgl. MALLE, Günther: Mathematik verstehen. Maturatraining, S. 27.

- Bsp. 2) Rampen für Rollstuhlfahrer sollen nicht steiler als 6° sein. Wie lang muss eine Rampe mindestens sein, wenn sie einen Höhenunterschied von 0,5 m zu überwinden helfen soll?[99](#page-58-1)
- Lsg. 2) Diese Aufgabe entspricht einem rechtwinkeligen Dreieck, in welchem ein Winkel und dessen Gegenkathete gegeben sind. Gesucht ist die Länge der Ankathete.

Mindestlänge der Rampe  $=$   $\frac{0.5}{4}$  $\frac{0,3}{\tan 6^{\circ}} = 4,757 \text{ m}.$ 

Bsp. 3) Mit Hilfe eines Försterdreiecks ist es möglich, die Höhe eines Baumes mit guter Annäherung zu ermitteln.[100](#page-58-2) Solche Försterdreiecke gibt es in verschiedenen Ausführungen von einfachen selbstgebauten bis hin zu professionellen Geräten. [Abbildung 41](#page-58-0) Zeigt eine sehr einfache Ausführung, bestehend aus drei kurzen Holzstäben, die an zwei Punkten miteinander verbunden sind. Am vertikalen Stab sind zusätzlich Markierungen für verschiedene Winkel angebracht. Der horizontale Teil wird waagrecht in Richtung des Baumes hin ausgerichtet. Der schräge Teil, der die Hypotenuse des entstehenden rechtwinkeligen Dreiecks bildet, soll auf die Spitze des zu messenden Baumes zeigen. An der Markierung des vertikalen Stückes kann sodann der Höhenwinkel abgelesen werden.

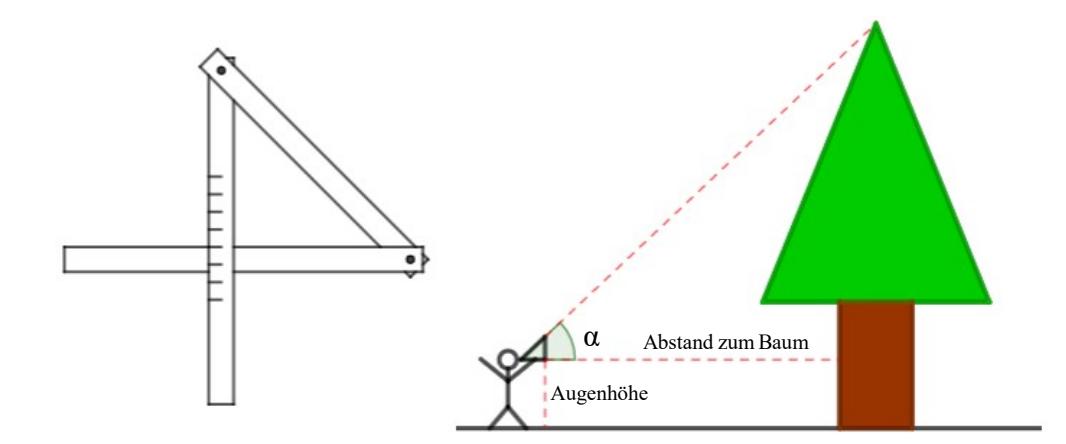

<span id="page-58-0"></span>[Abbildung 41: Baumhöhenbestimmung mit Försterdreieck](#page-58-0)<sup>[101](#page-58-3)</sup>

<span id="page-58-1"></span><sup>99</sup> Beispiel aus: MALLE, Günther: Mathematik verstehen 5, S. 86.

<span id="page-58-2"></span><sup>100</sup> Vgl. RETTENMAIER, Gabrielle: Skript zum fachdidaktischen Hauptseminar Vermessen in der Geometrie, S. 16f.

<span id="page-58-3"></span><sup>&</sup>lt;sup>101</sup> Die Darstellung des Försterdreiecks wurde einem Bild nachempfunden, welches auf der Website der österreichischen Baumfreunde zu finden ist. Dieses wurde online abgerufen am 25. 02. 2018 unter: www.baumfreunde.org/content/foersterdreieck.

Wurden der Höhenwinkel α, der Abstand vom Baum und die Höhe des Messgerätes vom Boden (Augenhöhe) korrekt gemessen, so kann mit der Tangensfunktion die Höhe des Baumes bestimmt werden. Wie hoch ist ein Baum, wenn mit dem Försterdreieck ein Winkel von 50°, bei einem Abstand von 20 m vom Baum und einer Augenhöhe von 1,6 m gemessen wurde?

Lsg. 3) Der Abstand vom Baum und die Höhe  $h_1$  des Baumes bilden die Katheten eines rechtwinkeligen Dreiecks. Also gilt:

$$
\tan 50^\circ = \frac{\mathbf{h}_1}{20} \quad \text{bzw.} \quad \mathbf{h}_1 = 20 \cdot \tan 50^\circ
$$

Damit ergibt sich eine Höhe  $h_1 \approx 23,84$  m.

Dies ist aber noch nicht die gesamte Höhe des Baumes. Zu  $h_1$  muss noch die Augenhöhe addiert werden. Somit liegt eine Baumhöhe von ca. 25,4 m vor.

#### Anmerkung:

Es gibt auch eine Variante des Försterdreiecks mit einem nicht verstellbaren gleichschenkelig-rechtwinkeligen Dreieck. Dessen Vorteil ist, dass keine Berechnungen mit Winkelfunktionen angestellt werden müssen, um auf die Baumhöhe zu kommen. Sie ergibt sich schlicht aus der Summe des Abstands vom Baum und der Augenhöhe. Der Nachteil jedoch ist, dass der Baum nur in einem bestimmten Abstand korrekt angepeilt werden kann. In unwegsamen Gelände ist diese Methode daher nicht immer anwendbar.

- Bsp. 4) In der Vermessungskunde ist es oftmals notwendig, die Höhe eines Geländepunktes zu bestimmen. Es sei dazu die Höhe HA eines Geländepunktes über dem Meeresspiegel bekannt. Der Winkel α und der Abstand s zwischen einem Theodoliten und einer Messlatte wurden entsprechend [Abbildung 25](#page-28-0) gemessen. Die Gerätehöhen a und b sind ebenso bekannt. Wie kann man die Höhe H<sub>B</sub> der zweiten Bodenmarkierung errechnen?
- Lsg. 4) Mit der Tangensfunktion kann der Höhenunterschied h zwischen den Punkten A und B auf folgende Weise errechnet werden:

$$
h = s \cdot \tan \alpha
$$

Damit wird  $H_B$  erhalten durch:

$$
H_B = H_A + a + h - b
$$

## **5.2 Sinussatz und Kosinussatz**

Mit den Winkelfunktionen ist es möglich, fehlende Seitenlängen und Winkel eines rechtwinkeligen Dreiecks zu berechnen, für beliebige Dreiecke werden aber der Sinus- und der Kosinussatz benötigt. Dieses Faktum dient gleichzeitig als Motivation, das Wissen der Lernenden um eben diese beiden Sätze zu erweitern. Während Sinus- und Kosinussatz bei den Kenntnissen für die Zentralmatura explizit ausgeschlossen werden, kommen beide Sätze im Lehrplan der 5. Klasse vor. Dort wird im *Inhaltsbereich Algebra und Geometrie (AG)* verlangt, dass die Schülerinnen und Schüler "Berechnungen an rechtwinkligen und allgemeinen Dreiecken [...] (auch mittels Sinus- und Kosinussatz)"[102](#page-60-0) durchführen können sollen. Um den nachfolgenden Ausführungen folgen zu können, sollen die Schülerinnen und Schüler wissen, wie man ein beliebiges Dreieck in zwei rechtwinkelige Dreiecke teilt. Außerdem werden die Definitionen von Sinus, Kosinus und Tangens am rechtwinkeligen Dreieck sowie der Satz des Pythagoras benötigt. Wiederum ist der Taschenrechner als Hilfsmittel ausreichend.

Für die Erarbeitung sowohl des Sinus- als auch des Kosinussatzes ist folgende Herangehensweise denkbar. Es werden der Sinussatz und der Kosinussatz jeweils als Behauptungen der Lehrperson in den Raum gestellt und, wie in Abschnitt [2.1.2](#page-8-0) vorgeführt, bewiesen. Die Beweise dort sind jedoch nicht vollständig, es werden jeweils nur Teilaussagen erarbeitet. Aufgabe der Schülerinnen und Schüler ist es dann, beim Sinussatz die Gleichheit des dritten Verhältnisses bzw. beim Kosinussatz eine der beiden anderen Teilaussagen zu beweisen. Als zusätzliche Fragestellungen können dazu gegeben werden:

- 1) Darf man den Sinus- und den Kosinussatz auch in einem rechtwinkeligen Dreieck anwenden?
- 2) Was geschieht, wenn man den Sinus eines rechten Winkels berechnet?
- 3) Was geschieht, wenn man den Kosinus eines rechten Winkels berechnet?
- 4) Was bedeutet das für den Kosinussatz?

(Suche nach Erklärungen oder Begründungen)

#### Musterlösung

- 1) Natürlich! Der Sinus- und der Kosinussatz sind für beliebige Dreiecke definiert, daher dürfen sie in jedem Dreieck angewandt werden.
- 2) Der Sinus von 90° ist Eins.
- 3) Der Kosinus von 90° ist Null.

<span id="page-60-0"></span><sup>102</sup> Lehrplan der AHS-Oberstufe für Mathematik, S. 4.

4) Wird der Kosinussatz in einem rechtwinkeligen Dreieck angewendet, um die Seite, welche dem rechten Winkel gegenüberliegt, zu berechnen, so fällt dadurch der letzte Summand weg und es wird erhalten, dass:

$$
a2 = b2 + c2
$$
,  $b2 = a2 + c2$  oder  $c2 = a2 + b2$ 

Die vierte Aufgabe soll den Schülerinnen und Schülern klarmachen, dass der Satz des Pythagoras ein Spezialfall des Kosinussatzes ist (oder umgekehrt der Kosinussatz eine Verallgemeinerung des pythagoräischen Lehrsatzes). Weiters geht es in allen vier Aufgaben darum, sich Gedanken über Voraussetzungen mathematischer Formeln und Sätze zu machen. Interessierten Schülerinnen und Schülern wird vielleicht auffallen, dass bei den Aufgabenstellungen zwei bis vier die Voraussetzungen für die Anwendung des Sinus und des Kosinus nicht gegeben sind. Im vorangegangenen Unterkapitel wurden die Winkelfunktionen nur für Winkel größer als 0° und kleiner als 90° definiert, der Sinus und der Kosinus von 90° "darf" also überhaupt nicht berechnet werden. Falls dies keinem der Lernenden auffällt, so muss die Lehrperson diese Problematik ansprechen und die Schülerinnen und Schüler sollen dazu ermuntert werden, die Aussagen der Lehrperson kritisch zu hinterfragen. Ein weiterer Grund, im Unterricht auf die angesprochene Problematik einzugehen, ist, dass sie sich dazu eignet, den Lernenden einen Grund für die Einführung einer alternative Definition der Winkelfunktionen zu bieten. Diese wird dann im nächsten Unterkapitel besprochen. Am Schluss der Einheit sollte zumindest Folgendes in den Schulheften vermerkt worden sein:

Mit Hilfe des Sinus- und des Kosinussatzes ist es möglich, die fehlenden Seitenlängen und Winkel eines beliebigen Dreiecks zu berechnen.

#### Sinussatz

In einem beliebigen Dreieck ist das Verhältnis einer Seitenlänge zum Sinus des gegenüberliegenden Winkels für alle Seiten und die entsprechenden Winkel stets gleich, kurz: a b c

$$
\frac{a}{\sin \alpha} = \frac{b}{\sin \beta} = \frac{c}{\sin \gamma}
$$

### **Kosinussatz**

In einem beliebigen Dreieck ABC mit Seiten a, b, c und Winkeln α, β, γ gilt stets:

 $a^2 = b^2 + c^2 - 2bc \cdot \cos \alpha$  $b^2 = a^2 + c^2 - 2ac \cdot \cos \beta$  $c^2 = a^2 + b^2 - 2ab \cdot \cos \gamma$ 

#### Übungsbeispiele:

Bsp. 5) Turmhöhenbestimmung mit horizontalem Hilfsdreieck

Entsprechend der [Abbildung 26](#page-29-0) (S. [27\)](#page-29-0) soll die Höhe eines Turmes ermittelt werden. Bekannt sind die Meereshöhe der Bodenmarkierung  $H_A = 171$  m sowie die Höhe a = 1,6 m des Messgerätes und der (Zenit-)Winkel  $z = 26^{\circ}$ .

Um den Abstand s des Messgerätes vom Turm zu bestimmen, braucht es eine Hilfskonstruktion. Dazu wurde ein weiterer Punkt B im Gelände abgesteckt und wie in [Abbildung 27](#page-30-0) (S. [28\)](#page-30-0) in der Vogelperspektive veranschaulicht, der Abstand b = 49,5 m zwischen den Messgeräten sowie die Winkel  $\alpha = 61^{\circ}$ und β = 73° gemessen.

Lsg. 5) Zuerst muss der Abstand s mit dem Sinussatz errechnet werden. Es gilt:

$$
\frac{s}{\sin \beta} = \frac{b}{\sin(180 - (\alpha + \beta))}
$$

$$
s = \frac{b \cdot \sin \beta}{\sin(180 - (\alpha + \beta))} = \frac{49 \cdot \sin 73^{\circ}}{\sin 46^{\circ}} = 65,81 \text{ m}
$$

Sei h der Höhenunterschied zwischen A und T, dann gilt:

$$
\tan(90^\circ - z) = \frac{h}{s}
$$
  
h = s·tan(90° - z) = 65,81·tan 64° = 134,9m  
Das bedeutet, dass der Turn eine Höhe von h + a = 134,9 + 1,6 = 136,5 m  
besitzt und somit H<sub>T</sub> = H<sub>A</sub> + 136,5 = 171 + 136,5 = 307,5 m beträgt.<sup>103</sup>

### Bsp. 6) Bestimmung einer resultierenden Kraft

Wirken zwei Kräfte im selben Wirkungspunkt auf einen Körper ein, so können diese durch eine resultierende Kraft ersetzt werden. Zeichnerisch werden Größe und Richtung der Resultierenden durch Parallelverschiebung ermittelt, rechnerisch werden Sinus- und Kosinussatz benötigt.

Es seien zwei Kräfte F<sub>1</sub> = 10 kN (Kilonewton) und F<sub>2</sub> = 13 kN und deren eingeschlossener Winkel  $\alpha = 37^\circ$  gegeben. Zu berechnen sind entsprechend der [Abbildung 42](#page-63-0) Größe und Richtung β der resultierenden Kraft F<sub>R</sub>.

<span id="page-62-0"></span><sup>&</sup>lt;sup>103</sup> Die Höhe des Turmes entspricht in etwa jener des Südturmes des Stephansdoms und die Meereshöhe des Messpunktes A jener des Stephansplatzes. Die Daten dazu wurden am 03. 02. 2018 online abgerufen unter: www.stephansdom.at/dom\_in\_zahlen.htm und www.wien.gv.at/statistik/lebensraum/tabellen/stadtgebieteckdaten.html.

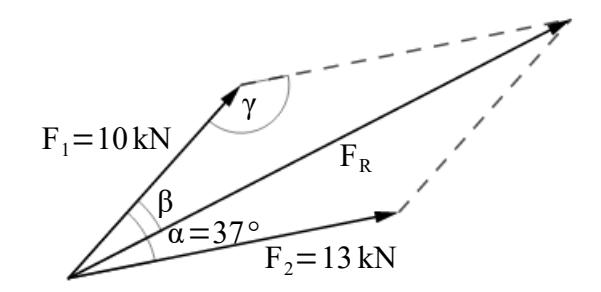

<span id="page-63-0"></span>Abbildung 42: Bestimmung der resultierenden Kraft

Lsg. 6) Wird  $F_2$  parallel verschoben, sodass der Anfangspunkt von  $F_2$  dem Endpunkt von F<sub>1</sub> entspricht, entsteht ein Dreieck mit den Seiten F<sub>1</sub>, F<sub>2</sub>, F<sub>R</sub> und dem Winkel γ zwischen F<sub>1</sub> und F<sub>2</sub>. Der Winkel errechnet sich dabei aus der Winkelsumme im Parallelogramm:

$$
2\alpha + 2\gamma = 360^{\circ}
$$

$$
\gamma = 180^{\circ} - \alpha = 180^{\circ} - 37^{\circ} = 143^{\circ}
$$

Mit dem Kosinussatz wird sodann die Größe von  $F_R$  ermittelt:

$$
F_R^2 = F_1^2 + F_2^2 - 2 F_1 F_2 \cos \gamma
$$
  
\n
$$
F_R = \sqrt{F_1^2 + F_2^2 - 2 F_1 F_2 \cos \gamma} = \sqrt{10^2 + 13^2 - 2 \cdot 10 \cdot 13 \cdot \cos 143^\circ} = 21,83 \text{ kN}
$$

Der Sinussatz liefert den Winkel β:

$$
\frac{F_R}{\sin \gamma} = \frac{F_2}{\sin \beta}
$$
  

$$
\beta = \arcsin F_2 \cdot \frac{\sin \gamma}{F_R} = \arcsin \frac{13 \cdot \sin 143^\circ}{21,83} = 21^\circ
$$

Anmerkung:

Unter Anwendung von cos (180° - x) = -cos x kann eine Formel für  $F_R$  angegeben werden:

$$
F_R = \sqrt{F_1^2 + F_2^2 - 2 F_1 F_2 \cos \gamma} = \sqrt{F_1^2 + F_2^2 - 2 F_1 F_2 \cos(180^\circ - \alpha)}
$$
  
=  $\sqrt{F_1^2 + F_2^2 - 2 F_1 F_2 \cos(180^\circ - \alpha)} = \sqrt{F_1^2 + F_2^2 + 2 F_1 F_2 \cos \alpha}$ 

#### **5.3 Definition von Sinus, Kosinus, Tangens am Einheitskreis**

In den Anforderungen des Lehrplans, wie auch der Zentralmatura, ist festgehalten, dass die Schülerinnen und Schüler in der Lage sein sollen, die Winkelfunktionen auf Winkel außerhalb des Bereichs 0° bis 90° anzuwenden. Zudem wurde im vorherigen Abschnitt zuletzt darauf hingewiesen, dass die bisherige Definition der Winkelfunktionen vielleicht nicht ausreichend ist, um alle auftretenden Aufgabenstellungen lösen zu können. Es soll nun ein Szenario geschaffen werden, bei dem eine der Winkelfunktionen auf einen größeren Winkel anzuwenden ist, um so die Sinnhaftigkeit einer alternativen Definition zu veranschaulichen. Es ist wichtig, dass die Lernenden in der Lage sind, eine maßstabsgetreue Konstruktion eines Dreiecks anzufertigen und die Definition der Winkelfunktionen am rechtwinkeligen Dreieck kennen. Für den Unterricht ist es speziell in der Auseinandersetzung mit diesem Thema von großem Vorteil, wenn ein EDV-Raum zur Verfügung steht: Die Lernenden erhalten dann Forschungsaufgaben, die mit einem Computer mit Internetzugang lösbar sind. Dazu sollen sie alleine oder in Kleingruppen (maximal zu dritt) an der jeweiligen Aufgabenstellung arbeiten.

Eine Einstiegsmöglichkeit in dieses Thema besteht darin, den Schülerinnen und Schülern ein Dreieck, wie in [Abbildung 43,](#page-64-0) auf die Tafel zu zeichnen und sie aufzufordern, die Länge der Seite c zu berechnen.

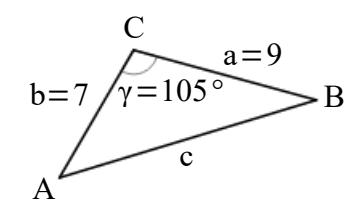

<span id="page-64-0"></span>Abbildung 43: Kosinussatz an einem stumpfwinkeligen Dreieck

Mit Hilfe des Kosinussatzes der Form  $c^2 = a^2 + b^2 - 2ab \cos \gamma$  sollten die Lernenden in der Lage sein, diese Aufgabe zu bewältigen. Zusätzlich sollen sie das Dreieck maßstabsgetreu konstruieren und die fehlende Seitenlänge durch Abmessen ermitteln. Die Erkenntnis, dass es funktioniert, wenn die Kosinusfunktion an einem Winkel außerhalb des Definitionsbereiches angewendet wird, fungiert als Überleitung zu einer neuen Definition.

Dazu konstruiert die Lehrperson einen Einheitskreis mit Hilfe von GeoGebra oder direkt an der Tafel. In diesem Kreis wird ein beliebiger Winkel α eingezeichnet und die Längen sin α, cos α und tan α markiert. Der Vorteil einer Konstruktion mit GeoGebra ist hierbei, dass der Winkel nachträglich beliebig geändert werden kann. Den Lernenden wird dabei nur erklärt, welche Strecke wie bezeichnet wird. Warum diese Zuordnung mit der Definition der Winkelfunktionen am rechtwinkeligen Dreieck verträglich ist, sollen sie durch Bearbeitung der Forschungsaufgaben selbst herausfinden. Nun werden die Schülerinnen und Schüler dazu aufgefordert, selbst aktiv zu werden. Die vorab erstellte Vorlage, die bearbeitet werden soll, finden sie über einen Link im Internet.<sup>[104](#page-65-1)</sup> Ein Ausschnitt der gewählten Vorlage ist in [Abbildung 44](#page-65-0) dargestellt.<sup>[105](#page-65-2)</sup>

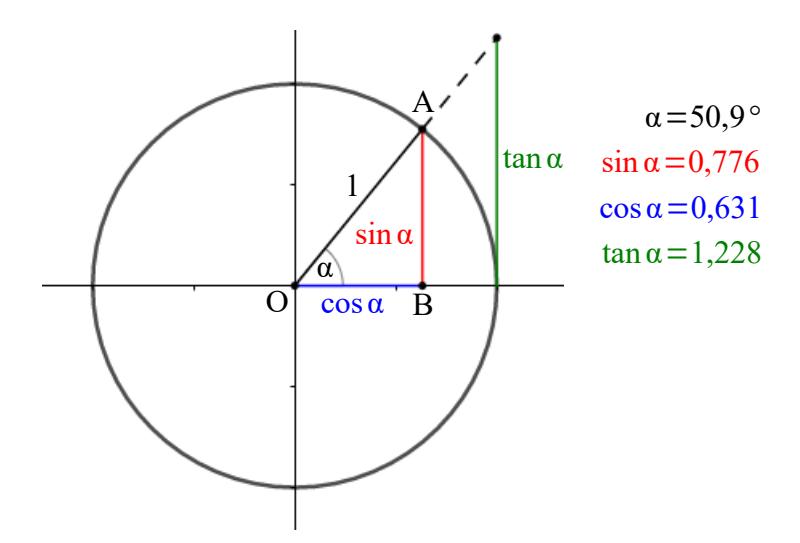

<span id="page-65-0"></span>Abbildung 44: Ausschnitt der Vorlage für die Winkelfunktionen

Die Position des Punktes A lässt sich am Bildschirm beliebig auf der Kreislinie verschieben, die anderen Elemente können hingegen händisch nicht verändert werden. Die Werte rechts oben für den Winkel α sowie für sin α, cos α und tan α ändern sich entsprechend der Position von A. Zusätzlich erhalten die Lernenden folgende Forschungsaufgaben, welche sie bearbeiten sollen:

- 1) Argumentiere, warum die Strecken  $\overline{AB}$  genau sin  $\alpha$  und  $\overline{OB}$  genau cos  $\alpha$  entsprechen. Nutze dazu die Definition der Winkelfunktionen am rechtwinkeligen Dreieck.
- 2) Was sind die größtmöglichen und die kleinstmöglichen Werte, die sin α, cos α und tan α annehmen können?
- 3) Stelle den Winkel durch Verschieben des Punktes A möglichst genau auf den Wert 30° ein (die Abweichung soll kleiner als ein halber Grad sein). Notiere die Werte von sin α und cos α, runde dabei auf zwei Nachkommastellen. Wiederhole dies für 150°, 210° und 330°. Beschreibe deine Beobachtungen.

<span id="page-65-2"></span><span id="page-65-1"></span><sup>104</sup> Solche und viele weitere Vorlagen können beispielsweise unter www.geogebra.org/materials gefunden werden. <sup>105</sup> Diese vom Verfasser erstellte Vorlage findet sich online unter www.ggbm.at/sJQKAY7d.

- 4) Welche Werte besitzt der Tangens von 90° und von 270° und wie lässt sich die Beobachtung erklären? (Hinweis: Verwende die Definition der Winkelfunktionen am rechtwinkeligen Dreieck)
- 5) Was ergibt  $(\sin \alpha)^2 + (\cos \alpha)^2$ ?
- 6) Findest du noch vier weitere Winkel, die sich ähnlich wie jene in Aufgabenteil 3) verhalten?

Während die Schülerinnen und Schüler diese Aufgaben bearbeiten, sieht die Lehrperson ihnen über die Schulter und beseitigt gegebenenfalls Unklarheiten. Nachdem die Aufgaben von allen Lernenden bearbeitet wurden, braucht es eine abschließende Zusammenfassung der Beobachtungen durch die Lehrperson. Dabei kann folgende Musterlösung zur Anwendung kommen.

Musterlösung zu den Forschungsaufgaben

1) Das Dreieck OAB ist rechtwinkelig, wobei  $\overline{AB}$  und  $\overline{OB}$  den Katheten entsprechen und die Länge der Hypotenuse gleich dem Radius Eins des Einheitskreises ist. Der Sinus von α entspricht dem Verhältnis der Gegenkathete zur Hypotenuse:

$$
\sin \alpha = \frac{\overline{AB}}{1} = \overline{AB}
$$

Analog ist der Kosinus von α gleich dem Verhältnis von Ankathete zur Hypotenuse:

$$
\cos \alpha = \frac{\overline{\text{OB}}}{1} = \overline{\text{OB}}
$$

2) Die größtmöglichen und kleinstmöglichen Werte der Winkelfunktionen lassen sich durch Ausprobieren sehr schnell ermitteln. Bei dieser Aufgabe können die Schülerinnen und Schüler jedoch für einen exakten Sprachgebrauch sensibilisiert werden. Die größtmöglichen Werte für sin α und cos α sind eindeutig Eins, die kleinstmöglichen Werte sind ebenso klar minus Eins. Es kann jedoch vorkommen, dass von den Lernenden statt der kleinsten Werte, die betragsmäßig kleinsten Werte, also jeweils Null, angegeben werden. Beim Tangens hingegen lautet die Antwort, dass dessen Werte beliebig groß und beliebig klein gemacht werden können. Von Schülerseite werden mit hoher Wahrscheinlichkeit jedoch auch ∞ und -∞ als Antworten kommen.

- 3) Durch das aufeinanderfolgende Einstellen des Winkels auf die Werte 30°, 150°, 210° und 330° sollen die Lernenden auf die Uneindeutigkeit bei den Winkelfunktionen sowie deren Symmetrieeigenschaften, die im Abschnitt [2.1.2](#page-8-0) bei der dortigen Definition der Winkelfunktionen am Einheitskreis beschrieben wurden, aufmerksam gemacht werden.
- 4) Für die Winkel  $\alpha = 90^{\circ}$  und  $\alpha = 270^{\circ}$  wird ..tan  $\alpha = ?$  angezeigt. Weil der Tangens, entsprechend der Definition am rechtwinkeligen Dreieck, das Verhältnis der Katheten anzeigt, gilt:

$$
\tan \alpha = \frac{\overline{AB}}{\overline{OB}}
$$

Das entspricht bei diesen Winkeln:

$$
an 90^{\circ} = \frac{1}{0}
$$
 bzw.  $tan 270^{\circ} = \frac{-1}{0}$ 

und die Division durch Null ist bekanntlich nicht definiert.

5) Möglicherweise versuchen die Schülerinnen und Schüler hier konkrete Zahlwerte, die sie für einen beliebigen Winkel ablesen, zu quadrieren und dann zu addieren. Wünschenswert wäre es jedoch, wenn erkannt wird, dass der Satz des Pythagoras für das rechtwinkelige Dreieck OAB anwendbar ist:

$$
(\overline{\mathbf{AB}})^2 + (\overline{\mathbf{OB}})^2 = (\overline{\mathbf{OA}})^2 \quad \text{bzw.} \quad (\sin \alpha)^2 + (\cos \alpha)^2 = 1
$$

6) Diese Aufgabe ist als Weiterführung der Aufgabe 3) zu verstehen. Ein weiteres 4-Tupel entsteht beispielsweise aus den Winkeln 40°, 140°, 220° und 320°.

Die erste der Forschungsaufgaben dient der Begründung der Richtigkeit der Definition und der Verträglichkeit mit der Definition der Winkelfunktionen am rechtwinkeligen Dreieck. Die zweite Aufgabe soll den Schülerinnen und Schülern einen Hinweis auf den Wertebereich der jeweiligen Funktionen liefern. Die Aufgaben 3) und 6) machen die Lernenden auf die Symmetrieeigenschaften aufmerksam. Diese werden dann unten in der Zusammenfassung explizit aufgeschrieben. Die Definitionslücke des Tangens wird bei Aufgabe 4) thematisiert. Durch die fünfte Aufgabe können die Schülerinnen und Schüler schließlich selbst eine zentrale Eigenschaft der Winkelfunktionen herleiten.

Die Beschreibung des Tangens am Einheitskreis ist etwas schwieriger im Vergleich zu Sinus und Kosinus, weshalb es dazu keinen Arbeitsauftrag für die Lernenden gibt. Zudem ist die Beschreibung des Tangens in Worten sehr aufwändig und schwer verständlich. Sie sollte den Lernenden erklärt, aber nicht unbedingt aufgeschrieben werden. Für den Tangens wird der Schnittpunkt der Verlängerung der Strecke  $\overline{OA}$  mit einer Parallelen zur y-Achse, die durch den Punkt (1, 0) geht, benötigt. Er entspricht dann der y-Koordinate dieses Schnittpunktes. Nun muss auch diese Zuordnung erklärt werden: Dazu sei der zuvor beschriebene Schnittpunkt mit S bezeichnet und der Punkt (1, 0) mit C. Durch die Punkte O, S und C wird ein rechtwinkeliges Dreieck gebildet. Die Ankathete des Winkels  $\alpha$  entspricht der Strecke  $\overline{OC}$  und besitzt die Länge Eins, die Gegenkathete wird durch  $\overline{CS}$  dargestellt. Es gilt daher:

$$
\tan \alpha = \frac{\text{Gegenkathete}}{\text{Ankathete}} = \frac{\overline{\text{CS}}}{\overline{\text{OC}}} = \frac{\overline{\text{CS}}}{1} = \overline{\text{CS}}
$$

Die Schülerinnen und Schüler sollen Folgendes in ihren Heften festhalten:

Um die Funktionswerte der Winkelfunktionen für beliebige Winkel berechnen zu können, braucht es die *Definition der Winkelfunktionen am Einheitskreis* (Es folgt eine Abbildung des Einheitskreises mit eingezeichnetem Winkel α und den Abständen sin α, cos α und tan α, wie in [Abbildung 44,](#page-65-0) jedoch ohne konkrete Werte). Der Sinus von α entspricht, wie in der Skizze eingezeichnet, der y-Koordinate des Punktes A am Einheitskreis. Der Kosinus von α entspricht der x-Koordinate. Es gilt außerdem:

- $-1 \leq \sin \alpha \cdot \cos \alpha \leq 1$
- $-\infty < \tan \alpha < \infty$
- $(\sin \alpha)^2$  +  $(\cos \alpha)^2 = 1$  für jeden Winkel  $\alpha$
- $sin(180^\circ \alpha) = sin \alpha$
- $sin(-\alpha) = -sin \alpha$
- $\cos(180^\circ \alpha) = -\cos \alpha$
- $\cos(-\alpha) = \cos \alpha$

Die Beweise für die letzten vier dieser Eigenschaften werden in der 6. Klasse besprochen und finden sich im Abschnitt [6.3.4.](#page-86-0)

#### Übungsbeispiel:

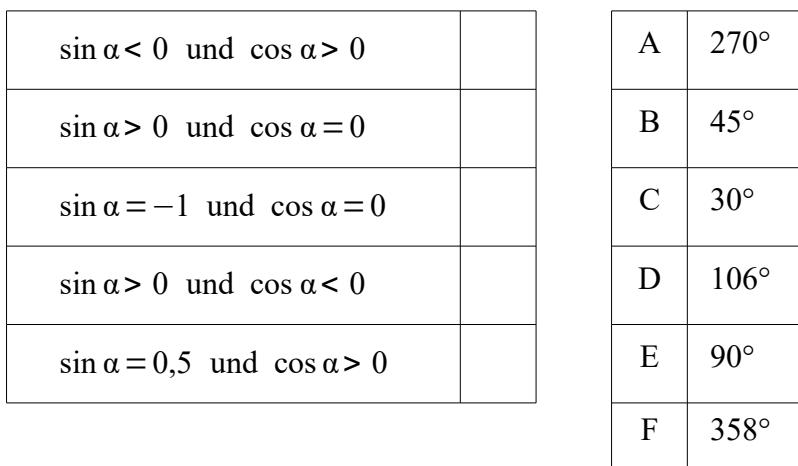

Bsp. 7) Ordne jeder Bedingung in der linken Tabelle ein passendes Winkelmaß α aus der rechten Tabelle zu.[106](#page-69-0)

Lsg. 7) In der linken Spalte soll von oben nach unten gereiht stehen: F, E, A, D, C.

## **5.4 Polarkoordinaten**

Der Lehrplan für die 5. Klasse einer AHS sieht vor, dass Schülerinnen und Schüler Existenz und Nutzen von Polarkoordinaten erfassen sollen. Polarkoordinaten sind als Alternative zu den sonst häufig genutzten kartesischen Koordinaten zu verstehen, durch die sich mitunter die Position eines Punktes einfacher beschreiben lässt. Um die vorgestellten Methoden zur Umrechnung zwischen den beiden Koordinatensystemen zu verstehen, ist es notwendig, dass die Lernenden den Satz des Pythagoras anwenden können. Die Umrechnungen selbst lassen sich mit Hilfe eines Taschenrechners erledigen.

Während bei den kartesischen Koordinaten die Abstände von der x- bzw. y-Achse angegeben werden, wird die Lage eines Punktes bei der Verwendung von Polarkoordinaten durch einen Winkel und einen Abstand beschrieben. In [Abbildung 17](#page-22-0) (S. [20\)](#page-22-0) sind beide Methoden dargestellt. Ein Punkt P wird einerseits durch das Koordinatenpaar (x, y) und andererseits in der Form (r, φ), durch den Abstand r vom Koordinatenursprung und den Winkel φ verortet.

Sollen Kreisbewegungen beschrieben werden, so hat die Verwendung der Polarkoordinaten einen großen Vorteil gegenüber der Nutzung von kartesischen Koordinaten. Ein Punkt auf einer Kreisbahn muss bei kartesischen Koordinaten mit einem Koordinatenpaar beschrieben werden, während bei Polarkoordinaten die Angabe eines Winkels ausreicht, da der Abstand vom Koordi-

<span id="page-69-0"></span><sup>106</sup> Beispiel vgl. MALLE, Günther: Mathematik verstehen. Maturatraining, S. 29.

natenursprung stets konstant bleibt. Zudem erfolgt die Angabe von Polarkoordinaten ungefähr so, wie in vielen Alltagssituationen ein Ort beschrieben wird: Soll eine Person in freiem Gelände auf etwas aufmerksam gemacht werden, so wird ihr die ungefähre Richtung gezeigt und dazu ein Hinweis auf die Entfernung gegeben (wie beispielsweise "ca. 10 Meter entfernt", oder "bei den Bäumen"). Auch hier wird, wie bei der Nutzung der Polarkoordinaten, eine Richtung und eine Entfernung angegeben. Im Abschnitt [2.1.4](#page-22-1) wurde zudem darauf verwiesen, dass Polarkoordinaten auch zur Beschreibung komplexer Zahlen verwendet werden können.

Nachdem erklärt wurde, was Polarkoordinaten sind und wozu sie genutzt werden können, gilt es noch den Zusammenhang mit den kartesischen Koordinaten zu erläutern: Bei der Herleitung der Umrechnungsformeln kommt der Satz des Pythagoras zur Anwendung. Es ist dabei möglich, den Schülerinnen und Schülern einen Arbeitsauftrag zu erteilen, bei dem sie selbstständig nach einer Umrechnungsmethode suchen sollen. Dass der Satz des Pythagoras für die Umrechnung hilfreich ist, kann als Hinweis gegeben werden. Alternativ wird die Herleitung von der Lehrperson durchgeführt.

Wie in [Abbildung 17](#page-22-0) zu sehen ist, wird durch die x- und y-Achse gemeinsam mit der Strecke r als Hypotenuse ein rechtwinkeliges Dreieck gebildet. Hier gilt gemäß dem pythagoräischen Lehrsatz:

$$
r^2 = x^2 + y^2
$$
 bzw.  $r = \sqrt{x^2 + y^2}$ 

und mit den Winkelfunktionen folgt:

$$
\tan \varphi = \frac{y}{x} \quad \text{bzw.} \quad \varphi = \arctan \frac{y}{x}
$$

Dadurch ist auch schon klar, wie von kartesischen Koordinaten in Polarkoordinaten umgerechnet werden kann. Um auch eine Umformung in die entgegengesetzte Richtung durchführen zu können, empfiehlt sich die Vorgehensweise:

$$
\sin \varphi = \frac{y}{r} \qquad \text{bzw.} \quad y = r \cdot \sin \varphi
$$
\n
$$
\cos \varphi = \frac{x}{r} \qquad \text{bzw.} \quad x = r \cdot \cos \varphi
$$

In den Heften der Schülerinnen und Schüler sollte schließlich neben einer Abbildung (ähnlich der [Abbildung 17\)](#page-22-0) noch folgender Text vermerkt sein:

Um die Position eines Punktes festzulegen, gibt es neben den *kartesischen Koordinaten* auch noch die *Polarkoordinaten.* Dabei wird der Punkt durch den Abstand r vom Koordinatenursprung und den Winkel φ beschrieben. Die Darstellung in kartesischen Koordinaten (x, y) kann in Polarkoordinaten (r, φ) umgerechnet werden und umgekehrt. Dazu wird verwendet:

$$
r = \sqrt{x^2 + y^2}
$$
 und  $\varphi = \arctan \frac{y}{x}$  oder  
 $y = r \cdot \sin \varphi$  und  $x = r \cdot \cos \varphi$ 

### Übungsbeispiel:

Übungsbeispiele, die sich mit dem Zusammenhang von Polarkoordinaten und kartesischen Koordinaten beschäftigen, erfordern meist, dass Punkte vom einem Koordinatensystem in das andere umgerechnet werden. Deshalb sollte den Schülerinnen und Schülern zumindest ein interessanter Kontext geboten werden. In der folgenden Aufgabe kommt die eulersche Zahl e vor. Falls die Lernenden diese noch nicht kennen, so soll ihnen erklärt werden, dass es sich dabei um eine Konstante ähnlich der Zahl  $\pi$  handelt und wo sie diese Zahl auf ihrem Taschenrechner finden können. Im letzten Teil der Aufgabe sollen die Schülerinnen und Schüler selbst mit GeoGebra arbeiten. Entsprechende Vorerfahrungen im Umgang mit diesem Programm sind von Vorteil, ansonsten muss die Lehrperson entsprechende Hilfestellung geben.

- Bsp. 8) "Die logarithmische Spirale (oder *gleichwinkelige Spirale*) ist eine Spirale, deren Form man auch in der Natur oft findet. Zuerst untersucht wurde sie von René Descartes (1596-1650) und Jacob Bernoulli (1654-1705), der ihr den Namen *Spira Mirabilis* ('wundersame Spirale') gab. In Polarkoordinaten lautet ihre Gleichung  $r = a e^{b\varphi}$ , wobei a und b nicht verschwindende Kon-stanten sind."<sup>[107](#page-71-0)</sup>
	- a) Wie lautet das Polarkoordinatenpaar für einen Punkt auf einer logarithmischen Spirale mit den Konstanten  $a = 2$  und  $b = 0,2$ ?
	- b) Stelle obiges Koordinatenpaar mit kartesischen Koordinaten dar.

<span id="page-71-0"></span><sup>&</sup>lt;sup>107</sup> ALSINA, Claudi / NELSEN, Roger B.: Perlen der Mathematik, S. 223 (Bezeichnung des Winkels von θ auf φ geändert).
- c) Im einleitenden Text steht geschrieben, dass die Form einer logarithmischen Spirale in der Natur oft vorkommt. Suche im Internet nach Beispielen.
- d) Mit GeoGebra: Erstelle einen Schieberegler φ im Gradmaß für den Bereich [0°, 1080°]. Erstelle einen Punkt mit dem Koordinatenpaar aus Aufgabe b) und aktiviere "Spur anzeigen" für diesen Punkt. Verändere den Schieberegler und prüfe, ob die Spur deines Punktes Ähnlichkeit mit einer logarithmischen Spirale aus c) aufweist.
- Lsg. 8) Zuerst eine Erklärung, weshalb diese Spirale auch gleichwinkelige Spirale genannt wird: Der Winkel zwischen der Geraden durch den Ursprung und der Tangenten an die Spirale ist für jeden Punkt auf der Spirale gleich.<sup>[108](#page-72-1)</sup>
	- a)  $(2 \cdot e^{0.2\varphi} , \varphi)$
	- b)  $(2 \cdot e^{0.2\varphi} \cdot \cos \varphi, 2 \cdot e^{0.2\varphi} \cdot \sin \varphi)$
	- c) [Abbildung 45](#page-72-0) zeigt die Darstellung einer logarithmischen Spirale und zwei Beispiele für deren Vorkommen in der Natur. Neben Wirbelstürmen und Spiralgalaxien kommt diese Form auch bei Schnecken-häusern und Muscheln vor.<sup>[109](#page-72-2)</sup>

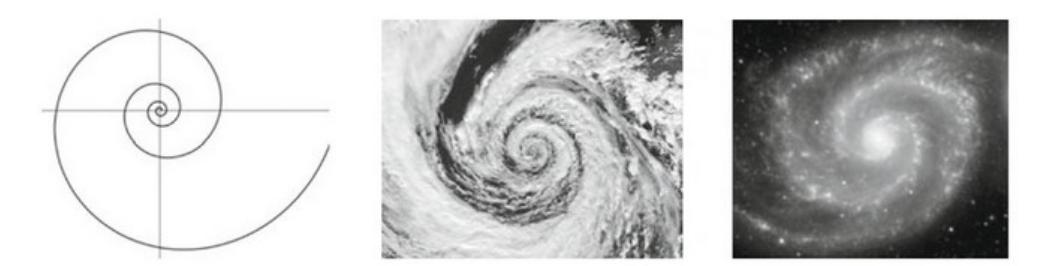

<span id="page-72-0"></span>[Abbildung 45: logarithmische Spiralen in der Natur](#page-72-0) $110$ 

<span id="page-72-1"></span><sup>108</sup> Vgl. GLAESER, Georg: Der mathematische Werkzeugkasten, S. 260; vgl. ALSINA, Claudi / NELSEN, Roger B.: Perlen der Mathematik, S. 224.

<span id="page-72-2"></span><sup>109</sup> Vgl. GLAESER, Georg: Der mathematische Werkzeugkasten, S. 261; vgl. ALSINA, Claudi / NELSEN, Roger B.: Perlen der Mathematik, S. 224.

<span id="page-72-3"></span><sup>110</sup> Vgl. Abb. 17.14 in: ALSINA, Claudi / NELSEN, Roger B.: Perlen der Mathematik, S. 224.

d) [Abbildung 46](#page-73-0) zeigt die Umsetzung dieses Aufgabenteils.

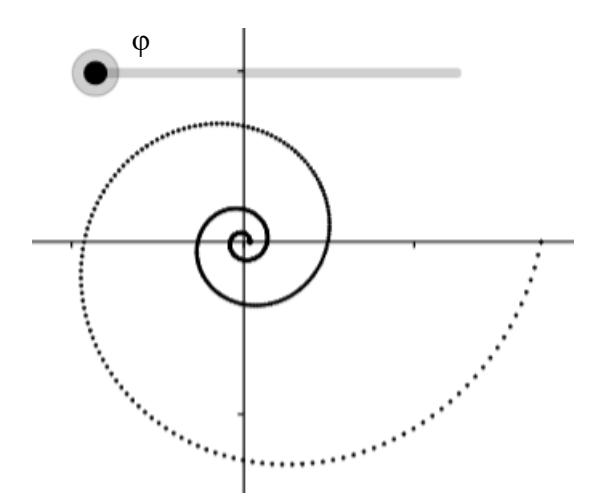

<span id="page-73-0"></span>Abbildung 46: logarithmische Spirale in GeoGebra

Anhand der Unterschiede in den Darstellungen bei a) und b) können die Schülerinnen und Schüler den Vorteil der Nutzung von Polarkoordinaten für solche Beispiele erkennen. Arbeitsauftrag c) kann optional entweder mit den in Klassenräumen verfügbaren PC-Geräten oder den meist vorhandenen Smartphones erledigt werden. Es empfiehlt sich hier, den Lernenden verständlich zu machen, mit den im Internet gefundenen Informationsquellen kritisch umzugehen. Welche Aspekte dabei genau hinterfragt werden sollen, wird im Übungsbeispiel zu Abschnitt [6.1](#page-75-0) näher erläutert. Weil die Aufgabenteile aufeinander aufbauen, kann es notwendig sein, dass die Lehrperson Zwischenlösungen zur Verfügung stellt.

## <span id="page-73-1"></span>**5.5 Kugelkoordinaten**

Die Kugelkoordinaten sind das erste hier vorgestellte Thema, das weder vom Lehrplan gefordert noch bei der Zentralmatura abgeprüft wird. Trotzdem sollte dieses Fachgebiet im Schulunterricht kurz vorgestellt werden. Das Nutzen von Kugelkoordinaten zur Ortsbestimmung auf der Erdoberfläche lässt zudem auch die Auseinandersetzung mit ihrem zweidimensionales Pendant, den Polarkoordinaten, sinnvoller erscheinen: Da nämlich die Kugelkoordinaten mit den Polarkoordinaten sehr eng verknüpft sind, sollten sie direkt hintereinander vorgestellt werden. Als Vorkenntnis ist lediglich das Wissen um die Bedeutung und Funktion der Polarkoordinaten erforderlich. Die Besprechung der Kugelkoordinaten ist als Ergänzung zu den Polarkoordinaten gedacht, daher müssen Schülerinnen und Schüler auch keine Rechenbeispiele zu diesem Thema bewältigen, dazu wären Kenntnisse der sphärischen Trigonometrie vonnöten. Daher ist in diesem Fall auch kein technisches Equipment, wie etwa ein Taschenrechner, erforderlich.

So, wie sich die kartesischen Koordinaten vom zwei- in den dreidimensionalen Raum erweitern lassen, kann das auch mit den Polarkoordinaten gemacht werden. Hierzu wird ein zusätzlicher Winkel benötigt, der aus dem Koordinatenpaar (r, φ) ein Koordinatentripel (r, φ, θ) eines Punktes P macht. Mit solchen Koordinaten lassen sich Punkte auf der Erde sehr gut beschreiben. Dazu wird ein Winkel von einem bestimmten Bezugspunkt aus nach Westen oder Osten gemessen, dieser wird auch *Geographische Länge* genannt. Meist wird das *Royal Greenwich Observatory* in London als Bezugspunkt gewählt. Der zweite Winkel zeigt dann vom Äquator aus nach Norden oder Süden und wird als *Geographische Breite* bezeichnet. Wenn nur Punkte auf der Erdoberfläche betrachtet werden, so kann der Abstand vom Erdmittelpunkt zum betrachteten Punkt als annähernd konstant angenommen werden. Das bedeutet, dass ein Punkt auf der Erdoberfläche nur durch die Angabe der beiden Winkel eindeutig bestimmt werden kann.

Die Schülerinnen und Schüler sollen, neben einer Skizze, die an die [Abbildung 18](#page-23-0) (S. [21\)](#page-23-0) bzw. [47](#page-74-0) angelehnt sein kann, lediglich einige grundlegende Informationen in ihren Heften festhalten. Hierbei ist es mitunter sinnvoll, wenn die Lehrperson diese Abbildungen am Computer erstellt, ausdruckt und in Form von Kopien ausgibt.

Nach der Einheit haben die Lernenden also Folgendes notiert:

Kugelkoordinaten sind das dreidimensionale Gegenstück zu den Polarkoordinaten. Für die Lagebestimmung eines Punktes mittels Kugelkoordinaten braucht es einen Abstand r zu einem Ursprungspunkt sowie der zwei Winkel φ und θ. Kugelkoordinaten werden zur Beschreibung eines Punktes auf der Erdoberfläche verwendet.

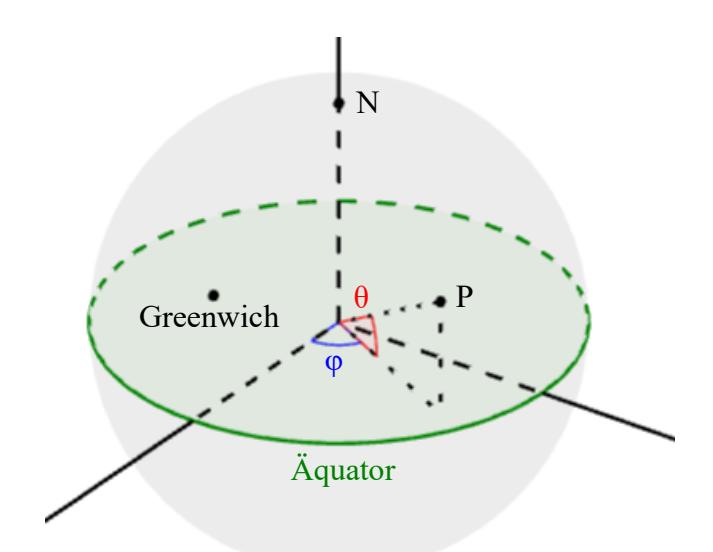

<span id="page-74-0"></span>Abbildung 47: Kugelkoordinaten

# **6 Unterrichtsplanung für die 6. Klasse**

Analog zur Unterrichtsplanung der 5. Klasse folgt nun jene für die 6. Klasse. Die in der Planung für die 5. Klasse behandelten Themen gelten als Voraussetzung für die folgenden Ausführungen.

## <span id="page-75-0"></span>**6.1 Das Bogenmaß**

Die Vermittlung von Kenntnissen zum Bogenmaß wird im Lehrplan der 6. Klasse AHS explizit gefordert. Für die Zentralmatura wird zudem unter FA 6.5 von Schülerinnen und Schülern erwartet, dass sie wissen, dass cos  $x = \sin (x + \frac{\pi}{2})$ . Dazu ist die Kenntnis des Bogenmaßes unerlässlich, da die Lernenden ansonsten mit dem in der Formel enthaltenden  $\pi$  nichts anfangen könnten. Als Vorwissen braucht es für dieses Thema lediglich die Formel für den Umfang eines Kreises, technische Hilfsmittel werden nicht unbedingt benötigt.

Den Schülerinnen und Schülern wird zu Beginn vermittelt, dass Winkel in verschiedener Weise angegeben werden können. Neben dem Gradmaß wird auch das Bogenmaß verwendet. Ein voller Winkel von 360° im Gradmaß entspricht dabei  $2π$  im Bogenmaß, wobei diese  $2π$  aus der Betrachtung des Einheitskreises stammen. Ein Kreis mit Radius 1 besitzt, entsprechend der Formel für den Kreisumfang U<sub>K</sub> = 2rπ, den Umfang 2π. Damit lässt sich jedes Stück eines Kreisbogens eindeutig einem Winkel zuordnen. Einige ausgewählte Zuordnungen sind:

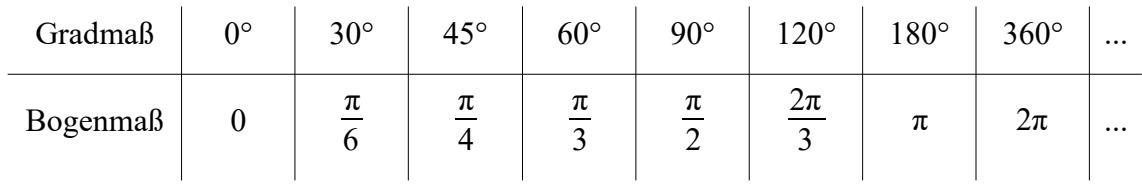

Welches dieser beiden Winkelmaße verwendet wird, bleibt jedem selbst überlassen. Die Umrechnung kann durch eine Schlussrechnung oder mit folgenden Formeln erfolgen: Darin steht  $\alpha$ G für den Wert eines Winkels im Gradmaß und  $\alpha_B$  für jenen Wert im Bogenmaß:<sup>[111](#page-75-1)</sup>

$$
\alpha_{\text{G}} = \alpha_{\text{B}} \cdot \frac{360}{2\pi}
$$
 bzw.  $\alpha_{\text{B}} = \alpha_{\text{G}} \cdot \frac{2\pi}{360}$ 

<span id="page-75-1"></span><sup>111</sup> Dass es in diesen Formeln möglich ist zu kürzen, kann im Unterricht durchaus erwähnt werden. Für das Verstehen der Formeln sind jedoch die ungekürzten Versionen besser geeignet.

Die Schülerinnen notieren sich in ihren Schulheften:

Winkel können in verschiedener Weise angegeben werden. Neben dem Gradmaß wird auch das Bogenmaß verwendet. Ein voller Winkel von 360° im Gradmaß entspricht dabei  $2\pi$  im Bogenmaß. Eine Umrechnung erfolgt über die folgenden Formeln, wobei  $\alpha_G$  für den Wert eines Winkels im Gradmaß und  $\alpha_B$  für jenen Wert im Bogenmaß steht:

$$
\alpha_{\rm G} = \alpha_{\rm B} \cdot \frac{360}{2\pi}
$$
 bzw.  $\alpha_{\rm B} = \alpha_{\rm G} \cdot \frac{2\pi}{360}$ 

#### Übungsbeispiel:

- Bsp. 9) Recherchiere im Internet nach weiteren Möglichkeiten, ein Winkelmaß anzugeben. Suche nach Formeln, um vom Gradmaß in jenes Maß umzurechnen und umgekehrt. Gehe zusätzlich auf folgende Fragen ein:
	- Woher sind deine Informationen? (Wikipedia wird nicht akzeptiert!)
	- Wie bist du auf deine Informationsquelle gestoßen?
	- Weshalb hast du diese Quelle ausgewählt?
	- Wer ist für den Inhalt verantwortlich? (z.B. Person, Firma, Verein etc.)
- Lsg. 9) Zuerst kann durchaus auf Wikipedia nachgesehen werden, um sich einen ersten Eindruck zu verschaffen. Im Artikel zu den Winkelmaßen findet sich dabei beispielsweise eine Auflistung alternativer Winkeleinteilungen in welche auch von *Strich* die Rede ist. Der entsprechende Artikel dazu unterteilt weiter in einen *nautischen Strich* und einen *Artilleriestrich*. Die nötigen Information zur Nutzung und zur Umrechnung sind hier eigentlich schon enthalten, es soll aber eine bessere Quelle gefunden werden. Die Suche in einer Internetsuchmaschine bringt uns zu der *Google Books*-Ausgabe des *Vieweg Einheiten-Lexikons*. Darin finden sich Kurzbeschreibungen und Zusammenhänge von nautischem Strich und Artilleriestrich mit dem Gradmaß und dem Bogenmaß.<sup>[112](#page-76-0)</sup>

Seriöse Quellen im Internet zu finden, ist oftmals eine Herausforderung. Es ist aber auch im Lehrplan verankert, dass die Schülerinnen und Schüler sich dieser Herausforderung im Unter-richt zu stellen haben.<sup>[113](#page-76-1)</sup> Die Schwierigkeit besteht oftmals darin, eine Quelle zu finden, die sich

<span id="page-76-0"></span><sup>112</sup> Vgl. KURZWEIL, Peter: Das Vieweg Einheiten-Lexikon, S. 364.

<span id="page-76-1"></span><sup>&</sup>lt;sup>113</sup> Vgl. "Lernen mit medialer Unterstützung" in: Lehrplan der AHS-Oberstufe für Mathematik, S. 3.

nicht ihrerseits wiederum auf Wikipedia bezieht. Nicht selten wird nämlich am Ende eines seriös wirkenden Artikels auf Wikipedia verwiesen. Sehr häufig lassen sich jedoch hilfreiche Buchausschnitte beispielsweise mit *Google Books* finden.

# <span id="page-77-0"></span>**6.2 Graphische Darstellung von Sinus und Kosinus**

Eine Behandlung der Winkelfunktionen, ohne auf deren Graphen einzugehen, scheint beinahe undenkbar. Vor allem der Verlauf der Sinuskurve wird häufig in verschiedensten Kontexten dazu genutzt, um periodische Vorgänge zu beschreiben, in Abschnitt [2.2.3](#page-38-0) finden sich einige Beispiele dazu. Um die nachfolgenden Ausführungen zu verstehen, ist es notwendig, dass die Schülerinnen und Schüler den Zusammenhang und die Umrechnung zwischen dem Gradmaß und dem Bogenmaß verstanden haben. Außerdem werden sie den Taschenrechner und einen Computer mit Internetzugang brauchen. Letzteres ist nötig, um eine Vorlage in GeoGebra, die online verfügbar ist, zu bearbeiten. Spezielle Kenntnisse im Umgang mit GeoGebra werden von den Lernenden nicht erwartet.

Als Einstieg können die Schülerinnen und Schüler den Graphen anhand einer Wertetabelle selbst zeichnen. Dabei kann auch die Umrechnung vom Gradmaß in das Bogenmaß und umgekehrt geübt werden. So kann die Aufgabenstellung folgendermaßen aussehen, wobei  $\alpha_{\rm G}$ , gleich wie in den Ausführungen zum Bogenmaß, für den Wert eines Winkels im Gradmaß steht und  $\alpha_B$  für jenen Wert im Bogenmaß:

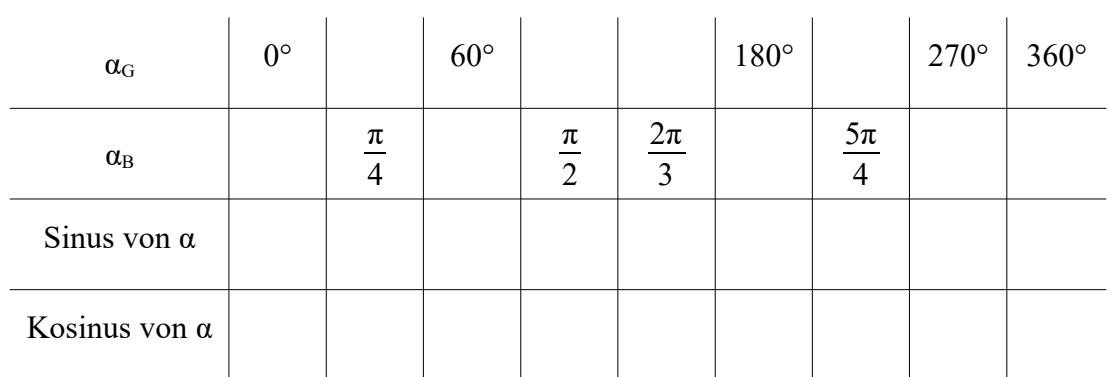

Ermittle die fehlenden Einträge in folgender Tabelle. Verwende den Taschenrechner nur zur Berechnung der Sinus- und Kosinuswerte!

Trage die Punkte mit den Koordinaten ( $\alpha_B$ , sin  $\alpha$ ) in folgendem Koordinatengitter in roter Farbe und die Koordinaten ( $\alpha_B$ , cos α) in blauer Farbe ein. Verbinde die Punkte in entsprechender Farbe miteinander.

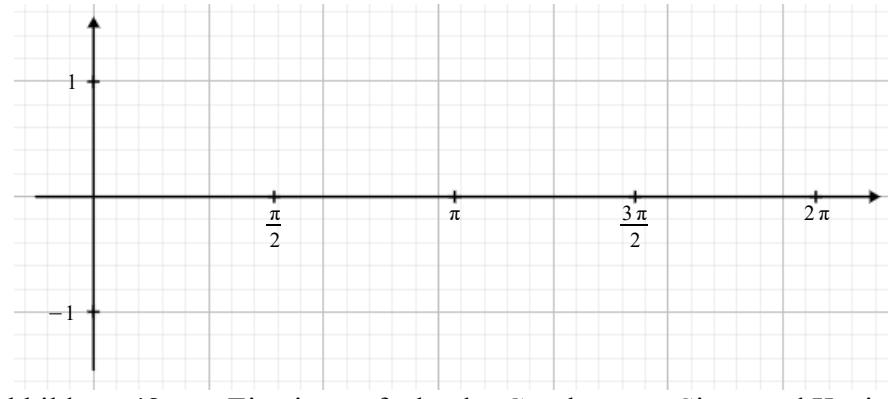

Abbildung 48: zur Einstiegsaufgabe der Graphen von Sinus und Kosinus

Die Musterlösung dazu sieht dann so aus:

| $\alpha_{\rm G}$                                                                                            | $0^{\circ}$      | $45^{\circ}$    | $60^{\circ}$    | $90^\circ$       | $120^\circ$    | $180^{\circ}$    | $225^\circ$    | $270^\circ$      | $360^\circ$      |
|----------------------------------------------------------------------------------------------------|------------------|-----------------|-----------------|------------------|----------------|------------------|----------------|------------------|------------------|
| $\alpha_{\rm B}$                                                                                            | $\boldsymbol{0}$ | $\frac{\pi}{4}$ | $\frac{\pi}{3}$ | $\frac{\pi}{2}$  | $rac{2\pi}{3}$ | $\pmb{\pi}$      | $rac{5\pi}{4}$ | $\frac{3\pi}{2}$ | $2\pi$           |
| Sinus von $\alpha$                                                                                          | $\boldsymbol{0}$ | 0,71            | 0,87            | $\mathbf{1}$     | 0,87           | $\boldsymbol{0}$ | $-0,71$        | $-1$             | $\boldsymbol{0}$ |
| Kosinus von α                                                                                               | $\mathbf{1}$     | 0,71            | 0,5             | $\boldsymbol{0}$ | $-0,5$         | $-1$             | $-0,71$        | $\boldsymbol{0}$ | $\mathbf{1}$     |
| $\sin \alpha$<br>$\cos \alpha$<br>$\mathcal{L}_{\pi}$<br>$\pi$<br>$\frac{3\pi}{2}$<br>$\frac{\pi}{2}$<br>-1 |                  |                 |                 |                  |                |                  |                |                  |                  |

<span id="page-78-0"></span>Abbildung 49: Musterlösung zur Einstiegsaufgabe der Graphen

Es ist bei obenstehender Aufgabe möglich, den Schülerinnen und Schülern den Gebrauch des Taschenrechners auch für die Berechnung der Funktionswerte zu untersagen. Stattdessen könnten sie diese Werte aus einer maßstabsgetreuen Konstruktion herausmessen. Zudem lassen sich einige spezielle Werte auch durch geschickte Überlegungen ermitteln. So können die gewünschten Funktionswerte für 45°, wenn man ein gleichschenkelig-rechtwinkeliges Dreieck betrachtet, und jene für 30° und 60° aus der Betrachtung eines gleichseitigen Dreiecks gewonnen werden. Wie das funktioniert, wird mit Hilfe von [Abbildung 50](#page-79-0) erklärt.

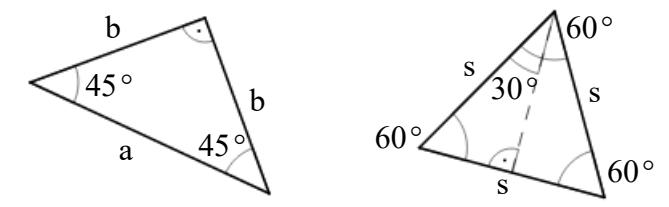

<span id="page-79-0"></span>Abbildung 50: spezielle Funktionswerte

In obiger Abbildung findet sich links ein gleichschenkelig-rechtwinkeliges Dreieck. Darin gilt:

$$
\sin 45^\circ = \frac{b}{a} = \cos 45^\circ
$$

Mit dem Satz des Pythagoras lässt sich zudem erkennen, dass:

$$
2b^2 = a^2 \quad \text{bzw.} \quad a = \sqrt{2}b
$$

Setzt man dies oben ein, so folgt:

$$
\sin 45^\circ = \cos 45^\circ = \frac{b}{a} = \frac{b}{\sqrt{2}b} = \frac{1}{\sqrt{2}} \approx 0.71
$$

Das rechte Dreieck in [Abbildung 50](#page-79-0) ist ein gleichseitiges und somit sind alle Winkel darin gleich 60°. Es gilt:  $s\vert^2$ 2  $\sqrt{2}$ 

$$
\left(\frac{s}{2}\right) + h^2 = s^2
$$
 und damit  $h = \frac{\sqrt{3}}{2}s$ 

Also lassen sich die Funktionswerte von 30° und 60° schreiben als:

$$
\sin 30^\circ = \cos 60^\circ = \frac{2}{\text{s}} = \frac{1}{2}
$$
  

$$
\sin 60^\circ = \cos 30^\circ = \frac{\text{h}}{\text{s}} = \frac{\frac{\sqrt{3}}{2}\text{s}}{\text{s}} = \frac{\sqrt{3}}{2} \approx 0.87
$$

Ist gewünscht, dass die Schülerinnen und Schüler die genannten Funktionswerte auf diese Weise ermitteln, so ist jedenfalls mehr Zeit einzuplanen, als bei einer erlaubten Verwendung des Taschenrechners veranschlagt werden müsste. Außerdem werden die Lernenden eine Hilfestellung zur Vorgehensweise benötigen.

Die Schülerinnen und Schüler haben nun erstmals die Graphen der Sinus- und der Kosinusfunktion gezeichnet. Als Nächstes wird der Zusammenhang zwischen diesen Graphen und den Winkelfunktionen am Einheitskreis besprochen. Dazu kann wiederum eine Vorlage in GeoGebra verwendet werden.[114](#page-80-1) Diese kann von der Lehrperson selbst vorgestellt werden oder die Schülerinnen und Schüler dürfen mit den Graphen der Sinus- und der Kosinusfunktion selbst experimentieren. Der dazugehörige Arbeitsauftrag kann folgendermaßen aussehen:

Es soll der Zusammenhang zwischen der graphischen Darstellung der Sinus- und der Kosinusfunktion sowie der Definition der beiden Funktionen am Einheitskreis erläutert werden. Sieh dir dazu folgende Graphik näher an. Wähle darin eine der beiden Funktionen und verändere die Position des Punktes A am Einheitskreis.

- Die Graphik zeigt nur Winkel zwischen 0 und 2π (bzw. zwischen 0° und 360°). Wie könnten die Funktionswerte für Werte aussehen, die kleiner als 0 oder größer als 2π sind?
- Beschreibe, was dir sonst noch auffällt.

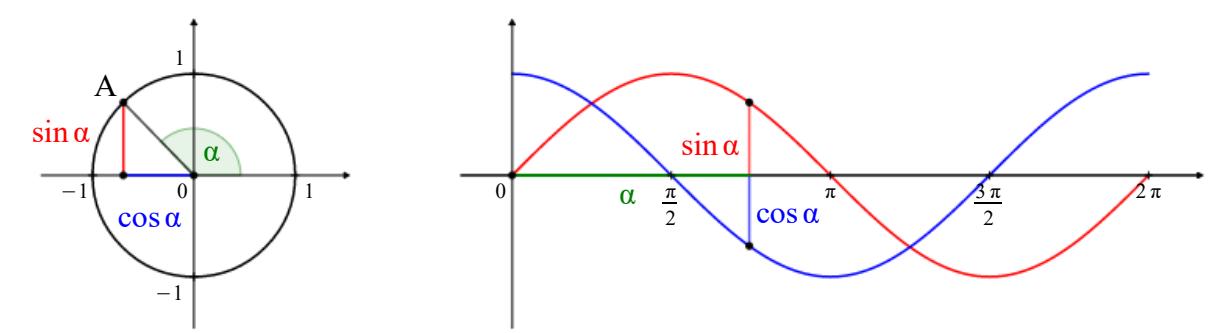

<span id="page-80-0"></span>Abbildung 51: die Graphen der Winkelfunktionen und der Einheitskreis

Im Anschluss an den Arbeitsauftrag an die Lernenden folgt eine gemeinsame Besprechung mit der Lehrperson. Hier können erste Hinweise auf den weiteren gleichmäßigen Verlauf und möglicherweise auch auf die Periodizität dieser Funktionen gegeben werden. Vielleicht beobachteten auch einige der Schülerinnen und Schüler bereits, dass sich die Graphen ähneln und nur zueinander verschoben sind. Es besteht somit die Möglichkeit, dass die Lernenden auf einige der Eigenschaften, die im Folgekapitel besprochen werden, selbst auf spielerische Art stoßen. In den Heften festhalten sollen sie jedenfalls eine Abbildung zu den Funktionsgraphen, wobei hier durchaus auch der Hinweis auf den Einheitskreis enthalten sein darf. Es scheint geeignet, diese Abbildung in Anlehnung an [Abbildung 51](#page-80-0) zu gestalten. Wurde im Unterricht auch die Herleitung spezieller Funktionswerte erläutert, so ist es jedenfalls angebracht, auch diese Herleitung mitsamt einer geeigneten Skizze festzuhalten.

<span id="page-80-1"></span><sup>114</sup> Diese vom Verfasser erstellte Vorlage findet sich online unter www.ggbm.at/sfuqZzAB. Die Darstellung der Sinus- wie auch der Kosinusfunktion kann darin aus- und abgewählt werden.

#### **6.3 Eigenschaften von Sinus und Kosinus**

In den nachfolgenden Abschnitten werden die Additionstheoreme, wie sie in [2.1.2](#page-8-0) erläutert wurden, mehrmals zum Beweisen von Eigenschaften benötigt. Die Theoreme selbst und deren Beweise sind von weniger zentraler Bedeutung und müssen im Unterricht nicht zwingend vorkommen. Es genügt, wenn die Schülerinnen und Schüler diese in ihren Formelheften finden. Falls manche der Lernenden sich damit ungern begnügen und es die Zeit nicht erlaubt, den Beweis für die Gültigkeit der Theoreme zu erbringen, so kann an die Schülerinnen und Schüler auch ein Handout ausgegeben werden, welches die Beweise enthält.

#### **6.3.1 Periodizität der Sinusfunktion**

In der letzten Aufgabe aus Abschnitt [6.2](#page-77-0) sollten sich die Lernenden Gedanken darüber machen, wie die Funktionswerte für Winkel außerhalb des Bereichs [0, 2π] aussehen könnten. Die Lösung liegt in der Periodizität der Sinusfunktion, welche nun erläutert werden soll. Um diese Erklärungen verstehen zu können, sollen die Schülerinnen und Schüler mit den Additionstheoremen vertraut sein. Die notwendigen Berechnungen können mit einem Taschenrechner durchgeführt werden.

Im Unterricht wurde bereits einmal der Definitionsbereich der Winkelfunktionen vergrößert. Bei den Definitionen von Sinus, Kosinus und Tangens am rechtwinkeligen Dreieck in der 5. Klasse waren nur Argumente innerhalb von 0° und 90° (jeweils exklusive) erlaubt. Dies genügte nicht und so wurde ebenfalls in der 5. Klasse die Definition am Einheitskreis eingeführt. Damit waren nun Winkel zwischen 0° und 360° bei den Winkelfunktionen erlaubt. Was aber, wenn auch dieser Bereich nicht genügt? Welche Funktionswerte ergeben sich bei einem Winkel von 400° oder bei -70°? Laut Taschenrechner sind das sin  $400^\circ = 0,643$  und sin(-70°) = -0,940. Um auch diesen Argumenten gültige Werte zuordnen zu können, braucht es die Additionstheoreme. Mit ihnen lässt sich beschreiben, dass:

 $\sin 400 = \sin(360 + 40) = \sin 360 \cos 40 + \cos 360 \sin 40$ Weil bekannt ist, dass sin  $360 = 0$  und cos  $360 = 1$ , folgt:  $sin(360 + 40) = sin 40 = 0,643$ In derselben Weise gilt:  $sin(-70) = sin(0 - 70) = sin 0 cos 70 + cos 0 sin 70$ und mit sin  $0 = 0$  und cos  $0 = 1$  folgt:  $sin(-70) = sin 70 = 0,940$ 

Somit lässt sich jeder Funktionswert eines Winkels außerhalb von [0°, 360°] bzw. [0, 2π] auf einen Funktionswert eines Winkels innerhalb dieses Bereichs umrechnen. Weil außerdem Additionstheoreme für den Kosinus bekannt sind, lassen sich auch dessen Funktionswerte so behandeln. Daraus ergibt sich, dass sich die Funktionswerte nach 360° bzw. 2π wiederholen. Diese Eigenschaft wird Periodizität genannt. Alternativ werden die Sinus- und die Kosinusfunktion auch als 2π-periodisch bezeichnet. Als Definitionsbereich kommen somit alle reellen Zahlen infrage.

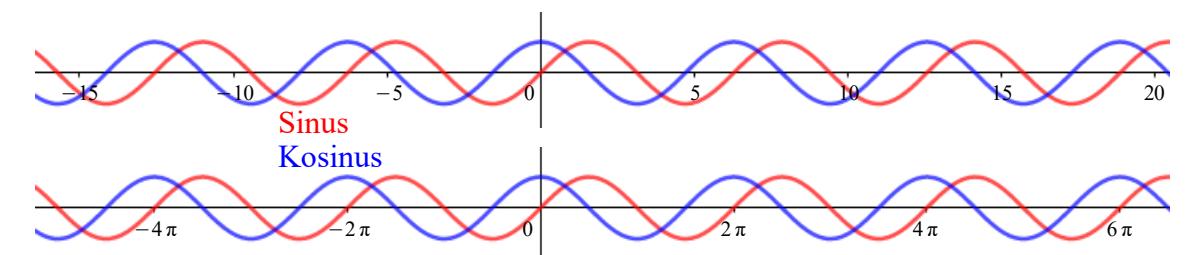

<span id="page-82-4"></span>Abbildung 52: Graphen der Winkelfunktionen über den reellen Zahlen

Hier sollten die Schülerinnen und Schüler eine Abbildung der Graphen von Sinus und Kosinus festhalten, die über den Bereich von 0 bis 2π hinausgeht. Der Bereich -2π bis 4π wäre eine Möglichkeit. Und dazu noch folgenden Text:

Die Funktionswerte der Sinus- sowie der Kosinusfunktion wiederholen sich nach 360° bzw. 2π. Diese Eigenschaft wird *Periodizität* genannt. Alternativ werden die Sinus- und die Kosinusfunktion auch als *2π-periodisch* bezeichnet.

#### **6.3.2 Parameter der Sinusfunktion**

Im Lehrplan für die 2. Klasse einer AHS-Oberstufe wird gefordert, dass die Schülerinnen und Schüler mit der Anwendung von Funktionen zur "Beschreibung kontinuierlicher Prozesse"<sup>[115](#page-82-0)</sup>, dem "Vergleichen von Modellen"<sup>[116](#page-82-1)</sup> und dem "Erkennen der Grenzen von Modellbildungen" vertraut gemacht werden sollen.[117](#page-82-2) Dies ist ohne Behandlung der Parameter a, b, c und d, welche die Sinusfunktion a sin( $bx + c$ ) + d beeinflussen, nicht möglich. Es werden tatsächlich alle vier Parameter benötigt, um möglichst gut passende Modelle entwickeln zu können. Daher werden im Folgenden bewusst alle vier Parameter besprochen, auch wenn im *Inhaltsbereich Funktionale Abhängigkeiten (FA)* der Ausführungen zur Zentralmatura unter FA 6.1 nur die Behandlung von zwei Parametern, nämlich a und b, gefordert ist.<sup>[118](#page-82-3)</sup> Besondere Vorkenntnisse, abgesehen von

<span id="page-82-0"></span><sup>115</sup> Lehrplan der AHS-Oberstufe für Mathematik, S. 5.

<span id="page-82-1"></span><sup>116</sup> Lehrplan der AHS-Oberstufe für Mathematik, S. 5.

<span id="page-82-2"></span><sup>&</sup>lt;sup>117</sup> Lehrplan der AHS-Oberstufe für Mathematik, S. 5.

<span id="page-82-3"></span><sup>118</sup> Vgl. SILLER, Hans-Stefan (u.a.): Die standardisierte schriftliche Reifeprüfung in Mathematik, S. 12.

jenen, die im Unterricht der 5. und 6. Klasse gelehrt wurden, sind nicht vonnöten. Es wurde auch für dieses Thema eine Vorlage für GeoGebra erstellt.<sup>[119](#page-83-0)</sup> Mehrere Computer, an denen die Lernenden wieder selbstständig arbeiten können, sind für den Unterricht praktisch, aber nicht zwingend notwendig.

Zum Einstieg können die Schülerinnen und Schüler daran erinnert werden, dass bereits in der fünften Klasse einfache Funktionen, wie beispielsweise die linearen Funktionen und deren Parameter, untersucht worden sind.[120](#page-83-1) Bei linearen Funktionen sind es k und d, welche die Steigung und die Verschiebung der Funktion verändern können. Für die Sinusfunktion und auch für die Kosinusfunktion lassen sich ebenso Parameter finden, die die Gestalt des Funktionsgraphen erheblich ändern können. Hier sind es gleich vier solcher Parameter, nämlich a, b, c und d, die auf die Sinusfunktion einwirken. Je nach Verfügbarkeit an Computerarbeitsplätzen sollen nun die Lernenden oder auch nur die Lehrperson die Vorlage öffnen: Darin können die vier Parameter wieder mittels Schieberegler beliebig geändert werden. Die Lernenden erhalten wieder mehrere kleine Arbeitsaufträge Entweder bearbeitet jeder am eigenen Computer die Vorlage selbst, oder aber die Lehrperson demonstriert einzelne Arbeitsschritte via Beamer-Projektion vor der Klasse. Dabei sollen Beobachtungen zu folgenden Fragen schriftlich festgehalten werden:

- 1) Welche Änderung bewirkt der Parameter a?
- 2) Welche Änderung bewirkt der Parameter b?
- 3) Welche Änderung bewirkt der Parameter c?
- 4) Welche Änderung bewirkt der Parameter d?
- 5) Wie müssen die vier Parameter eingestellt werden, um die allgemeine Sinusfunktion, also sin x, zu erhalten?

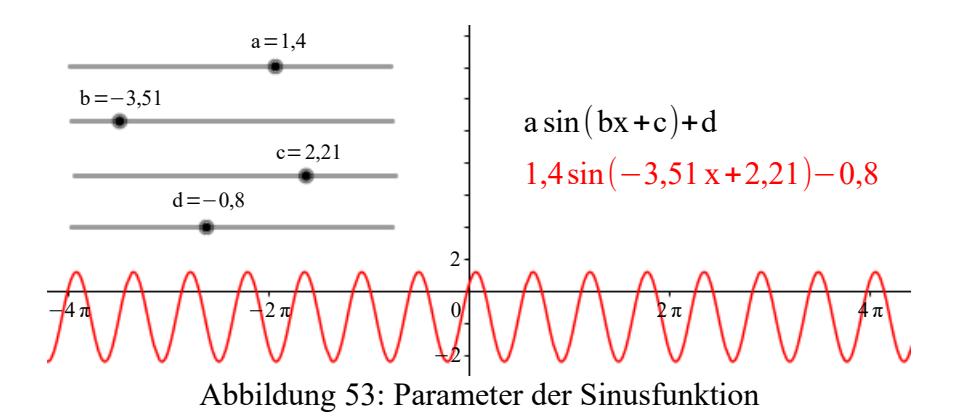

<span id="page-83-0"></span><sup>119</sup> Diese vom Verfasser erstellte Vorlage findet sich online unter: www.ggbm.at/pZCwdUP8.

<span id="page-83-1"></span><sup>&</sup>lt;sup>120</sup> Lineare und einfache nichtlineare Funktionen sollen laut Lehrplan in der 5. Klasse behandelt werden, vgl. Lehrplan der AHS-Oberstufe für Mathematik, S. 4.

In der anschließenden Erklärung durch die Lehrperson wird nun Schritt für Schritt erläutert, wie jeder einzelne der Parameter a, b, c, d den Graphen der Sinusfunktion verändert: Die Schwingungsweite (auch Amplitude genannt) wird durch a verändert. Dieser Wert bestimmt, wie weit Hoch- und Tiefstellen vertikal voneinander entfernt sind bzw. wie stark die Funktion in vertikaler Richtung gedehnt oder gestaucht wird. Eine Änderung von b hat eine Änderung der Periodenlänge zur Folge. Die Periodenlänge ergibt sich aus dem Quotienten von 2π und b. Weiters lässt sich feststellen, dass b die Funktion in horizontaler Richtung dehnt oder staucht. Der dritte Parameter c kann eine Phasenverschiebung herbeiführen, demnach verschiebt c die Funktion in horizontaler Richtung, also auf der x-Achse. Eine Veränderung von d hat schließlich eine Verschiebung auf der y-Achse, also in vertikaler Richtung, zur Folge. Um die allgemeine Sinusfunktionen zu erhalten, müssen a und b auf Eins und c und d auf Null eingestellt werden. Dies sind dann auch schon die zentralen Inhalte, die in den Heften festgehalten werden sollen.

## Übungsbeispiel:

Bsp. 10) Gegeben ist der Graph einer reellen Funktion f. Kreuze an, zu welcher der folgenden Termdarstellungen der Graph passt.<sup>[121](#page-84-0)</sup>

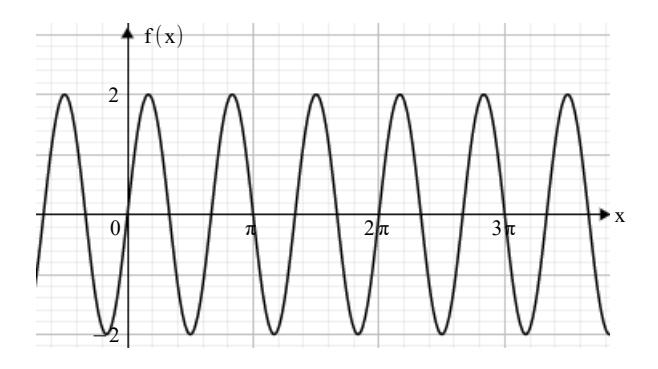

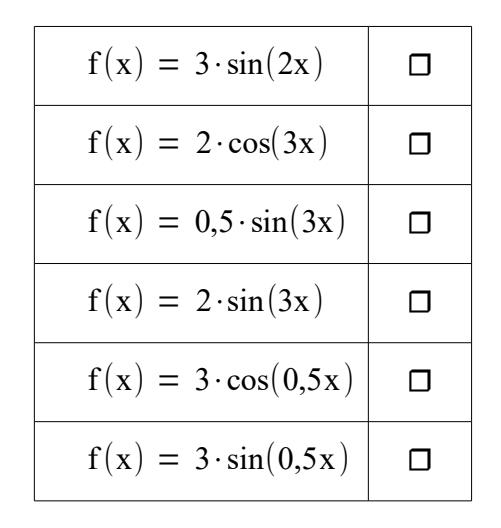

<span id="page-84-0"></span><sup>&</sup>lt;sup>121</sup> Beispiel einschließlich Abbildung vgl. MALLE, Günther: Mathematik verstehen. Maturatraining, S. 53.

Lsg. 10) Die korrekte Antwort lautet:  $f(x) = 2 \sin(3x)$ . Die Funktion sin x besitzt eine Amplitude gleich Eins; um auf eine Amplitude gleich Zwei zu kommen, muss der Parameter a demnach Zwei sein. Im Bereich  $[0, 2\pi]$  gibt es bei f(x) drei volle Schwingungen, weshalb der zweite Parameter Drei sein muss.

#### **6.3.3 Verschiebung des Kosinus gegenüber dem Sinus**

Die [Abbildung 52](#page-82-4) zeigt, dass sich die Graphen der Sinus- und der Kosinusfunktion sehr ähneln. Möglicherweise sind in den vorangegangenen Unterrichtseinheiten auch die Schülerinnen und Schüler bereits auf die Idee gekommen, dass die Kosinusfunktion einer verschobenen Sinusfunktion entspricht und umgekehrt. Im *Inhaltsbereich Funktionale Abhängigkeiten* der Zentralmatura steht bei FA 6.5 explizit, dass die Lernenden wissen sollen, dass cos  $x = sin(x + \frac{\pi}{2})$  gilt.<sup>[122](#page-85-1)</sup> Im Lehrstoff der 6. Klasse steht es weniger deutlich, doch könnte dieser Stoffbereich unter "Beziehungen zwischen Funktionen"[123](#page-85-2) eingeordnet werden. Um die Beziehung zwischen Sinus und Kosinus zu beweisen, braucht es die Additionstheoreme, welche die Schülerinnen und Schüler zur vollständigen Erfassung dieses Themas bereits kennen sollten. Zugang zu einem Computer, um eine ähnliche Vorlage aufzurufen wie jene, die bei der Besprechung der Parameter der Sinus-funktion verwendet wurde, ist von Vorteil.<sup>[124](#page-85-3)</sup> Ein Ausschnitt der Vorlage ist in [Abbildung 54](#page-85-0) dargestellt. Die den Schülerinnen und Schülern erteilte Aufgabe besteht darin, die Parameter der Sinusfunktion so zu verändern, dass diese möglichst deckungsgleich mit der dargestellten Kosinusfunktion ist.

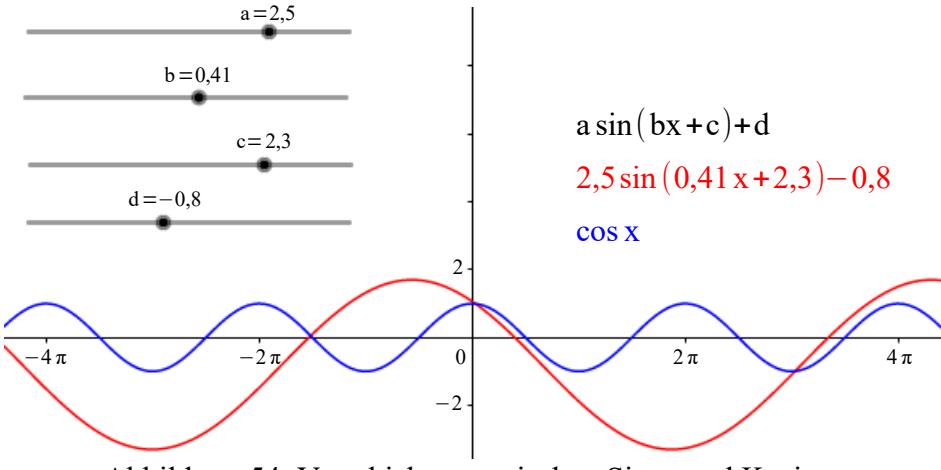

<span id="page-85-0"></span>Abbildung 54: Verschiebung zwischen Sinus und Kosinus

<span id="page-85-1"></span><sup>&</sup>lt;sup>122</sup> Vgl. SILLER, Hans-Stefan (u.a.): Die standardisierte schriftliche Reifeprüfung in Mathematik, S. 12.

<span id="page-85-2"></span><sup>123</sup> Lehrplan der AHS-Oberstufe für Mathematik, S. 4.

<span id="page-85-3"></span><sup>&</sup>lt;sup>124</sup> Diese vom Verfasser erstellte Vorlage findet sich online unter: www.ggbm.at/SXR9sqr8.

Die sehr gute Approximation wird in dieser Aufgabe bei a und b gleich Eins, d gleich Null und c gleich 1,57 erhalten. Dass bei diesen Werten die beiden Funktionen noch nicht exakt übereinanderliegen erkennt man nur, wenn man sehr nahe in die Darstellung zoomt. Der Wert für c ist natürlich nicht korrekt, die Schülerinnen und Schüler brauchen noch die Information, dass der genaue Wert <sup>π/</sup>2 entspricht. Als Nächstes ist es Aufgabe der Lernenden, folgende Vermutung mit Hilfe der Additionstheoreme eigenständig zu beweisen:

$$
\sin\left(x + \frac{\pi}{2}\right) = \cos x
$$

Musterlösung:

$$
\sin\left(x + \frac{\pi}{2}\right)^{\text{Additionstheoreme}} = \sin x \cos \frac{\pi}{2} + \cos x \sin \frac{\pi}{2} = \cos x
$$
  
\n(\*)  $\cos \frac{\pi}{2} = 0$ ,  $\sin \frac{\pi}{2} = 1$ 

Zu diesem kurzen Thema gibt es nur wenig für Schülerinnen und Schüler zu notieren. Wichtig ist jedoch, dass die Lernenden fortan wissen, dass gilt: cos  $x = sin(x + \frac{\pi}{2})$ . Zudem ist es nicht von Nachteil, den zugehörigen, in diesem Fall recht kurzen Beweis, in den Mitschriften festzuhalten.

Übungsbeispiel:

Bsp. 11) Gegeben ist die Kosinusfunktion f:

$$
f(x) = 2 \cdot \cos\left(x - \frac{\pi}{2}\right)
$$

Schreibe die Funktion f als Sinusfunktion an.<sup>[125](#page-86-0)</sup>

$$
\text{Lsg. 11) } 2 \cdot \cos\left(x - \frac{\pi}{2}\right)^{\cos x = \sin\left(x + \frac{\pi}{2}\right)} 2 \cdot \sin\left[\left(x - \frac{\pi}{2}\right) + \frac{\pi}{2}\right] = 2 \cdot \sin x
$$

#### **6.3.4 Symmetrieeigenschaften**

Die Symmetrieeigenschaften von Funktionen im Unterricht zu behandeln, wird vom Lehrplan vorgegeben.[126](#page-86-1) Dafür brauchen die Schülerinnen und Schüler wiederum die Additionstheoreme, technische Unterstützung ist nicht erforderlich. Die Lernenden sollen erfahren, dass die Sinusund auch die Kosinusfunktion als symmetrische Funktionen bezeichnet werden. Genauer noch gilt die Sinusfunktion als punktsymmetrisch (mit dem Koordinatenursprung als Symmetriezen-

<span id="page-86-0"></span><sup>&</sup>lt;sup>125</sup> Beispiel vgl. MALLE, Günther: Mathematik verstehen. Maturatraining, S. 54.

<span id="page-86-1"></span><sup>126</sup> Vgl. Lehrplan der AHS-Oberstufe für Mathematik, S. 4.

trum) und die Kosinusfunktion als achsen- oder spiegelsymmetrisch zur y-Achse. Für die Sinusfunktion bedeutet dies, dass sie im Koordinatenursprung um 180° gedreht werden kann und dadurch wieder die gleiche Sinusfunktion entsteht, kurz:

$$
\sin(-x) = -\sin x
$$

Für die Kosinusfunktion bedeutet dies, dass sie um die y-Achse gespiegelt werden kann und dabei wieder die gleiche Kosinusfunktion entsteht, kurz:

$$
\cos(-x) = \cos x
$$

Zu beachten ist dabei, dass dies nur jeweils für die allgemeine Sinus- sowie die allgemeine Kosinusfunktion gilt. Werden die Parameter geändert, so können diese Eigenschaften dabei verloren gehen. Die Beweise zu diesen beiden Eigenschaften sind recht einfach zu erbringen. Die Schülerinnen und Schüler sollen sich auch dieses Mal alleine oder in Zweiergruppen daran versuchen und wiederum mit Hilfe der Additionstheoreme zur Lösung gelangen. Zudem sollen sie sich überlegen, welcher bzw. welche Parameter geändert werden müssen, damit die Symmetrieeigenschaften nicht mehr vorhanden sind.

Musterlösung:

- $\sin(-x) = \sin(0-x)$ Additionstheoreme  $\sin 0 \cos x - \cos 0 \sin x \stackrel{(*)}{=} -\sin x$
- $\cos(-x) = \cos(0-x)$  = Additionstheoreme  $\cos 0 \cos x + \sin 0 \sin x \stackrel{(*)}{=} \cos x$

 $(*) \sin 0 = 0$ ,  $\cos 0 = 1$ 

• Eine Verschiebung auf der x-Achse zerstört die Symmetrieeigenschaften. Dies wird durch eine Änderung des Parameters c erreicht.

Wie in Abschnitt [5.3](#page-64-0) zur Unterrichtsplanung der 5. Klasse angekündigt, sollen auch folgende zwei Eigenschaften hier bewiesen werden:

- 1)  $\sin(180^\circ x) = \sin x$
- 2)  $\cos(180^\circ x) = -\cos x$

Die Beweise dazu lassen sich wiederum recht unkompliziert erbringen, erneut kommen die Additionstheoreme zum Einsatz:

1)  $\sin(180^\circ - x)$ <sup>Additionstheoreme</sup>  $\sin 180^\circ \cos x - \cos 180^\circ \sin x \stackrel{(*)}{=} \sin x$ 

2) 
$$
\cos(180^\circ - x)
$$
<sup>Additionshecreme</sup>  
=  $\cos 180^\circ \cos x + \sin 180^\circ \sin x$   $\stackrel{(*)}{=}$   $-\cos x$ 

 $(*)$  sin 180° = 0, cos 180° = −1

Auch wenn sich die Schülerinnen und Schüler diese Informationen bereits in der 5. Klasse in ihre Hefte geschrieben haben, so schadet es nicht, wenn sie erneut in ihrer Mitschrift festhalten:

- $\sin(-x) = -\sin x$
- $\cos(-x) = \cos x$
- $sin(180^\circ x) = sin x$  bzw.  $sin(\pi x) = sin x$
- $\cos(180^\circ x) = -\cos x$  bzw.  $\cos(\pi x) = -\cos x$

Die Beweise dazu können zusätzlich notiert oder als Kopien ausgegeben werden.

#### <span id="page-88-0"></span>**6.3.5 Extremstellen und Monotonieverhalten**

Extremstellen und das Monotonieverhalten kommen laut Lehrplan erst in der 6. Klasse vor, die Schülerinnen und Schüler besitzen daher unter Umständen zu den Begriffen "Extremstelle", "Hochstelle/Hochpunkt", "Tiefstelle/Tiefpunkt" oder "Monotonie" noch keine passenden Vorstellungen. Diese Begrifflichkeiten sollten im Zusammenhang mit Polynomfunktionen und jedenfalls vor der Beschäftigung mit den Winkelfunktionen erörtert werden. Daher wird im Folgenden davon ausgegangen, dass die Lernenden mit den verwendeten Begriffen vertraut sind.

Diese Thematik lässt sich im Unterricht auch ohne direkten Computerzugang für jede Schülerin, jeden Schüler gut bearbeiten. In Abschnitt [6.2](#page-77-0) hatten die Lernenden eine Aufgabenstellung zu bearbeiten, in der die Graphen von Sinus und Kosinus im Bereich von 0 bis 2π zu zeichnen waren. Daher haben sie in ihren Heften eine der [Abbildung 49](#page-78-0) (S. [76\)](#page-78-0) ähnlichen Darstellung dieser beiden Winkelfunktionen. Bei den folgenden Überlegungen kann auf diese Darstellung zurückgegriffen werden.

Man betrachte zuerst die Graphen von Sinus und Kosinus im Bereich  $[0, 2\pi]$  und dazu deren Definition am Einheitskreis. Der Sinus entspricht jeweils immer dem Abstand von der x-Achse zu einem Punkt auf dem Einheitskreis und der Kosinus dem Abstand von der y-Achse zu einem Punkt auf dem Einheitskreis. Daher können beide Werte niemals größer als 1 oder kleiner als -1 werden. Wo diese Werte im Intervall  $[0, 2\pi]$  angenommen werden, ist bereits bekannt, nämlich:

$$
\sin\frac{\pi}{2} = 1 \qquad \qquad \sin\left(\frac{3\pi}{2}\right) = -1
$$
  

$$
\cos 0 = 1 \qquad \qquad \cos \pi = -1
$$

Weil diese beiden Funktionen 2π-periodisch sind, wiederholen sich diese Extremstellen. Somit gibt es beliebig viele solcher Extremstellen, genauer gesagt besitzt

die Sinusfunktion Hochstellen bei  $x = \frac{\pi}{2}$  $\frac{\pi}{2}$ + 2  $\pi$ ·k und Tiefstellen bei x = - $\frac{\pi}{2}$  $\frac{\pi}{2}$ + 2 $\pi$ ·k mit k $\in \mathbb{Z}$ .

die Kosinusfunktion Hochstellen bei  $x=2\pi \cdot k$  und Tiefstellen bei  $x=\pi+2\pi \cdot k$  mit  $k\in\mathbb{Z}$ .

Mit Kenntnis der Extremstellen lässt sich das Monotonieverhalten recht einfach beschreiben: Zwischen einer Hoch- und einer Tiefstelle verlaufen die Funktionen streng monoton fallend, zwischen einer Tief- und einer Hochstelle streng monoton wachsend. Daher gilt:

• die Sinusfunktion verläuft monoton wachsend für

 $\left|-\frac{\pi}{2}\right|$  $\frac{\pi}{2}$ + 2 $\pi \cdot k$ ,  $\frac{\pi}{2}$  $\frac{\pi}{2}$ + 2 $\pi \cdot k$  k∈Z

und monoton fallend für

$$
\left[\frac{\pi}{2} + 2\pi \cdot \mathbf{k} , \frac{3\pi}{2} + 2\pi \cdot \mathbf{k}\right] \qquad \qquad \mathbf{k} \in \mathbb{Z}
$$

• die Kosinusfunktion verläuft monoton wachsend für

 $[2\pi \cdot k , \pi + 2\pi \cdot k]$  k∈Z

und monoton fallend für

$$
[\pi + 2\pi \cdot k , 2\pi + 2\pi \cdot k] \qquad k \in \mathbb{Z}
$$

Obiges Vorgehen zur Bestimmung von Extremstellen und Monotonieintervallen wurde bewusst eher heuristisch gestaltet. Die Berechnung der Extremstellen, wie in Abschnitt [2.1.3](#page-16-0) durchgeführt, würde Kenntnisse über Ableitungen erfordern, die Differentialrechnung ist jedoch erst in der 7. Klasse vorgesehen.<sup>[127](#page-89-0)</sup> Nach der Besprechung dieses Themas sollen die Schülerinnen und Schüler jedenfalls in ihren Heften stehen haben, dass:

die Sinusfunktion Hochstellen bei  $x = \frac{\pi}{3}$  $\frac{\pi}{2}$ + 2 $\pi$ ·k und Tiefstellen bei x = $-\frac{\pi}{2}$  $\frac{\pi}{2}$ + 2 $\pi$ ·k mit k $\in \mathbb{Z}$ 

und

die Kosinusfunktion Hochstellen bei  $x=2\pi \cdot k$  und Tiefstellen bei  $x=\pi + 2\pi \cdot k$  mit  $k\in\mathbb{Z}$ besitzt.

Daneben sollen noch die oben beschriebenen Monotonieintervalle eingefügt werden.

<span id="page-89-0"></span><sup>&</sup>lt;sup>127</sup> Vgl. Lehrplan der AHS-Oberstufe für Mathematik, S. 5.

### **6.4 Der Tangens**

In den bisherigen Ausführungen zur Unterrichtsplanung für die 6. Klasse wurde die Tangensfunktion noch nicht erwähnt, diese wird nun im Folgenden besprochen. Der Tangens wird in diesem Kapitel jedoch weniger detailliert als vielmehr überblicksmäßig bearbeitet. Das liegt vor allem daran, dass die Sinusfunktion eine weit größere Rolle in Anwendungssituationen spielt, was sich in den noch folgenden Aufgabenstellungen deutlich zeigen wird. Außerdem wird dem Tangens sowohl im Lehrplan als auch bei der Zentralmatura eine weniger große Rolle beigemessen. Er zeichnet sich jedoch gegenüber Sinus und Kosinus durch einige Besonderheiten aus, die den Schülerinnen und Schülern vermittelt werden sollten: Sein Graph unterscheidet sich beispielsweise sehr stark von den anderen beiden, wie die [Abbildung 15](#page-20-0) (S. [18\)](#page-20-0) zeigt. Diese Abbildung wird den Lernenden über den Beamer im Klassenzimmer gezeigt, abgesehen von der Lehrperson braucht also niemand einen Computer.

Der Definitionsbereich der Tangensfunktion umfasst nicht die gesamten reellen Zahlen, wie die senkrechten Asymptoten erahnen lassen. In den Forschungsaufgaben zu Abschnitt [5.3](#page-64-0) wurde schon gezeigt, dass der Tangens von 90° nicht existieren kann, denn:

$$
\tan 90^{\circ} \stackrel{\text{Def. desTangens}}{=} \frac{\sin 90^{\circ}}{\cos 90^{\circ}} = \frac{1}{0}
$$

Darüber hinaus ist die Division durch Null nicht erlaubt. Weiters verfügt der Tangens über keine Extremstellen und ist auf dem gesamten Definitionsbereich streng monoton wachsend. Neben einer Darstellung der Tangensfunktion sollen sich die Schülerinnen und Schüler noch Folgendes notieren:

Der Tangens besitzt senkrechte Asymptoten an den Stellen:

$$
x = -\frac{\pi}{2} + \pi \cdot k \quad \text{mit } k \in \mathbb{Z}
$$

Daher ist diese Funktionen an diesen Stellen nicht definiert. Weiters verfügt der Tangens über keine Extremstellen und ist auf dem gesamten Definitionsbereich streng monoton wachsend.

# **6.5 Die Umkehrfunktionen**

Obwohl die Arkusfunktionen bereits durch das Eintippen in den Taschenrechner indirekt zur Anwendung kamen, wurde den Schülerinnen und Schülern noch nichts Näheres über deren Bedeutung erklärt. Dieser Umstand und die Tatsache, dass die Beschäftigung mit Umkehr-

funktionen im Lehrplan verankert ist, dient zur Begründung der Bearbeitung des folgenden Themas. Auch hier ist es ausreichend, wenn die Lehrperson über einen Computerarbeitsplatz verfügt, um die entsprechenden Funktionen den Lernenden mittels Beamer-Projektion zu zeigen.

Um zu einer gegebenen Funktion eine Umkehrfunktion definieren zu können, muss die betrachtete Funktion bijektiv sein. Die Lernenden werden mit dem Begriff "bijektiv" vermutlich wenig anfangen können, weil Bijektionen laut Lehrplan für den Schulunterricht an einer AHS nicht vorgesehen sind. Es ist aber möglich, eine intuitive Begründung für die Einschränkung der Definitionsbereiche von Sinus, Kosinus und Tangens zu finden. Wird die Sinusfunktion auf den reellen Zahlen betrachtet und soll der Winkel zu einem bestimmten Funktionswert eruiert werden, so stößt man auf folgendes Problem: Wie in [Abbildung 55](#page-91-0) dargestellt, gibt es zu einem Funktionswert y mehrere, ja sogar beliebig viele Winkel  $\alpha$ , welche die Gleichung y = sin  $\alpha$  erfüllen.

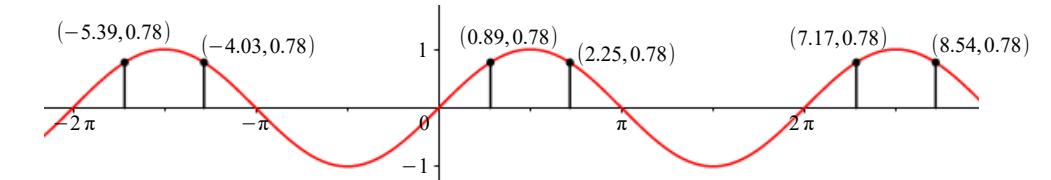

<span id="page-91-0"></span>Abbildung 55: zur Einschränkung des Definitionsbereiches der Sinusfunktion

Wie zu sehen ist, gilt für alle dargestellten Winkel  $\alpha = -5.39$  bis  $\alpha = 8.54$ , dass sin  $\alpha = 0.78$ . Wenn der Taschenrechner genutzt wird, um aus sin  $\alpha = 0.78$  den Winkel  $\alpha$  zu berechnen, so erhält man jedoch (abhängig vom jeweiligen Taschenrechner) nur 0,89 als Ergebnis. Das liegt daran, dass der Taschenrechner die Sinusfunktion nur im Bereich [-<sup>π/</sup>2, <sup>π/</sup>2] zulässt. Diese Einschränkung ermöglicht es, dass zu jedem Funktionswert genau ein ursprüngliches Argument angegeben werden kann. Für den Kosinus und den Tangens braucht es ähnliche Einschränkungen, beim Kosinus auf das Intervall [0,  $\pi$ ] und beim Tangens auf ]- $\frac{\pi}{2}$ ,  $\frac{\pi}{2}$ [. Eine Darstellung dieser eingeschränkten Funktionen findet sich in [Abbildung 56:](#page-92-0)

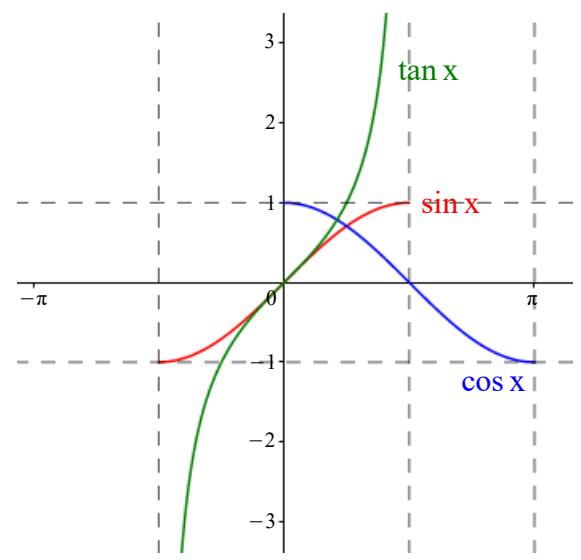

<span id="page-92-0"></span>Abbildung 56: eingeschränkte Winkelfunktionen

Werden diese eingeschränkten Funktionen um die Gerade y = x gespiegelt, so entstehen neue, und zwar die sogenannten Arkusfunktionen. Diese sind in [Abbildung 16](#page-21-0) (S. [19\)](#page-21-0) dargestellt.

Diese Arkusfunktionen hängen mit den Winkelfunktionen auf besondere Weise zusammen: Für einen gegebenen Winkel α mit sin  $\alpha = \alpha$ , kann mit arcsin a wiederum α berechnet werden. Die Arkusfunktionen entsprechen also genau dem, was am Taschenrechner etwas unpräzise mit sin<sup>-1</sup>, cos-1 und tan-1 bezeichnet wird.

Es ist wichtig, an dieser Stelle darauf hinzuweisen, dass durch die Einschränkungen bei den Winkelfunktionen möglicherweise falsche Ergebnisse zustande kommen können. Werden etwa entsprechend dem Kontext Winkel gesucht, die außerhalb der eingeschränkten Definitionsbereiche liegen, wird der Taschenrechner dennoch nur ein Ergebnis liefern, das innerhalb des jeweiligen Intervalls liegt. Hier liegt es in der Verantwortung der rechnenden Person, das Ergebnis auf Plausibilität zu prüfen. Gegebenenfalls muss zum Ergebnis ein ganzzahliges Vielfaches von 2π bzw. 360° addiert werden, um ein sinnvolles Endresultat zu erzielen. Im Anschluss an die Unterrichtseinheit soll zumindest Folgendes in den Schulheften notiert sein:

Um zu einer der Winkelfunktionen eine entsprechende Umkehrfunktion finden zu können, bedarf es einer Einschränkung der Winkelfunktionen, denn ansonsten kann kein eindeutiges Ergebnis erzielt werden. Es braucht die Einschränkung des

- Sinus auf das Intervall  $\left|-\frac{\pi}{2}\right|$  $\frac{\pi}{2}, \frac{\pi}{2}$
- Kosinus auf das Intervall  $[0, \pi]$
- Tangens auf das Intervall  $\left[-\frac{\pi}{2}\right]$  $\frac{\pi}{2}, \frac{\pi}{2}$

Werden diese eingeschränkten Funktionen um die Gerade y = x gespiegelt, so entstehen neue, und zwar die sogenannten Arkusfunktionen. Dabei handelt es sich um die entsprechenden Umkehrfunktionen. Sie werden geschrieben als:

- Arkussinus (arcsin oder sin $^{-1}$ )
- Arkuskosinus (arccos oder  $cos^{-1}$ )
- Arkustangens (arctan oder  $tan^{-1}$ )

Wegen dieser Einschränkungen können beim Berechnen von Winkeln mit den Umkehrfunktionen nur Ergebnisse vorkommen, die im eingeschränkten Intervall liegen. In manchen Rechenbeispielen kann es daher notwendig sein, zum erhaltenen Ergebnis ein ganzzahliges Vielfaches von 2π bzw. 360° zu addieren.

An den entsprechenden Stellen sollen noch Darstellungen eingefügt werden, die an die Abbildungen [56](#page-92-0) und [16](#page-21-0) angelehnt sind.

# <span id="page-93-0"></span>**6.6 Weitere Anwendungsbeispiele**

#### Bsp. 12) Räuber-Beute-Modell

[Abbildung 34](#page-38-1) (S. [36\)](#page-38-1) zeigt die Verläufe der Populationsgrößen von Schneeschuhhasen und Luchsen zwischen 1855 und 1930. Es können beide Verläufe näherungsweise durch Sinuskurven dargestellt werden.

a) Wie können die Parameter a und b gewählt werden, wenn diese Verläufe durch je eine Sinuskurve der Form a  $sin(bx + c) + d$  darzustellen sind?

Hinweis: Ist die Periodenlänge T bekannt, so ergibt sich b aus:

$$
b = \frac{2\pi}{T}
$$

Hasen:  $h(x)$ :  $a =$  .......  $b =$  ....... Luchse:  $l(x)$ :  $a =$  …....  $b =$  …....

b) Nimm für c und d folgende Werte an und zeichne die Funktionen in GeoGebra. Stelle das Verhältnis der x-Achse zur y-Achse auf 2:1 ein.

Hasen:  $c = -0.5\pi$  d = 50 Luchse:  $c=1,1\pi$  d = 35

- c) Suche eine Erklärung dafür, weshalb die Funktion der Luchse gegenüber der Funktion der Hasen nach rechts verschoben ist.
- d) Warum möchte jemand ein solches Modell erstellen?
- e) Kann ein Graph zur Weltbevölkerung ebenfalls durch eine Sinuskurve angenähert werden?
- Lsg. 12) Für diese Aufgabe müssen die Schülerinnen und Schüler über grundlegende Kenntnisse im Umgang mit GeoGebra verfügen. Die Parameter c und d werden vorgegeben, das Beispiel wäre ansonsten zu umfangreich.
	- a) Diese Werte können nur geschätzt werden. Eine Möglichkeit sind folgende Werte:

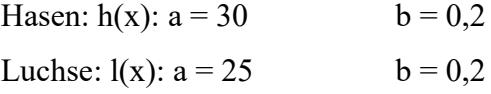

b) Als Musterlösung kann hier die [Abbildung 35](#page-39-0) (S. [37\)](#page-39-0) dienen. Die Funktionen haben hierbei folgende Parameter:

h(x) =  $30 \cdot \sin(0.2 \pi \cdot x - 0.5 \pi) + 50$ 

 $l(x) = 25 \cdot \sin(0, 2\pi \cdot x - 1, 1\pi) + 35$ 

- c) Die Phasenverschiebung ergibt sich aus jener Zeit, die verstreicht, bevor sich die Luchspopulation auf die Vermehrung bzw. Verminderung des Nahrungsangebotes einstellen kann.
- d) Es gibt Personen (z.B. Populationsökologen), die einen solchen Tierbestand überwachen. Diese möchten beispielsweise wissen, ob ein Ansteigen des Bestandes auf einen bestimmten Wert noch innerhalb des zu erwartenden (sinusförmigen) Verlaufs liegt oder ob eine Veränderung im ökologischen System vorliegen könnte.
- e) Nein. Die in vielen Statistiken festgehaltenen Bevölkerungsdaten lassen sich besser durch exponentielle Funktionen beschreiben.

#### Bsp. 13) Schweinezyklus

In einer Abhandlung zur Entwicklung der Schweinepreise in Deutschland für die Jahre 1896 bis 1914 wird der Preisentwicklung für Schweinefleisch eine Sinuskurve zugrunde gelegt.[128](#page-95-1) Eine graphische Darstellung dieser Preise ergibt folgendes Bild:

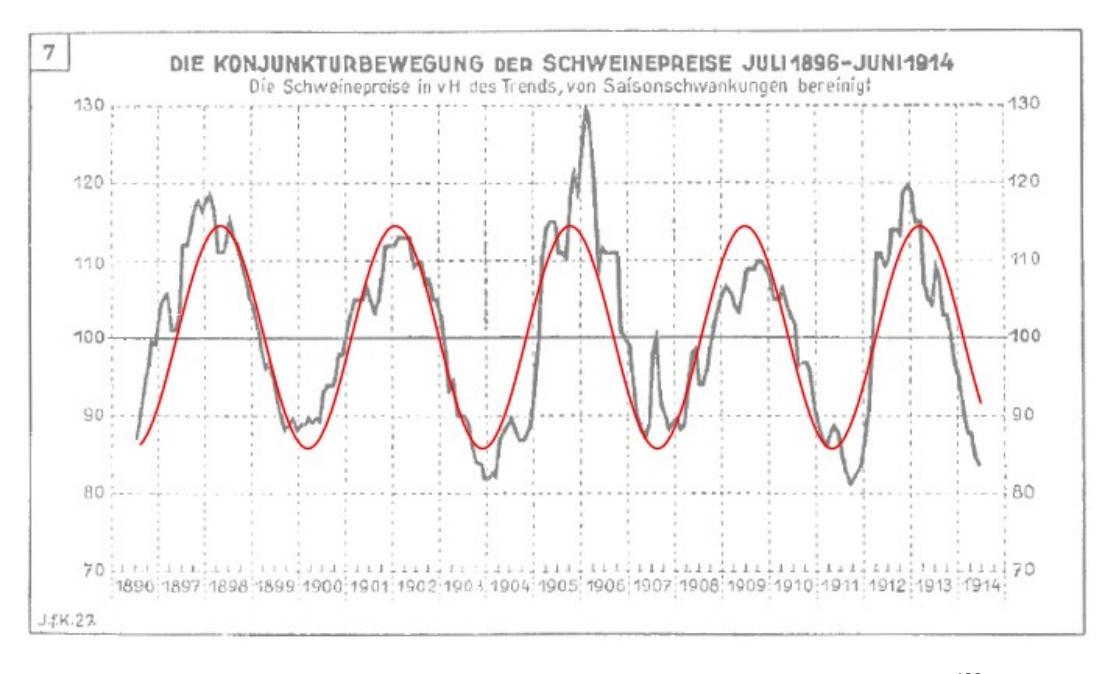

<span id="page-95-0"></span>[Abbildung 57: Schweinepreisentwicklung 1896-1914](#page-95-0)[129](#page-95-2)

Die Annäherung durch eine Sinuskurve wurde hier bereits in roter Farbe eingezeichnet. Ein Durchschnittspreis wurde mit 100% angegeben. Über die Jahre schwankt der Preis um mehrere Prozentpunkte um diesen Durchschnitt. Um auf diese Darstellung zu kommen, wurden die Preise um den Aufwärtstrend (die Preise steigen im Laufe der Jahre generell an) und um saisonale Schwankungen (die Preise schwanken innerhalb eines Jahres) bereinigt. Beantworte folgende Fragen und begründe deine Antworten:

- a) Warum möchte jemand einen solchen *Schweinezyklus* bestimmen?
- b) Wie kann ein solcher Zyklus entstehen?
- c) Wie lange dauert ein *Schweinezyklus* in etwa?
- d) Wie hoch sind die durchschnittlichen Preisschwankungen?
- e) Diese Untersuchung stammt aus dem Jahr 1928, die Preise sind sogar noch älter. Kann so etwas heute noch von Bedeutung sein?

<span id="page-95-1"></span><sup>128</sup> Vgl. HANAU, Arthur: Die Prognose der Schweinepreise.

<span id="page-95-2"></span><sup>&</sup>lt;sup>129</sup> HANAU, Arthur: Die Prognose der Schweinepreise, S. 15. Die rote Sinuskurve ist im Original nicht vorhanden.

- Lsg. 13) Zu den Fragen b und e kann den Schülerinnen und Schülern auch der Artikel "Die Mutter aller Schweinezyklen"<sup>[130](#page-96-0)</sup> zur Verfügung gestellt werden. Darin werden Gründe für den Nachfrageeinbruch (Schweinegrippe), wie auch für den Preisanstieg (Angebotssenkung, saisonale Gründe) geliefert.
	- a) Es kann damit eine Vorhersage über die künftigen Preise getroffen werden, um dann die Produktion der voraussichtlichen Preisentwicklung anzupassen.
	- b) Der Zyklus wird von Angebot und Nachfrage bestimmt. Wenn es eine große Nachfrage gibt, so werden die Preise steigen. Die steigenden Preise und das Bestreben der Menschen nach hohem Profit führen dazu, dass mehr produziert wird. Wird mehr produziert, so kann die Nachfrage gestillt werden. Um trotzdem noch verkaufen zu können, müssen die Händler die Preise senken. Niedrige Preise wiederum lassen die Erzeuger die Produktion zurückfahren, was erneut ein geringeres Angebot und in weiterer Folge eine steigende Nachfrage zur Folge hat.
	- c) Es kann eine Zykluslänge von ca. 3,5 Jahren herausgelesen werden.
	- d) Die Sinuskurve schwankt um den Mittelwert um ca. 15 Prozentpunkte.
	- e) Die konkreten Werte werden aus heutiger Sicht mit Sicherheit überholt sein, das Modell dazu ist jedoch noch aktuell. Beispiele für die Aktualität sind der oben zitierte Artikel aus 2010 von Ralf Drescher und auch die Kolumne "Der Schweinezyklus"<sup>[131](#page-96-1)</sup> von Horst Wildemann aus dem Jahr 2008. In Letzterem wird angesprochen, dass dieser Zyklus auch auf andere Bereiche der Wirtschaft umgemünzt werden kann. Gibt es beispielsweise in einem Berufszweig zu viele geeignete Kandidaten, so sind die Jobaussichten für den Einzelnen nicht sehr gut. Als Folge werden in Zukunft weniger Personen diesen Beruf ergreifen. Das wiederum führt dazu, dass es in einigen Jahren zu einem entsprechenden Fachkräftemangel kommen kann.

<span id="page-96-0"></span><sup>130</sup> DRESCHER, Ralf: Die Mutter aller Schweinezyklen, online abgerufen am 11. 02. 2018 unter: www.handelsblatt.com/finanzen/maerkte/devisen-rohstoffe/rohstoffe-die-mutter-aller-schweinezyklen/3514142.html.

<span id="page-96-1"></span><sup>131</sup> WILDEMANN, Horst: Der Schweinezyklus, online abgerufen am 11. 02. 2018 unter: www.managermagazin.de/unternehmen/artikel/a-572296.html.

# **7 Schlussbetrachtung**

Im Zuge der in der vorliegenden Arbeit konzipierten Unterrichtsplanung wurde bereits angegeben, welche inhaltlichen Forderungen des Lehrplans oder für die Zentralmatura durch die gewählten Themenbereiche erfüllt werden. Im Folgenden wird noch erläutert, in welcher Weise die vorgestellte Unterrichtsplanung mit dem Allgemeinbildungskonzept von Werner Heymann aus Kapitel [3](#page-43-0) in Einklang steht und wie sie den didaktischen Grundsätzen des Lehrplans entspricht, welche in Abschnitt [4.1.3](#page-50-0) vorgestellt wurden.

Gemäß Heymanns Auffassung nach einer Lebensvorbereitung *im engeren Sinn* ist dies Aufgabe der Volksschule, der AHS-Unterstufe sowie der Neuen Mittelschule. Demnach fällt der AHS-Oberstufe die Rolle zu, sich verstärkt um die Lebensvorbereitung *im weiteren Sinn* zu kümmern. So wird etwa der Umgang mit Medien und Informationsspeichersystemen, der Teil einer Lebensvorbereitung im weiteren Sinn ist, im Unterricht mittels der Übungsbeispiele 8 (Abschnitt [5.4\)](#page-69-0) und 9 (Abschnitt [6.1\)](#page-75-0) trainiert. Darin sind die Schülerinnen und Schüler angehalten, Informationen aus dem Internet zu beziehen und deren Seriosität kritisch zu hinterfragen.

Darüber hinaus soll laut die Stiftung kultureller Kohärenz über das Kennenlernen zentraler Ideen erfolgen, da eben diese Ideen den Brückenschlag zu anderen Teilen einer Kultur sowie deren Vernetzung ermöglichen. Für die Trigonometrie ist dabei die *Idee des Messens* von zentraler Bedeutung, ist ihr Kern doch das Bestimmen fehlender Größen eines Dreiecks. In den vorgestellten Beispielen wurden so unter anderem Baumhöhen, Turmhöhen sowie die Länge einer Rampe gemessen. Durch das Messen können in weiterer Folge Lagebeziehungen angegeben werden, wodurch sich zeigt, dass auch die *Idee der räumlichen Strukturierung* der Trigonometrie innewohnt. Dies zeigt sich in den Unterkapiteln [5.4](#page-69-0) und [5.5](#page-73-1) zu den Polar- und den Kugelkoordinaten. Nicht zuletzt ist es die *Idee des mathematischen Modellierens*, die sich in Aufgaben zur Trigonometrie wiederfindet. Sehr viele Modelle greifen auf die Sinusfunktion zurück, die Beispiele 12 und 13 aus Abschnitt [6.6](#page-93-0) verdeutlichen dies.

Die von Heymann angesprochene *Weltorientierung* meint, dass sich die Unterrichtsinhalte auf die Lebenswelt der Lernenden beziehen sollen. Dies lässt sich am einfachsten durch entsprechend gewählte Übungsaufgaben bewerkstelligen. Auf dem Gebiet der Trigonometrie bieten sich etwa Beispiele aus dem Vermessungswesen an, um dieser Forderung nachzukommen, man vergleiche dazu die Beispiele 4 und 5 (Abschnitt [5.1](#page-54-0) bzw. [5.2\)](#page-60-0) dieser Arbeit. Dem Anspruch nach Weltorientierung wurde aber auch noch anderweitig Rechnung getragen: So erfolgt in Beispiel 8 (Abschnitt [5.4\)](#page-69-0) die Auseinandersetzung mit verschiedenen Formen logarithmischer Spiralen, in

Beispiel 9 (Abschnitt [6.1\)](#page-75-0) ist es die Aufgabe der Schülerinnen und Schüler herauszufinden, auf welche Weise Winkel gemessen werden, die Aufgaben 12 und 13 (Abschnitt [6.6\)](#page-93-0) stehen beispielhaft für mathematische Inhalte, mit denen Umwelterscheinungen beschrieben werden können.

Heymanns Forderung eines *kritischen Vernunftgebrauchs* lässt sich nicht so einfach anhand von Übungsbeispielen nachkommen. Anregungen zum kritischen Hinterfragen können jedoch in den Unterricht eingebaut werden, die Schülerinnen und Schüler sollen öfters ermuntert werden, die Gültigkeit der ihnen vorgelegten Informationen anzuzweifeln. So sind etwa Lernende in den für Abschnitt [5.2](#page-60-0) gewählten Beispielen gefordert die Funktionswerte der Winkelfunktionen für Winkel zu berechnen, für welche die entsprechenden Funktionen zu diesem Zeitpunkt noch nicht definiert sind. Wünschenswert wäre es, wenn es dabei zu einem Aufschrei von Seite der Schülerinnen und Schüler kommt, denn die Lehrperson verlangt hier etwas, das aus Sicht der Lernenden als mathematisch nicht korrekt erkannt werden sollte. Grundvoraussetzung für das Zustandekommen eines solchen Aufschreis ist natürlich, dass die zugrunde liegende Definition bekannt ist und verstanden wurde.

Für die von Heymann erwünschte *Einübung in Verständigung und Kooperation* ist es wichtig, dass sich die Schülerinnen und Schüler untereinander, und nicht ausschließlich mit der Lehrperson, über die Unterrichtsinhalte austauschen. Mehrere Übungsaufgaben wurden deshalb so konzipiert, dass sie am besten in Zweier- oder Dreiergruppen bearbeitet werden können. Die Lernenden müssen sich so untereinander auf eine gemeinsame Lösung einigen.

Um schließlich die von Heymann angeführte *Stärkung des Schüler-Ichs* zu erreichen, sollen die Schülerinnen und Schüler dazu ermuntert werden, sich mit eigenen Ideen und Vorschlägen in den Unterricht einzubringen. Zwangsläufig wird es vorkommen, dass Lernende Lösungsvorschläge präsentieren, die aus mathematischer Sicht falsch sind. Durch einen respektvollen, wertschätzenden Umgang mit derartigen, fehlerhaften, darum aber keinesfalls unkonstruktiven Unterrichtsbeiträgen, sollen Schülerinnen und Schüler lernen, dass es eben auch vollkommen in Ordnung ist, Fehler zu machen. Aufgaben wie jene zum Räuber-Beute-Modell aus Abschnitt [6.6](#page-93-0) können hier einen Beitrag leisten. In besagtem Beispiel gibt es keine definitiv richtigen Werte für die zu wählenden Parameter der Sinusfunktion.

Im Abschnitt [4.1.3](#page-50-0) wurden einige im Lehrplan verankerte Grundsätze vorgestellt, die bei der Unterrichtsplanung berücksichtigt werden sollen. So wird unter anderem ein *Lernen in anwendungsorientierten Kontexten* gefordert. Dies bedeutet, dass den Schülerinnen und Schülern anwendungsorientierte Übungsaufgaben gestellt und fächerübergreifende Unterrichtseinheiten in den Schulalltag integriert werden sollen. Anwendungsorientierte Beispiele finden sich, wie oben im Abschnitt zur Weltorientierung beschrieben, in dieser Arbeit. Eine Planung fächerübergreifender Unterrichtseinheiten wurde in der vorliegenden Arbeit nicht berücksichtigt, braucht es dazu doch immerhin mindestens zwei Lehrer mit verschiedenen Fachrichtungen.

Als einer der didaktischen Grundsätze wird im Lehrplan der AHS-Oberstufe gefordert (siehe auch Abschnitt [4.1.3\)](#page-50-0), dass die Schülerinnen und Schüler *in Phasen lernen* und nicht mit einer Flut an Informationen überfordert werden sollen. Dieser Umstand wurde bei der Planung der Unterrichtseinheiten in dieser Arbeit berücksichtigt. Beispielhaft ist hierfür die Erarbeitung der Extremstellen von Sinus und Kosinus in Abschnitt [6.3.5:](#page-88-0) Da die Schülerinnen und Schüler einer 2. Klasse der AHS-Oberstufe zumeist keinerlei Kenntnis der Differentialrechnung besitzen, muss die Erarbeitung der Extremstellen auf heuristische Weise erfolgen. In der 3. Klasse der Oberstufe werden die Extremstellen dann formal korrekt mittels Ableitungen berechnet.

Mit der ebenfalls in den didaktischen Grundsätzen angeführten Forderung des *Lernens im sozialen Umfeld* ist gemeint, dass im Unterricht verschiedene Sozialformen zur Anwendung kommen sollen. So lassen sich einige Teile der vorgestellten Unterrichtsplanung den Lernenden am effektivsten in Form eines Frontalunterrichts vermitteln, daneben wurden aber auch mehrere Themen und Arbeitsaufträge vorgestellt, welche in Zweier- oder Dreiergruppen zu bearbeiten sind (siehe dazu die Übungsbeispiele zu Kapitel [5.3\)](#page-64-0).

In den Übungsbeispielen 8 (Abschnitt [5.4\)](#page-69-0) und 9 (Abschnitt [6.1\)](#page-75-0) wird von den Lernenden verlangt, dass sie sich Informationen aus dem Internet beschaffen. Im Sinne eines *Lernen mit medialer Unterstützung* werden hier also andere Wissensquellen als die Lehrperson oder das Schulbuch zu Rate gezogen. Es kann hier auch auf Informationen aus Büchern, Zeitschriften und ähnlichen Medien zurückgegriffen werden. Das Internet ist, bedingt durch seine stete Verfügbarkeit, mit Sicherheit aber die erste Wahl.

Ebenso wie das Internet sind auch Computer heutzutage beinahe immer und überall verfügbar. Daher wurden auch einige der Aufgaben so gestaltet, dass sie mit einem Computer zu bearbeiten sind. Der Einsatz neuer Technologien wird aber nicht nur im Lehrplan gefordert, er bietet auch neue Möglichkeiten der Darstellung von mathematischen Inhalten, wie aus den zahlreichen mit GeoGebra erstellten Abbildungen hervorgeht.

Es konnte somit gezeigt werden, dass es möglich ist, eine Unterrichtsplanung zu erstellen, die sehr viele, wenn auch nicht alle, der in den Abschnitten [3](#page-43-0) und [4](#page-48-0) vorgestellten Forderungen berücksichtigt. Dass nicht auf alle Teile des Allgemeinbildungskonzepts von Heymann und auf sämtliche didaktische Grundsätze aus dem Lehrplan in der Planung eingegangen wurde, stellt ebenso kein Versäumnis dar, es wäre vielmehr bedenklich, wenn tatsächlich all die genannten Anforderungen im Verlauf des Unterrichts zur Trigonometrie behandelt werden müssten. Der Lehrplan bezieht sich in seinen Forderungen zudem auf die gesamte Oberstufe der AHS und Heymanns Konzeption schließt sogar den gesamten schulischen Mathematikunterricht mit ein. Es lässt sich resümieren, dass die Mathematik ein großes Spektrum an potenziellen weiteren, zum Teil durch den Lehrplan vorgegebenen, Unterrichtsthemen bereithält. Daher bieten sich zahlreiche Möglichkeiten, sich diesen Aspekten, die in der vorliegenden Arbeit nicht behandelt werden konnten, zu widmen.

# **Literatur- und Quellenverzeichnis**

- ALSINA, Claudi / NELSEN, Roger B.: Perlen der Mathematik. 20 geometrische Figuren als Ausgangspunkte für mathematische Erkundungsreisen, Berlin / Heidelberg 2015.
- AULBACH, Bernd: Analysis I und Analysis II, verständlich, anschaulich, kompakt. Ein Lehrbuch für das Bachelorstudium, Berlin 2012.
- BACHMANN, Emil: Vermessungskunde für Ingenieure und Techniker, Kreuzlingen <sup>2</sup>1968.
- BATSCHELET, Eduard: Einführung in die Mathematik für Biologen, Berlin (u.a.) 1980.
- BECKER, Matthias / HEHL, Klaus: Geodäsie, Darmstadt 2012.
- DRESCHER, Ralf: Die Mutter aller Schweinezyklen, online abgerufen am 11. 02. 2018 unter: www.handelsblatt.com/finanzen/maerkte/devisen-rohstoffe/rohstoffe-die-mutter-allerschweinezyklen/3514142.html.
- ENDL, Kurt / LUH, Wolfgang: Analysis I, Eine integrierte Darstellung, Wiesbaden <sup>4</sup>1977.
- FILLER, Andreas: Euklidische und nichteuklidische Geometrie (Mathematische Texte Band 7), Leipzig (u.a.) 1993.
- GLAESER, Georg: Der mathematische Werkzeugkasten. Anwendungen in Natur und Technik, Berlin / Heidelberg <sup>4</sup>2014.
- GROSSMANN, Walter: Vermessungskunde II. Horizontalaufnahmen und ebene Rechnungen (Sammlung Göschen Band 4469), Berlin / New York <sup>11</sup>1971.
- GROSSMANN, Walter: Vermessungskunde III. Trigonometrische und barometrische Höhenmessungen, Tachymetrie und Absteckungen (Sammlung Göschen Band 862), Berlin <sup>9</sup>1969.
- HANAU, Arthur: Die Prognose der Schweinepreise (Vierteljahrshefte zur Konjukturforschung Sonderheft 7), Berlin 1928, online abgerufen am 11. 02. 2018 unter: www.diw.de/documents/dokumentenarchiv/17/43353/viertel\_1928.pdf.
- HEUSER, Harro: Lehrbuch der Analysis. Teil 1, Wiesbaden <sup>17</sup>2009.
- HEYMANN, Hans Werner: Allgemeinbildung und Mathematik, Weinheim / Basel <sup>2</sup>2013.
- KOLLER, Tania / BÖHM, Josef: Fächerübergreifende Anwendungen von Winkelfunktionen für den TI-83+. Ein Unterrichtsbehelf zum Einsatz moderner Technologien im Mathematikunterricht, online abgerufen am 29. 10. 2017 unter: www.acdca.ac.at/material/t3/t3winkel83.pdf.
- KURZWEIL, Peter: Das Vieweg Einheiten-Lexikon. Formeln und Begriffe aus Physik, Chemie und Technik, Wiesbaden 1999.
- Lehrplan der AHS-Oberstufe für Mathematik, online abgerufen am 27. 12. 2016 unter: www.bmb.gv.at/schulen/unterricht/lp/lp\_neu\_ahs\_07\_11859.pdf.
- MALLE, Günther (u.a.): Mathematik verstehen 5, Wien 2010.
- MALLE, Günther (u.a.): Mathematik verstehen. Maturatraining, Wien 2014.
- MEYER, Hilbert: Was ist guter Unterricht?, Berlin <sup>10</sup>2014.
- RENSING, Ludger: Biologische Rhythmen und Regulation (Grundbegriffe der modernen Biologie Band 10), Stuttgart 1973.
- RETTENMAIER, Gabrielle: Skript zum fachdidaktischen Hauptseminar Vermessen in der Geometrie, o.O. 2004, online abgerufen am 02. 02. 2018 unter: www.math.uni-frankfurt.de/~ludwig/ vorlesungen/skripten/vermessen/SkriptVidGeoSS2004.pdf.
- SILLER, Hans-Stefan (u.a.): Die standardisierte schriftliche Reifeprüfung in Mathematik. Inhaltliche und organisatorische Grundlagen zur Sicherung mathematischer Grundkompetenzen – gültig für alle Schüler/innen, die ab dem Haupttermin 2018 maturieren (Stand: Oktober 2015), online abgerufen am 26. 02. 2018 unter: www.srdp.at/downloads/dl/gueltig-ab-maturatermin-2018-die-standardisierte-schriftlichereifepruefung-in-mathematik.
- TIMISCHL, Werner: Biomathematik. Eine Einführung für Biologen und Mediziner, Wien / New York 1988
- TORGE, Wolfgang: Geodäsie, Berlin / New York <sup>2</sup>2003.
- Vorlage zum Thema "Die Graphen der Winkelfunktionen und der Einheitskreis", online abgerufen am 25. 02. 2018 unter: www.ggbm.at/sfuqZzAB.
- Vorlage zum Thema "Parameter der Sinusfunktion", online abgerufen am 25. 02. 2018 unter: www.ggbm.at/pZCwdUP8.
- Vorlage zum Thema "Verschiebung zwischen Sinus und Kosinus", online abgerufen am 25. 02. 2018 unter: www.ggbm.at/SXR9sqr8.
- Vorlage zum Thema "Winkelfunktionen am Einheitskreis", online abgerufen am 25. 02. 2018 unter: www.ggbm.at/sJQKAY7d.
- Website der Encyclopaedia Britannica, online abgerufen am 26. 10. 2017 unter: www.britannica.com/topic/population-fluctuation.
- Website der Karl-Franzens-Universität Graz, online abgerufen am 21. 01. 2018 unter: on.unigraz.at/de/detail/article/dancing-stars.
- Website der Stadt Wien, online abgerufen am 03. 02. 2018 unter: www.wien.gv.at/statistik/lebensraum/tabellen/stadtgebiet-eckdaten.html.
- Website des deutschen Bundesamts für Seeschifffahrt und Hydrographie: online abgerufen am 28. 10. 2017 unter: www.bsh.de/de/Meeresdaten/Vorhersagen/Gezeiten/809.jsp.
- Website des Duden, online abgerufen am 28. 12. 2016 unter: www.duden.de/rechtschreibung/analytisch
- Website des Duden, online abgerufen am 28. 12. 2016 unter: www.duden.de/rechtschreibung/folgerichtig
- Website des Vereins "Österreichische Baumfreunde", online abgerufen am 25. 02. 2018 unter: www.baumfreunde.org/content/foersterdreieck
- Website des Vereins "Unser Stephansdom", online abgerufen am 03. 02. 2018 unter: www.stephansdom.at/dom\_in\_zahlen.htm.
- Website von GeoGebra, online abgerufen am 21. 01. 2018 unter: www.geogebra.org/materials.
- WILDEMANN, Horst: Der Schweinezyklus, online abgerufen am 11. 02. 2018 unter: www.managermagazin.de/unternehmen/artikel/a-572296.html.
- WITTMANN, Erich Christian: Elementargeometrie und Wirklichkeit. Einführung in geometrisches Denken, Braunschweig / Wiesbaden 1987.
- ZEIDLER, Eberhard (Hg.): Teubner-Taschenbuch der Mathematik, Stuttgart (u.a.) <sup>2</sup>2003.

# **Abbildungsverzeichnis**

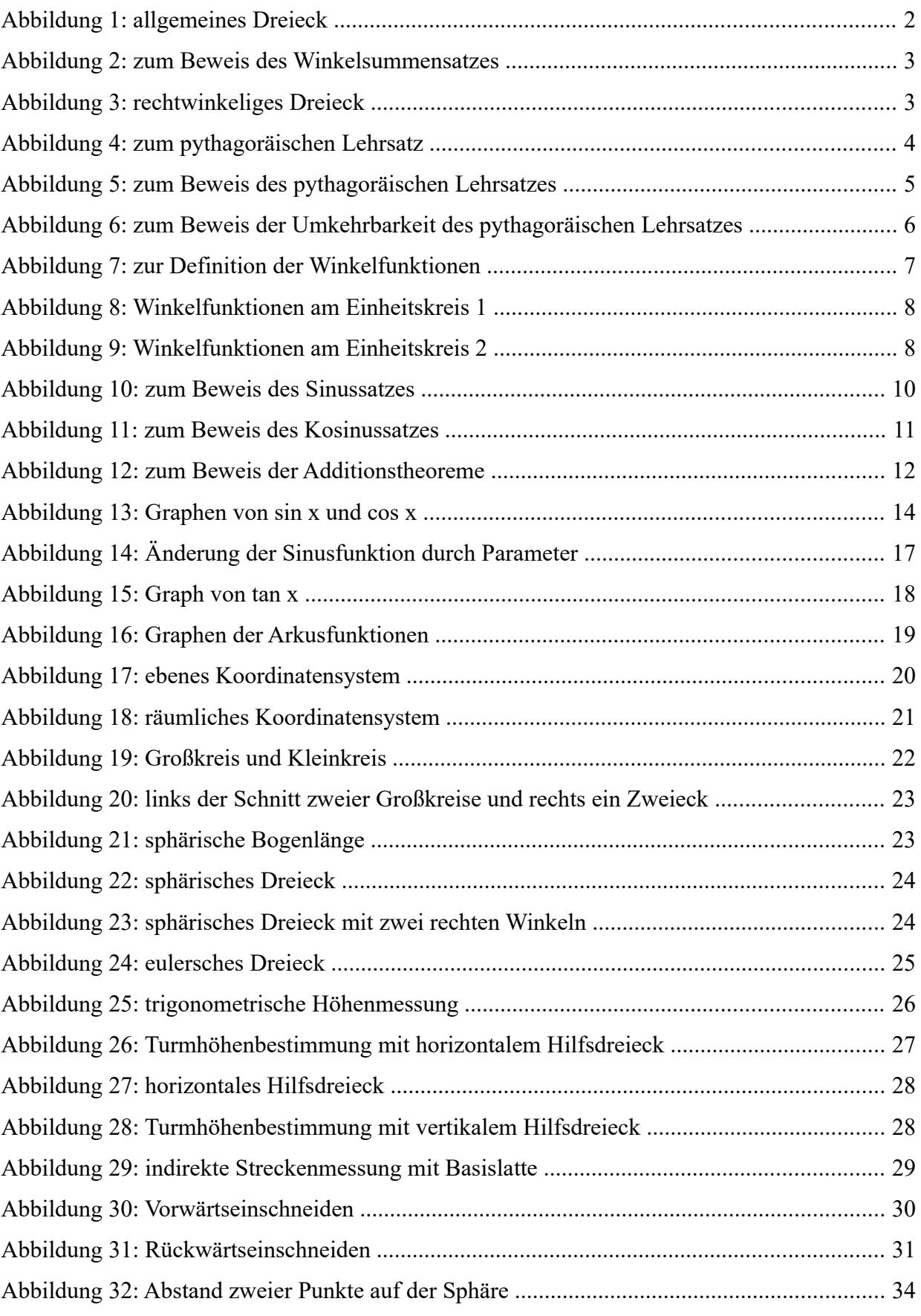

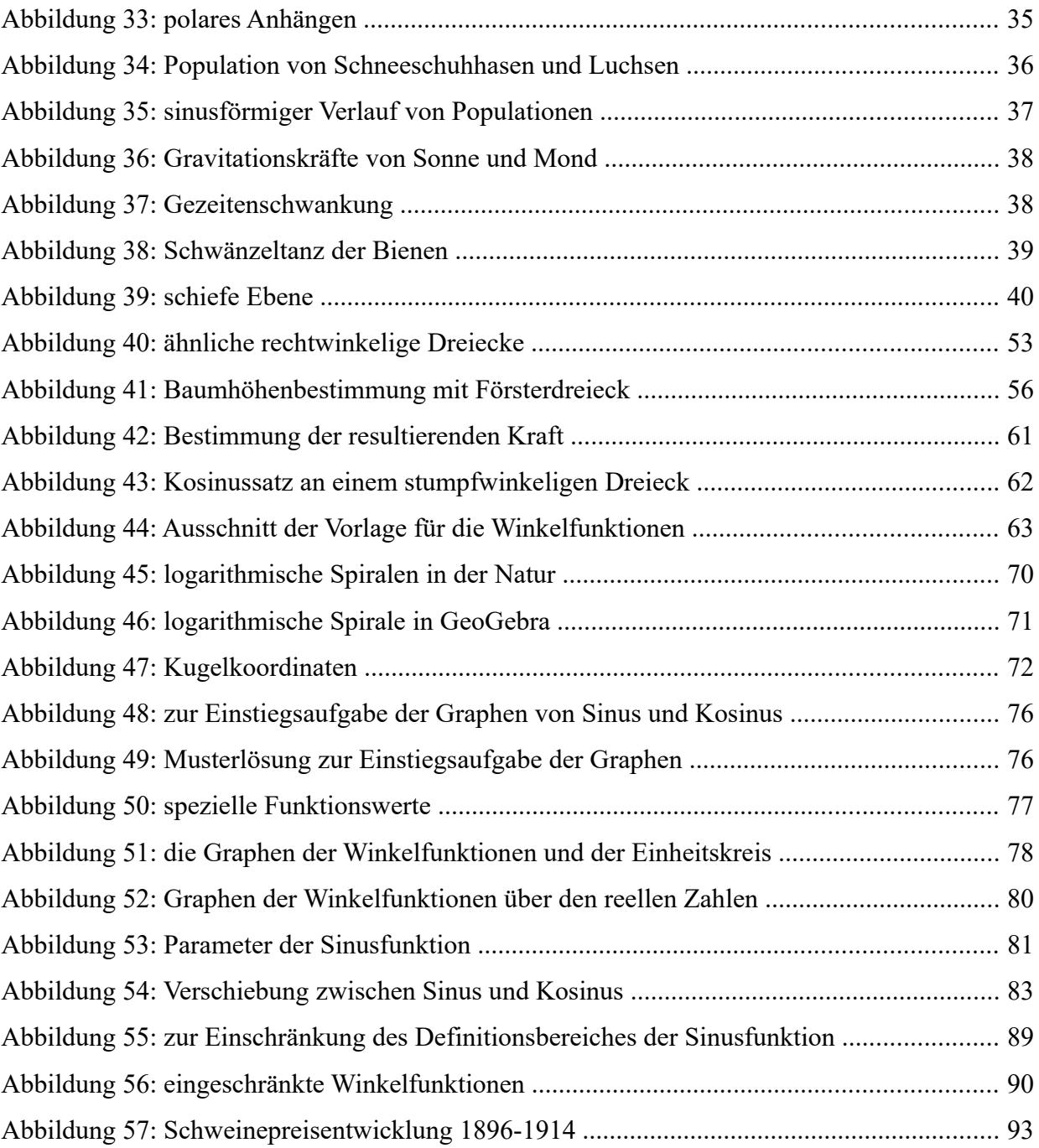

Sofern die Darstellungen aus Literaturquellen stammen, findet sich bei der jeweiligen Abbildung ein entsprechender Hinweis.

# **Eidesstattliche Erklärung**

Ich versichere an Eides statt, dass ich

- − die eingereichte wissenschaftliche Arbeit selbstständig verfasst und keine anderen als die angegebenen Hilfsmittel benutzt habe,
- − die während des Arbeitsvorganges von dritter Seite erfahrene Unterstützung, einschließlich signifikanter Betreuungshinweise, vollständig offengelegt habe,
- − die Inhalte, die ich aus Werken Dritter oder eigenen Werken wortwörtlich oder sinngemäß übernommen habe, in geeigneter Form gekennzeichnet und den Ursprung der Information durch möglichst exakte Quellenangaben (z.B. in Fußnoten) ersichtlich gemacht habe,
- − die eingereichte wissenschaftliche Arbeit bisher weder im Inland noch im Ausland einer Prüfungsbehörde vorgelegt habe und
- − bei der Weitergabe jedes Exemplars (z.B. in gebundener, gedruckter oder digitaler Form) der wissenschaftlichen Arbeit sicherstelle, dass diese mit der eingereichten digitalen Version übereinstimmt.

Mir ist bekannt, dass die digitale Version der eingereichten wissenschaftlichen Arbeit zur Plagiatskontrolle herangezogen wird.

Ich bin mir bewusst, dass eine tatsachenwidrige Erklärung rechtliche Folgen haben wird.

Andreas Rauter e.h.

Gnesau, April 2018